# **AT commands interface**

This document is the property of WAVECOM, and is transferred to under the conditions of the active Non-Disclosure Agreement dated \_\_\_\_\_\_\_\_\_\_. Use of this document is subject to the terms of this NDA. This document will be returned to WAVECOM under request.

Version : 8.4

Date : Oct,1999

Reference : WCOM/GSM/SW/SII015

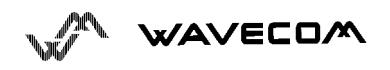

This confidential document is the property of WAVECOM and may not be copied or circulated without permission

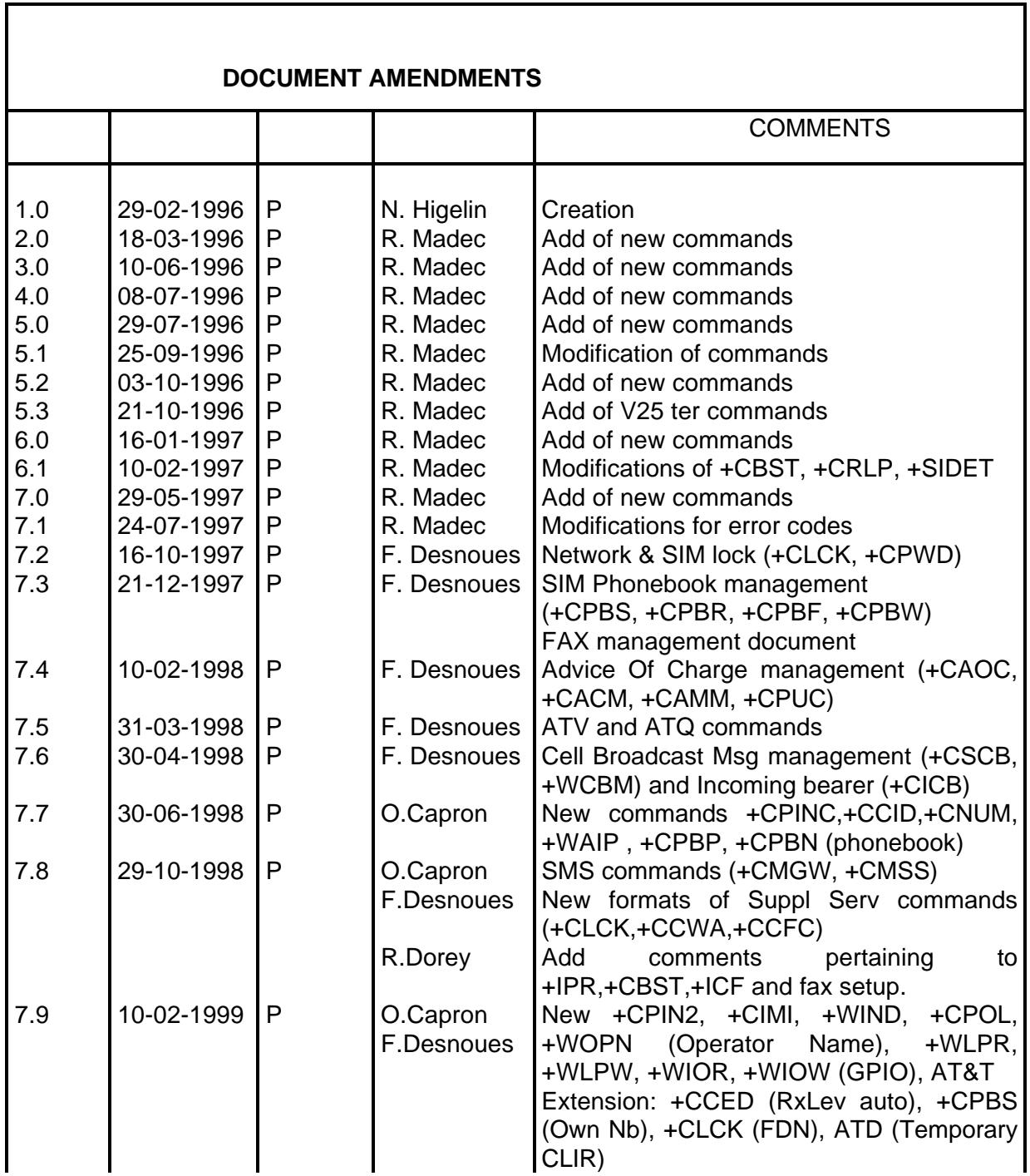

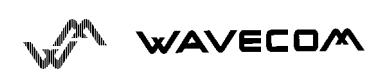

٦

#### AT commands interface

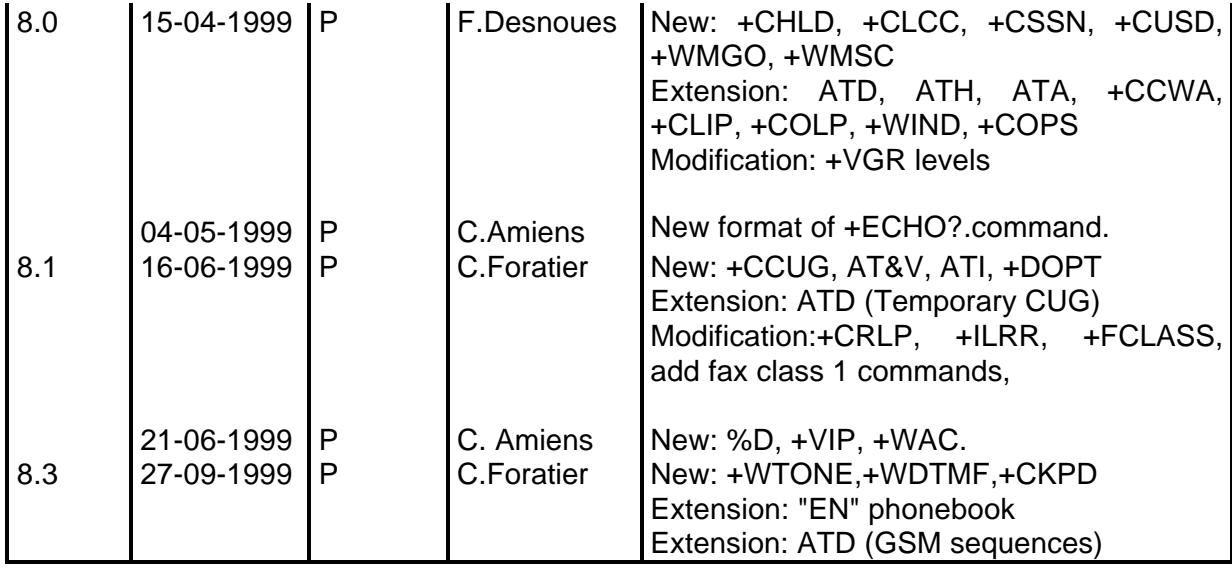

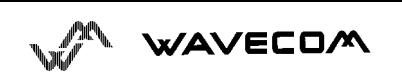

This confidential document is the property of WAVECOM and may not be copied or circulated without permission ii

# **CONTENTS**

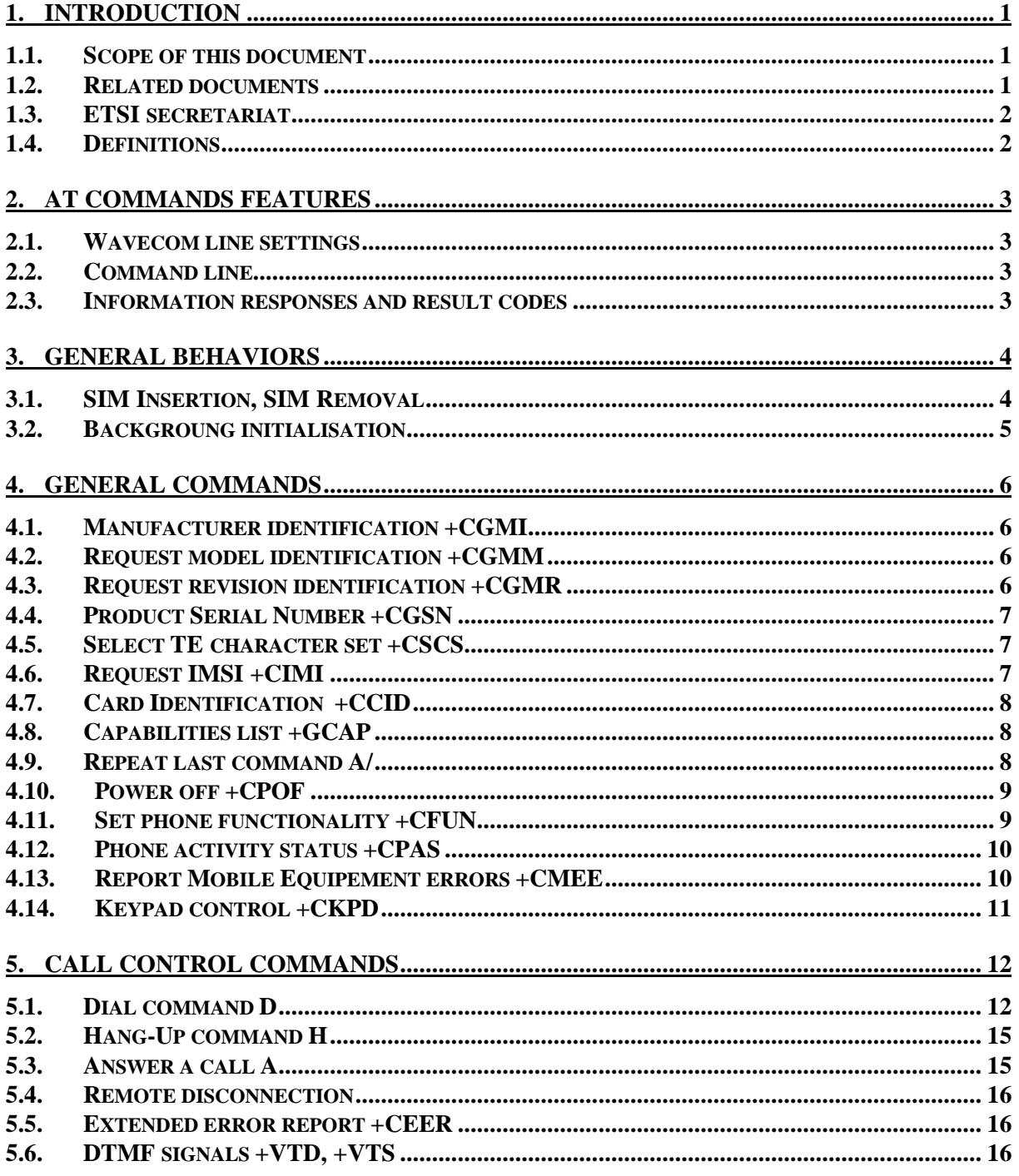

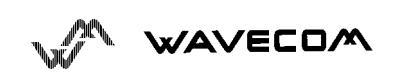

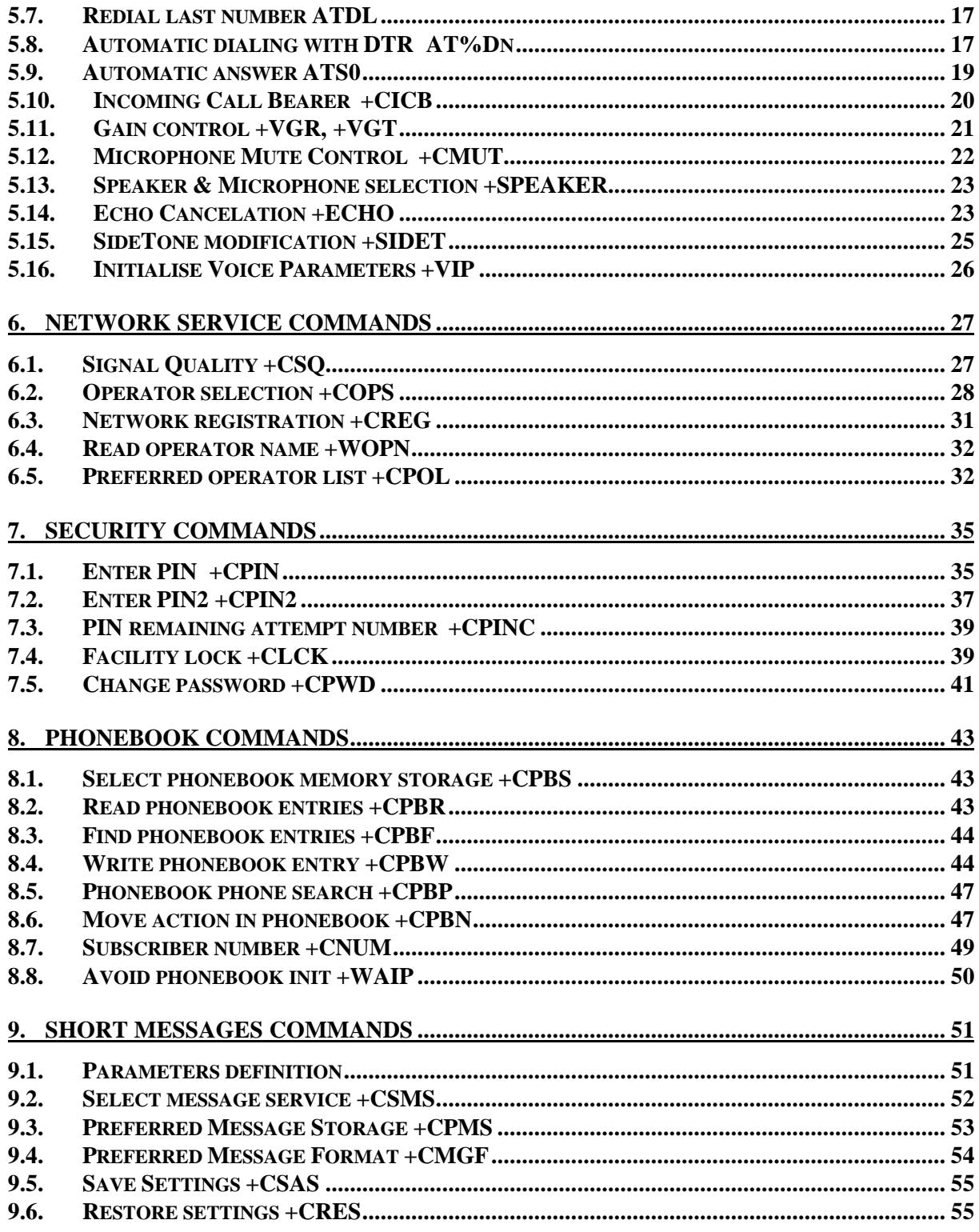

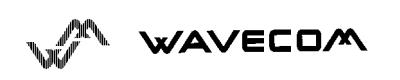

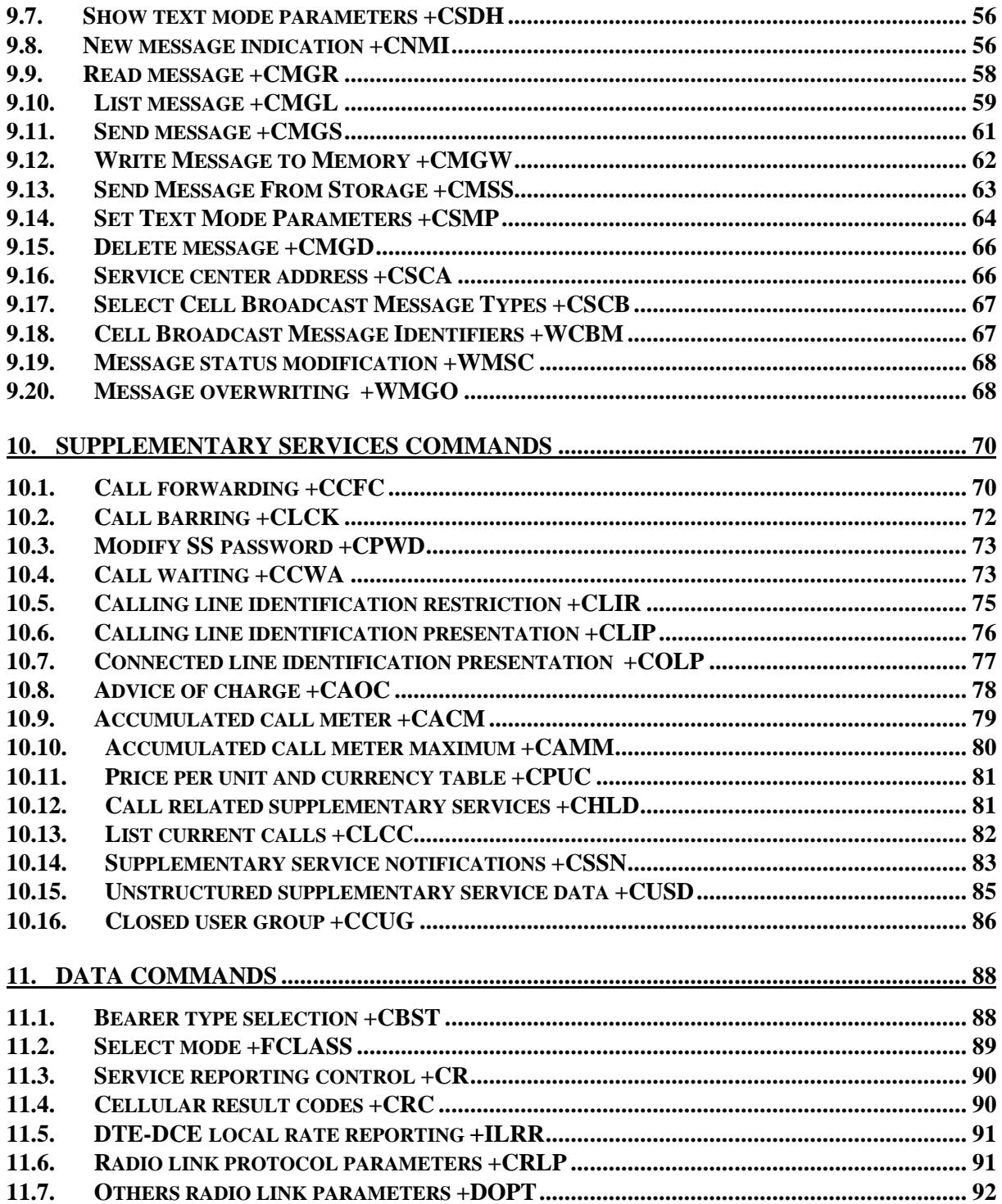

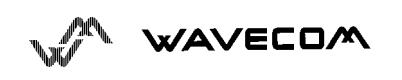

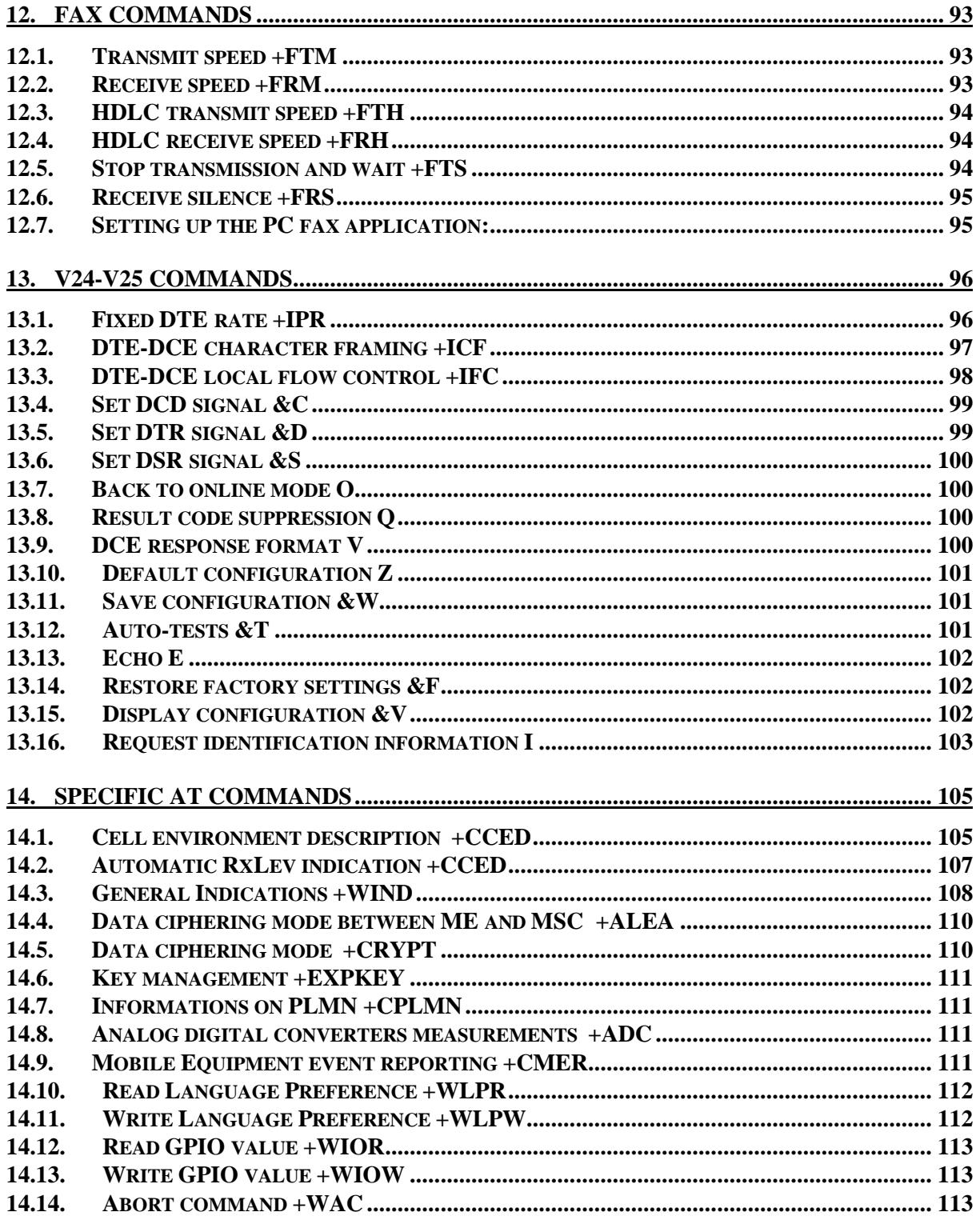

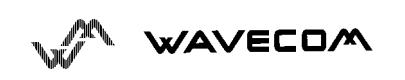

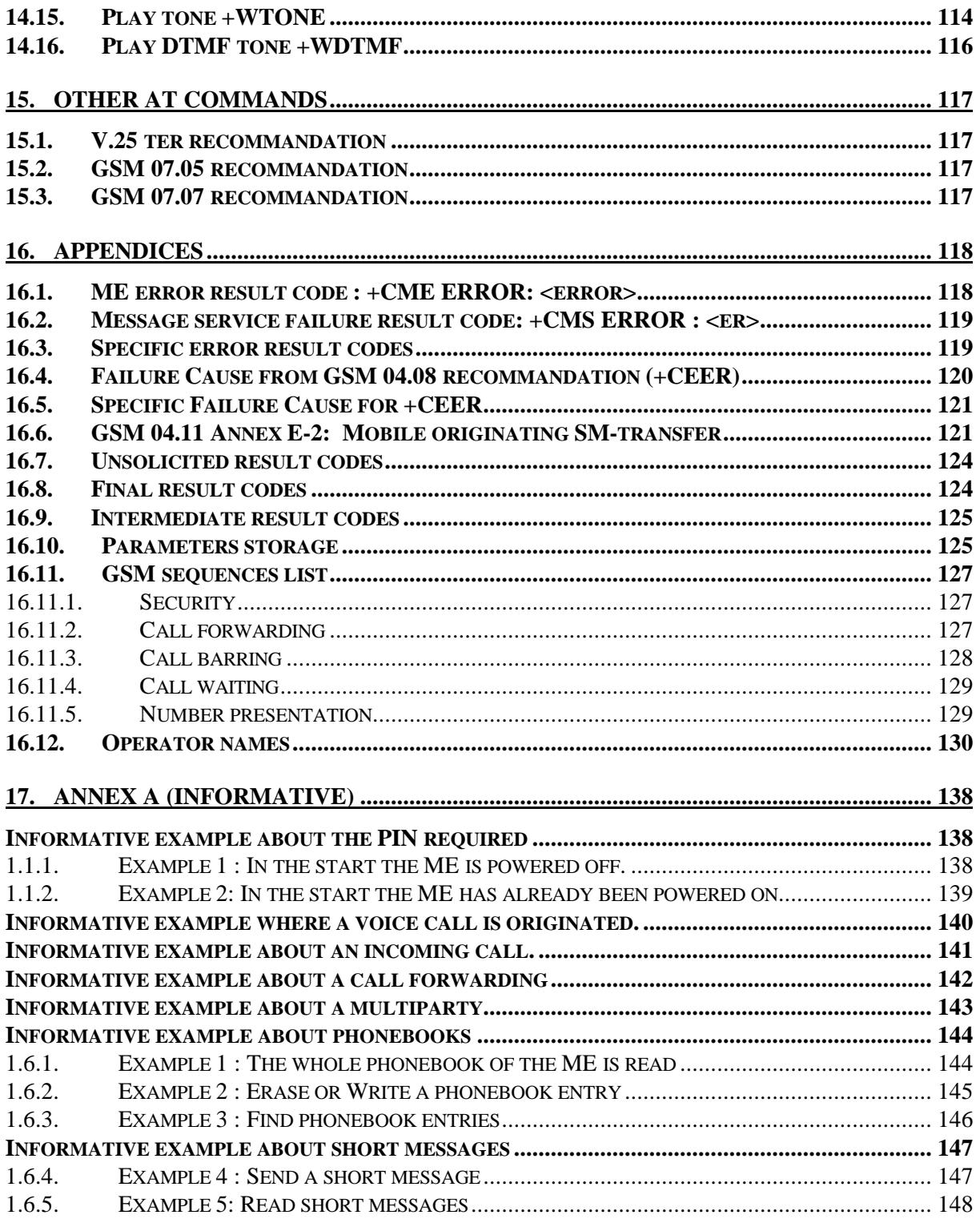

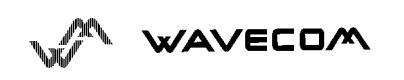

#### AT commands interface

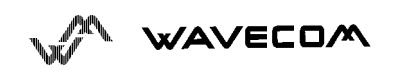

This confidential document is the property of WAVECOM and may not be copied or circulated without permission VIII

# **1. Introduction**

#### **1.1. Scope of this document**

This document describes the messages exchanged between an external application module and the WAVECOM GSM mobile station, based on AT commands in order to control incoming and outgoing calls.

This document presents the AT-commands implemented for the voice call teleservice, the data teleservice and the short message teleservice.

#### **1.2. Related documents**

This interface specification is based on the following recommandations :

- *[1]ETSI GSM 07.05 : Digital cellular telecommunications system (Phase 2)* ; *Use of DTE-DCE interface for Short Message Service (SMS) and Cell Broadcast Service (CBS)*
- *[2]ETSI GSM 07.07 : Digital cellular telecommunications system (phase 2) ; AT command set for GSM Mobile Equipment (ME)*
- *[3] ITU-T Recommandation V.25 ter : Serial asynchronous automatic dialling and control*
- *[4]ETSI GSM 03.40 : Digital cellular telecommunications system (phase 2)* ; *Technical realization of the Short Message Service (SMS) Point-to-Point (PP)*
- *[5]ETSI GSM 03.38 : Digital cellular telecommunications system (phase 2)* ; *Alphabets and language-specific information*
- *[6]ETSI GSM 04.80 : Digital cellular telecommunications system (Phase 2): Mobile radio interface layer 3, Supplementary services specification, Formats and coding*

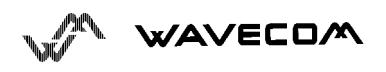

### **1.3. ETSI secretariat**

The following addresses can be useful to get the latest GSM recommendations.

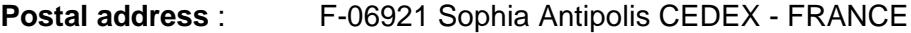

**Office address** : 650 Route des Lucioles - Sophia Antipolis –

Valbonne - FRANCE

**Internet :** secretariat@etsi.fr

**Tel :** +33 4 92 94 42 00

**Fax :** +33 4 93 65 47 16

#### **1.4. Definitions**

In the GSM vocabulary, a call from GSM mobile to the PSTN is named "mobile originated call" (MOC) or "outgoing call", and a call from fixed network to a GSM mobile is called "mobile terminated call" (MTC) or "incoming call".

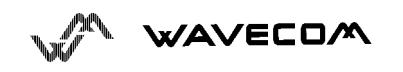

# **2. AT commands features**

## **2.1. Wavecom line settings**

Serial link handler is set to default values (factory settings) :

autobaud, 8 bits data, 1 bit stop, no parity, RTS/CTS flow control.

Please use the commands +IPR, +IFC, +ICF to change these settings.

### **2.2. Command line**

Commands always start with AT (means ATtention !) and finish with a <CR> character.

### **2.3. Information responses and result codes**

Responses start and end with <CR><LF>, except with the ATV0 (DCE response format) and ATQ1 (result code suppression) commands.

• If the syntax of the command is wrong, the string **ERROR** is sent.

• If the syntax command is correct but with some incorrect parameters, the string **+CME ERROR :** <Err> or **+CMS ERROR :** <SmsErr> is sent with different error codes.

• If the command line has been performed successfully, the string **OK** is sent.

In some cases like "AT+CPIN?", "AT+EXPKEY?", or incoming events (unsolicited) the module does not finish its response with the string **OK**.

In the following examples <CR> and <CR><LF> will be intentionally omitted.

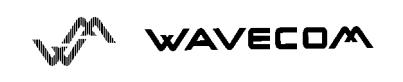

# **3. General behaviors**

#### **3.1. SIM Insertion, SIM Removal**

The SIM card Insertion and Removal procedures are supported. These are software functions based on the reading of the hardware SIM presence pin. This pin state (open / closed) is watched continuously.

When the SIM presence pin indicates a presence of a card in the SIM connector, the module tries to establish a logical SIM session. Depending if the somewhat is a SIM Card or not, the logical SIM session will be established or not. The AT+CPIN? delivers the following answers :

- If SIM presence pin indicates "Nothing", the answer to AT+CPIN? is "+CME ERROR 10" (SIM not inserted)
- If SIM presence pin indicates "something", and the inserted Card is a SIM Card, the answer to AT+CPIN? is "+CPIN: xxx" depending of the SIM PIN state.
- If SIM presence pin indicates "something', and the inserted Card is not a SIM Card, the answer to AT+CPIN? is CME ERROR 10
- These both last status are not immediately available due to background initialisation. Between the hardware SIM presence pin indication of "something" and the previous results the AT+CPIN? sends "+CME ERROR: 515" (Please wait, init in progress)

When the SIM presence pin indicates an absence, if a SIM Card was inserted before, an IMSI detach procedure is done, and all the user data are removed from the module (Phonebooks, SMS etc.). The module is then in **emergency mode**.

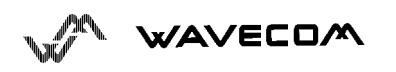

#### **3.2. Backgroung initialisation**

After PIN entry, some SIM user data files are loaded in the module (Phonebooks, SMS status …), but it can take a long time for huge phonebooks reading. The AT+CPIN? command answers just after verification of the PIN. User Datas are loaded after the answer in background.

This mean, that some datas may not be available just after the OK from PIN Entry. Reading of phonebooks will then be refused by the following "+CME ERROR: 515" or "+CMS ERROR: 515" meaning "please wait, service is not available, init in progress".

That kind of answer may be sent by the module at several steps :

- When trying to execute another AT command before the end (response) of the previous one.
- when swapping from (or to) ADN to (or from) FDN and trying to read immediately the concerned phonebook ;
- when asking for +CPIN? Status just after a SIM insertion when the module has not determined that the inserted card is a valid SIM Card.

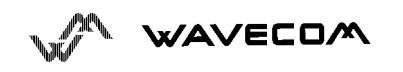

# **4. General commands**

# **4.1. Manufacturer identification +CGMI**

This command gives the manufacturer identification.

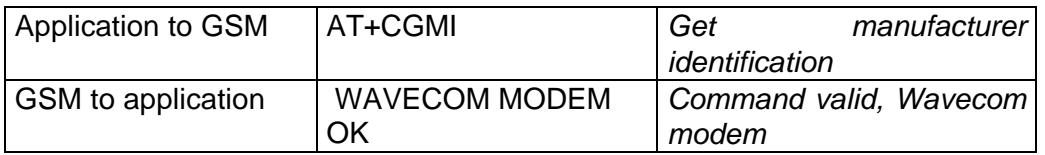

# **4.2. Request model identification +CGMM**

This command is used to get the supported bands (GSM 900, DCS 1800 or PCS 1900). The answer could be a combination of different bands in the case of multiband modules.

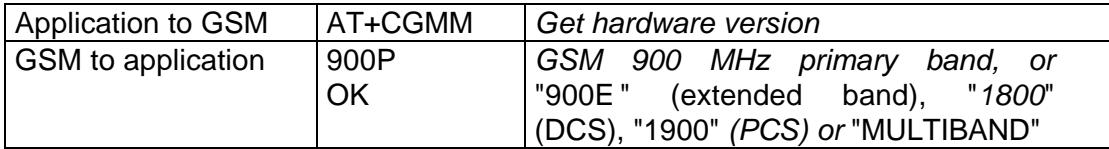

# **4.3. Request revision identification +CGMR**

This command is used to get the software version.

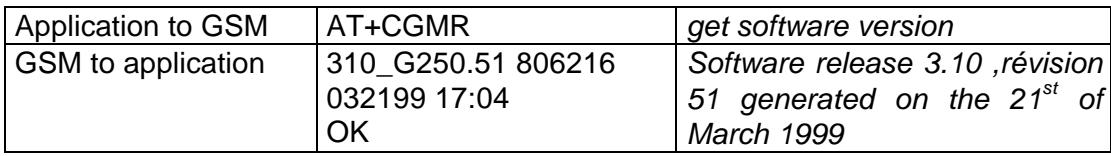

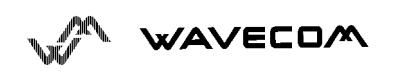

# **4.4. Product Serial Number +CGSN**

This command allows the user application to know the IMEI of the GSM module. The application sends :

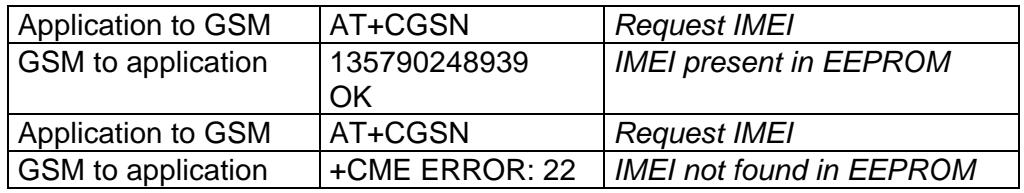

## **4.5. Select TE character set +CSCS**

This commands informs the ME which character set is used by the TE. ME is then able to convert each character of entered or displayed string. This is used to send, read or write short messages.

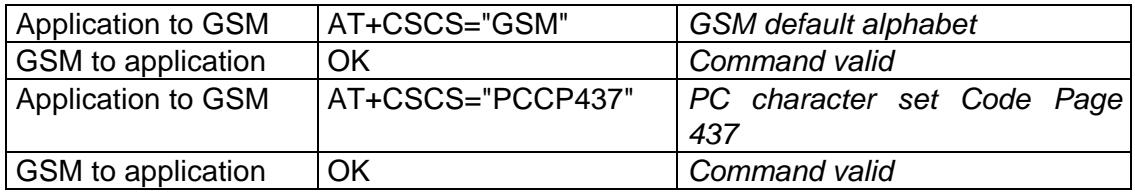

# **4.6. Request IMSI +CIMI**

This command is used to read the IMSI (International Mobile Subscriber Identity) of the SIM card. The PIN should be entered if needed before reading the IMSI.

Command syntax: AT+CIMI

Response syntax: <IMSI>

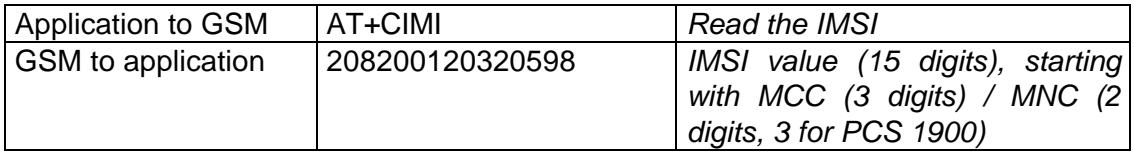

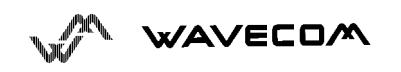

See appendice 16.12 for MCC / MNC description.

## **4.7. Card Identification +CCID**

This command instructs the module to read the EF-CCID file on the SIM card.

Command syntax : AT+CCID

Response syntax : +CCID : <id>

In case of absent EF-CCID file on the SIM, the +CCID will not be sent. But the OK will be present.

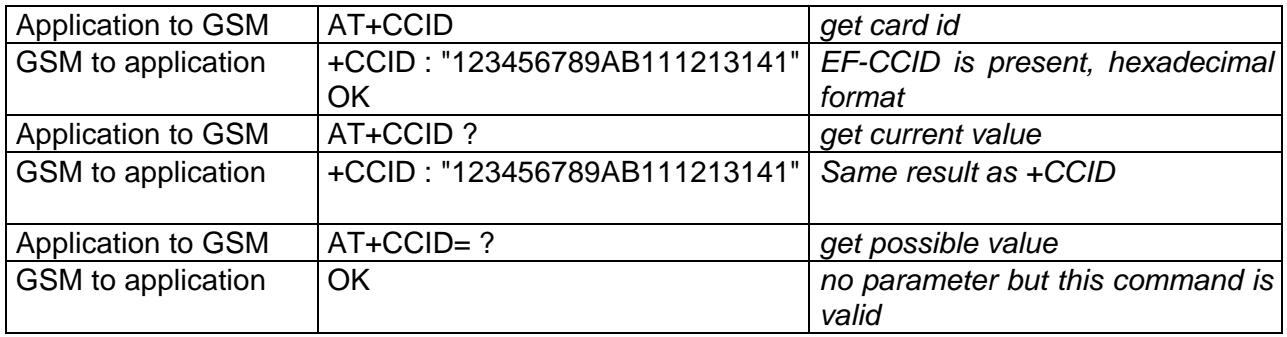

### **4.8. Capabilities list +GCAP**

This command gives the complete capabilities list.

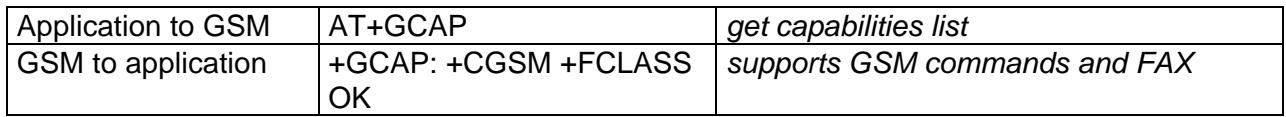

### **4.9. Repeat last command A/**

Only A/ command can not be repeated. This command repeats the last command executed.

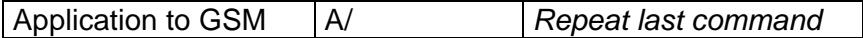

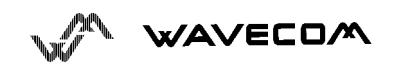

#### **4.10. Power off +CPOF**

This **specific** command stops the GSM software stack and then the hardware layer. The AT+CFUN=0 command is equivalent to +CPOF

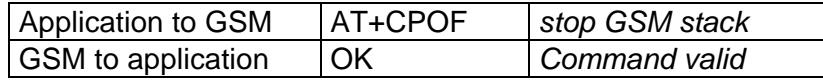

#### **4.11. Set phone functionality +CFUN**

This command selects the level of functionality in the mobile station.

•When the application wants to stop the module for making a power off, or if the application wants to force the module for executing a IMSI DETACH procedure, then it has to send :

AT+CFUN=0 (same as AT+CPOF)

This command executes a IMSI DETACH and makes a backup of some internal parameters in the SIM and the EEPROM. Then no access to the SIM card is possible.

If the mobile is not powered off after this command, it shall received another command to re-start the whole GSM process.

If the mobile is turned off after this command, then the power on will automatically execute the start of the whole GSM process.

When the application wants to re-start the module (after having done a AT+CFUN=0 command, and without having cut the power supply), it has to send :

AT+CFUN=1

This command starts again all the GSM stack and GSM functionality, a complete software reset is done. All parameters are reset to their previous E2P value if AT&W was not used.

If you write entries in phonebook (+CPBW) and then reset the module directly (AT+CFUN=1, without any AT+CFUN=0 before), some entries may not be written (SIM task does not have the time to write entries in SIM card)

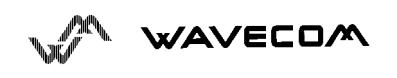

 Also, the OK response will be sent at the last defined baud rate defined by +IPR command. With autobauding the response can be at a different baud rate, so it is better to save the defined baud rate with AT&W before directly send the AT+CFUN=1 command.

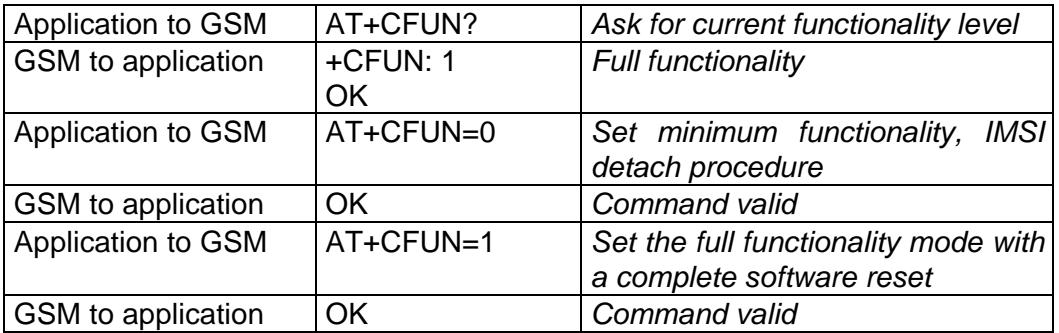

# **4.12. Phone activity status +CPAS**

This command returns the activity status of the mobile.

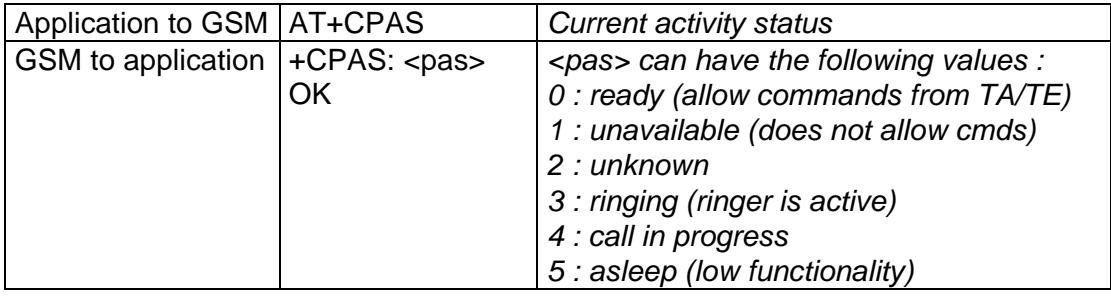

### **4.13. Report Mobile Equipement errors +CMEE**

This command disables or enables the use of result code "+CME ERROR : <xxx>" or "+CMS ERROR :<xxx>" instead of simply "ERROR". See appendice 16.1 for +CME ERROR result codes description and appendice 16.2 for +CMS ERROR result codes.

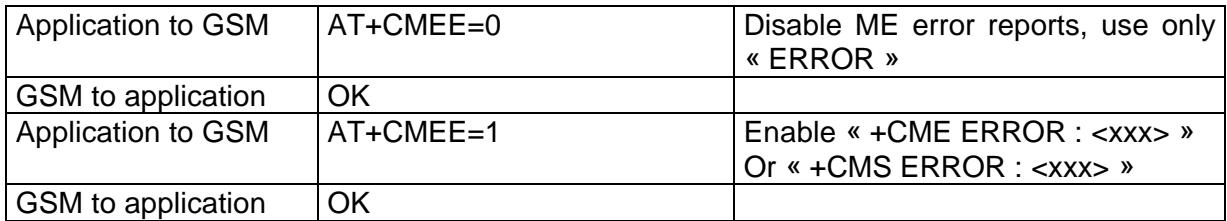

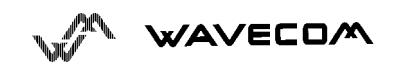

# **4.14. Keypad control +CKPD**

Command syntax: +CKPD=<keys>

 Execution command emulates ME keypad by giving each keystroke as a character in a string <keys>.

The supported GSM sequences are listed in 16.11.

If emulating fails in an ME error, +CME ERROR: <err> is returned.

If emulating succeeds, the result is dependent of the GSM sequence.

 $\langle \text{keys} \rangle$ : string of following characters  $(0-9, *, #)$ 

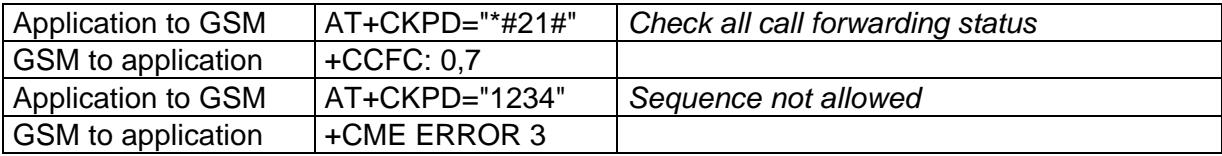

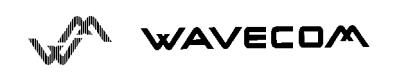

# **5. Call Control commands**

### **5.1. Dial command D**

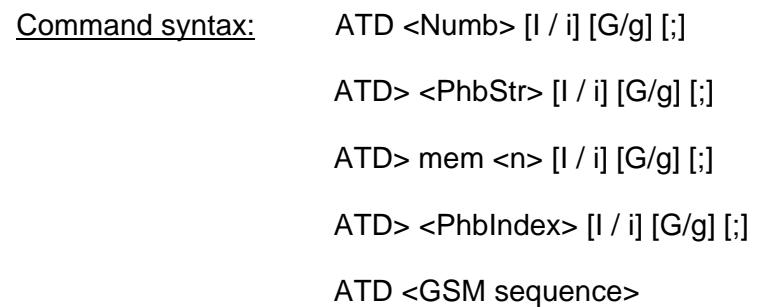

The ATD command is used to **establish a speech, data or fax call**. According to GSM 02.30, dial command also controls supplementary services.

For a **data** or **fax call**, the application sends to the GSM module the following ASCII string : (the bearer has to be selected before with the +CBST command)

ATD<nb> where <nb> is the called phone number.

For a voice call, the application sends to the GSM module the following ASCII string : (the bearer may be selected before, if not a default bearer is used)

ATD<nb>; where <nb> is the called phone number.

Please, notice that in case of **international number**, the local international prefix has not to be set (usually 00) but need to be replaced by the **'+'** character.

Example : to establish a voice call to Wavecom from another country, the AT command shall be :

#### **ATD+33146290800;**

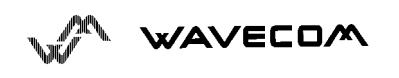

Notice that some country can have particular numbering rules for their GSM handset numbering.

The answer to the ATD command can be one of the following ones:

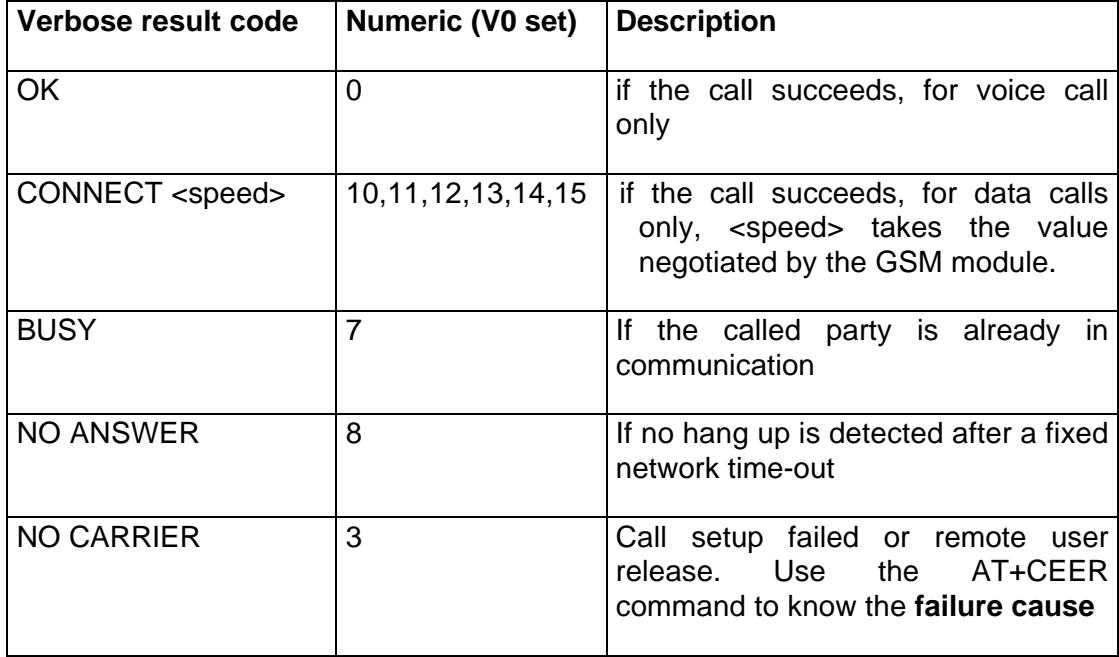

See paragraph 16.8 for the description of all **numeric result codes** (ATV0)

**Direct dialling from a phonebook** location (stored in SIM card) can be done with the following command :

ATD> <index>; for calling <index> from the selected phonebook (by +CPBS command)

**ATD> "BILL";** for calling "BILL" from the the selected phonebook

**ATD> mem <index>** (mem is **"SM"**, **"FD"** or **"ON"**, see +CPBS command) is a way to directly dial from a phonebook number.

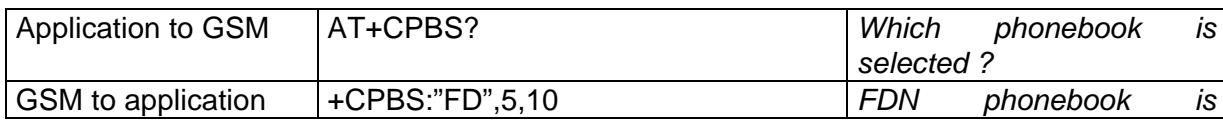

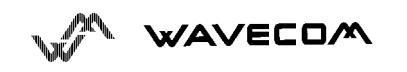

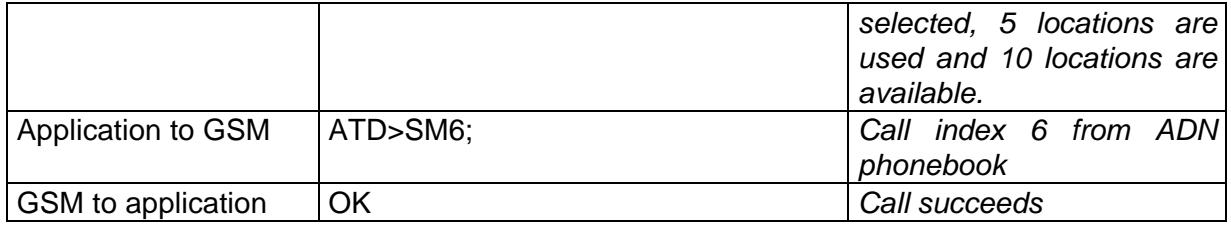

When **FDN phonebook** has been **locked** only the numbers beginning with the digits of FDN phonebook entries can be called.

For example, if "014629" is written in the FDN phonebook all the phone numbers beginning with these 6 digits can be called.

It's allowed to override the **CLIR supplementary service** subscription for **this call only**.

**"I"** means **"invocation"** (restrict CLI presentation)

**"i"** means **"suppression"** (allow CLI presentation).

It's allowed to control the **CUG supplementary service** information by **"G"** or **"g"** for **this call only**. The index and info values set with command +CCUG are used.

An outgoing call attempt could be refused if the AOC service is active and the credit is expired (NO CARRIER)

When trying to make an outgoing call while there is an active call, the active call is first **put on hold**, then the call setup is made.

According to GSM 02.30, **GSM sequences** may be controlled using dial command. These sequences can contain **"\*", "#"**. But **";"** is forbidden.

If the sequence is not supported or fails,  $+CME$  ERROR:  $\leq C$ r> is returned.

See paragraph 16.11 to have the list of supported sequences.

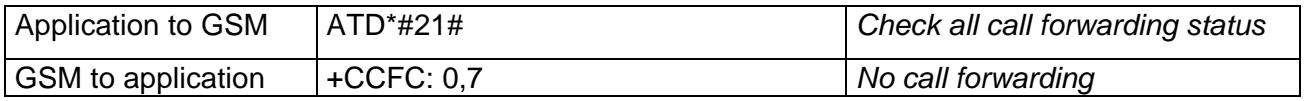

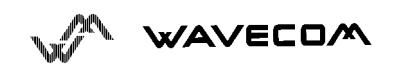

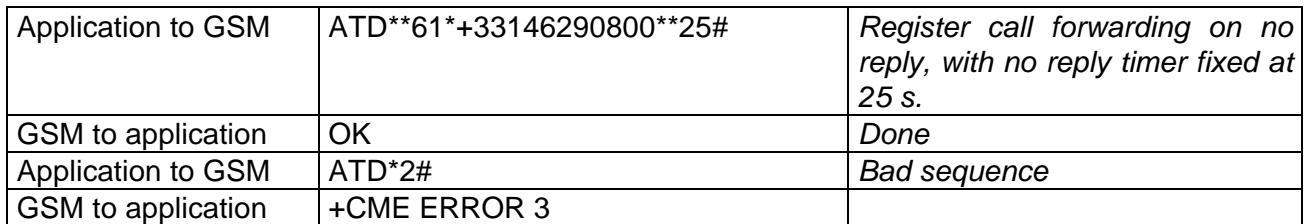

## **5.2. Hang-Up command H**

The command ATH (or ATH0) is used by the application to disconnect the remote user. In case of multiple calls, all calls are released (active, held and waiting calls).

The specific Wavecom command ATH1 has been appended to disconnect only the outgoing call. It can be useful in case of multi communication.

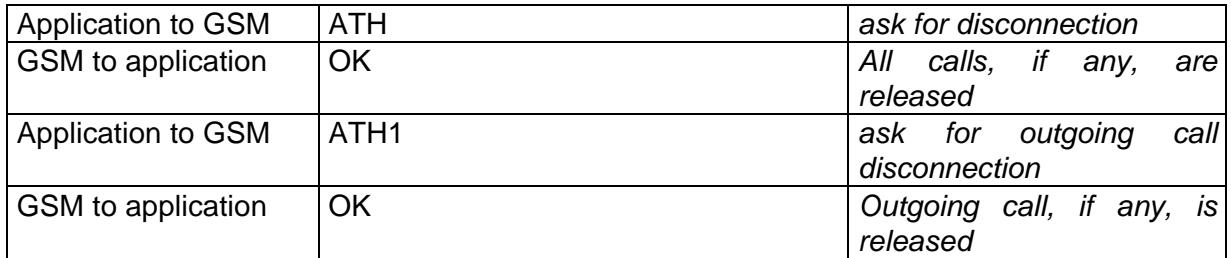

#### **5.3. Answer a call A**

When the GSM module receives a call, it set the **RingInd** signal and sends to the application the ASCII string "**RING**" or "**+CRING: <type>**" if cellular result code (+CRC) is enabled. Then it waits for the application to accept the call.

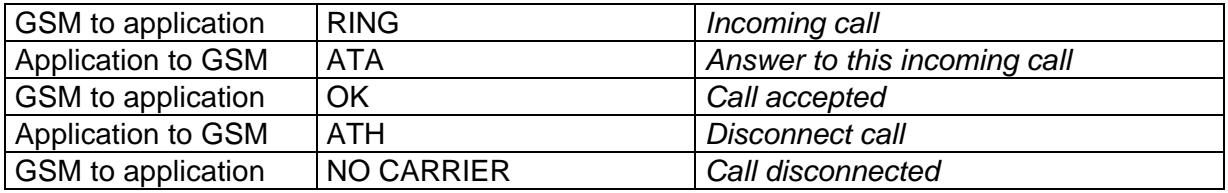

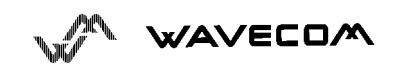

### **5.4. Remote disconnection**

This message is used by the GSM module to indicate to the application that an active call has been released by the remote user.

The GSM module sends "**NO CARRIER**" to the application, and set the DCD signal.

Also, in case AOC, the module can stop the communication if the credit is over (release cause 68 with +CEER command)

### **5.5. Extended error report +CEER**

If the last call setup (originating or answering) fails, this command gives the reason of the call release.

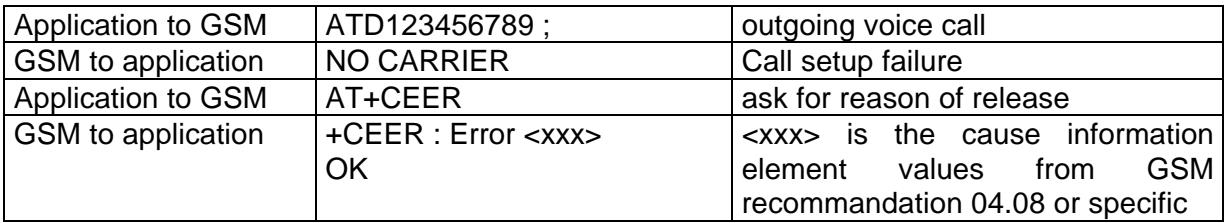

The cause information element from GSM 04.08 is given below in chapter 16.4, or in chapter 16.5 for specific failure causes.

The "NO CARRIER" indicates that the AT+CEER information is available for a failure diagnostic.

# **5.6. DTMF signals +VTD, +VTS**

The GSM module offers the user application to send DTMF tones on the GSM network. One command shall be used for defining the duration of the tones (default value is 300 ms), the other for sending the Tones.

For defining the duration, the application uses :

AT+VTD=<n> where <n>\*100 gives the duration in ms.

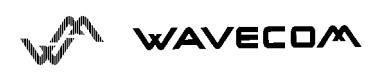

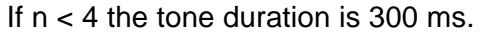

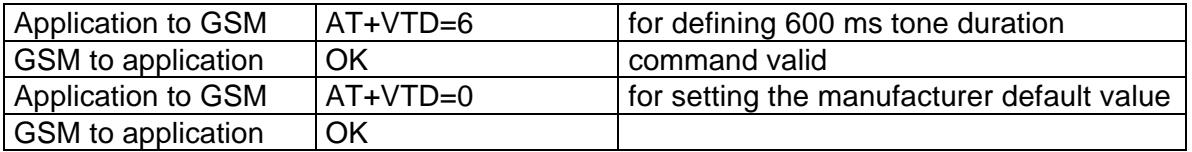

For sending DTMF tones (only when an active call exists), the application uses :

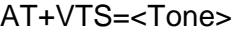

```
where \langleTone> is in {0.9, ^*, \#, A, B, C, D}
```
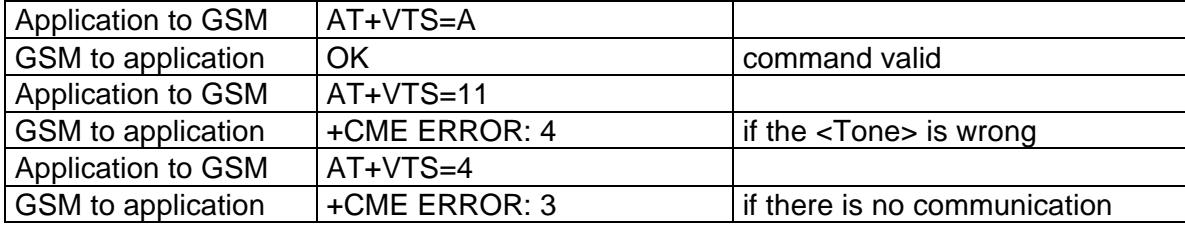

Example : to send the Tone sequence 13#, the application shall send :

AT+VTS=1;+VTS=3;+VTS=# OK

# **5.7. Redial last number ATDL**

This command is used by the application to redial the last number used in the ATD command. The last dialled number is displayed followed by ";" for speech calls only

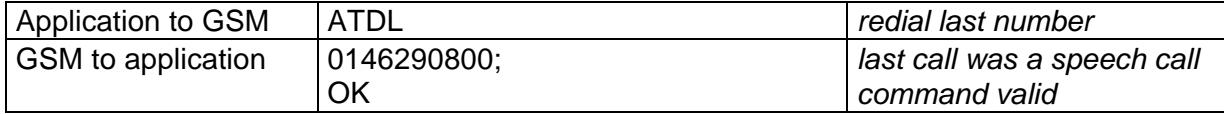

# **5.8. Automatic dialing with DTR AT%Dn**

This command allows to activate and deactivate automatic dialing of the phone number stored in the ifirst location of ADN phonebook. The number is dialed on DTR OFF to ON transition.

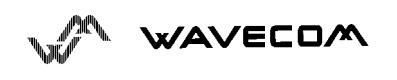

#### AT commands interface

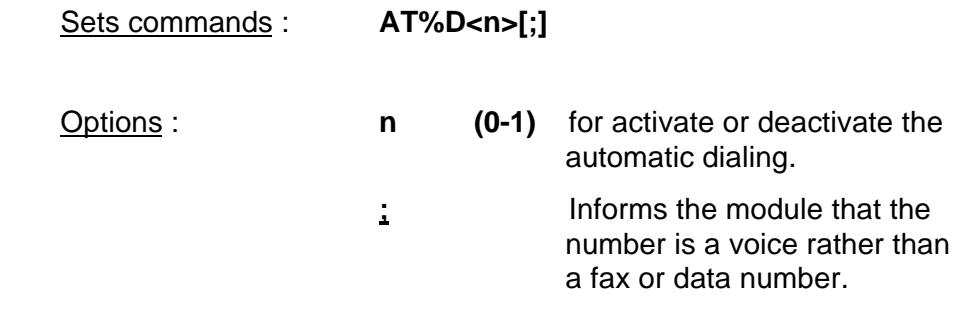

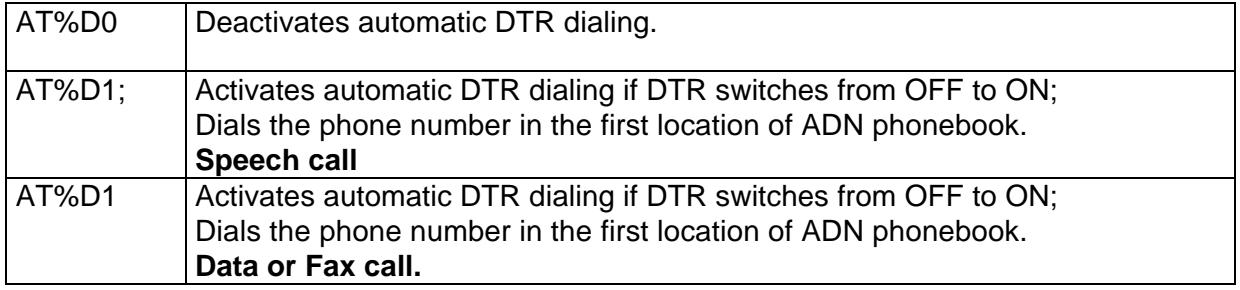

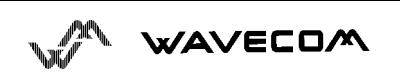

Example :

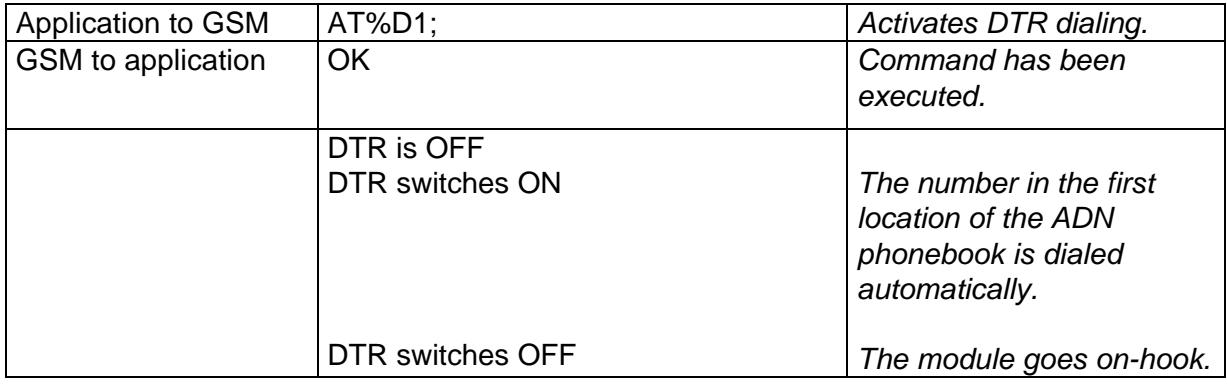

### **5.9. Automatic answer ATS0**

This S0-parameter controls the automatic answering feature of the mobile.

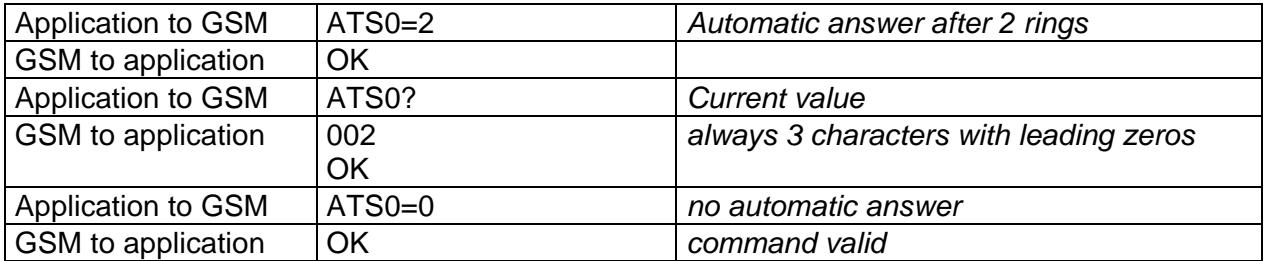

All others S-parameters (S6,S7,S8 ...) are not implemented.

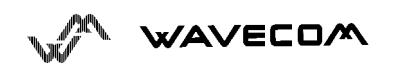

AT commands interface

# **5.10. Incoming Call Bearer +CICB**

Command syntax : AT+CICB= <mode>

This **specific** command is used for incoming call type when no incoming bearer is given (single numbering scheme, see +CSNS).

<mode> values :

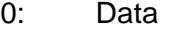

- 1: Fax
- 2: Speech

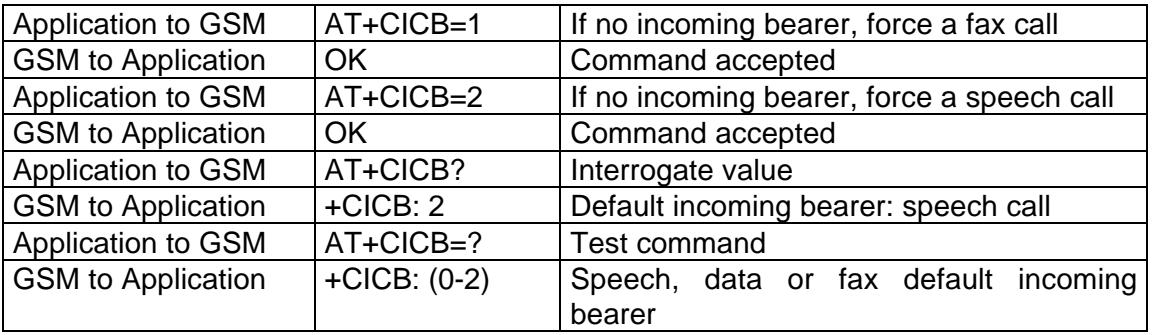

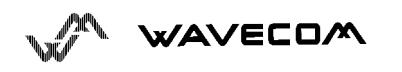

# **5.11. Gain control +VGR, +VGT**

This command shall be used by the application to tune the receive gain of the speaker and transmit gain of the microphone. The application shall send

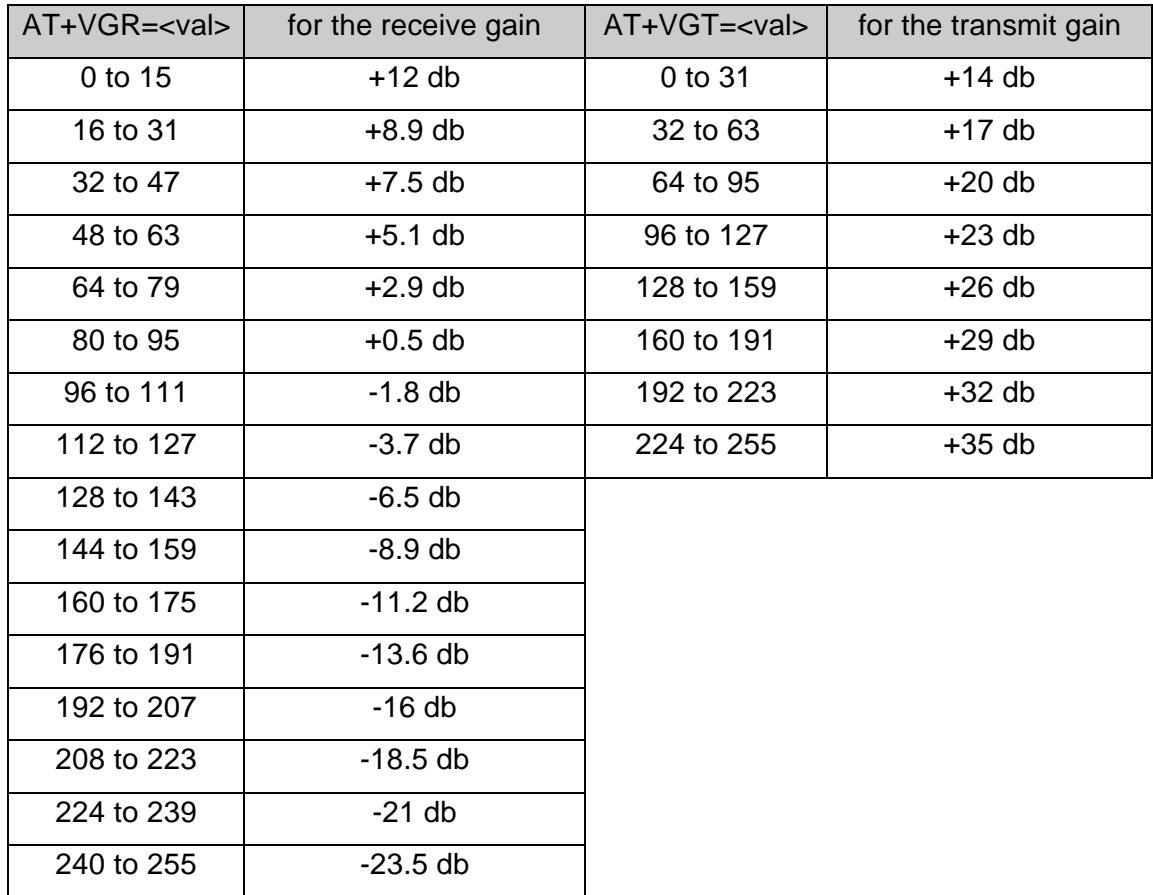

16 levels for receive gain are provided and 8 levels for transmit gain.

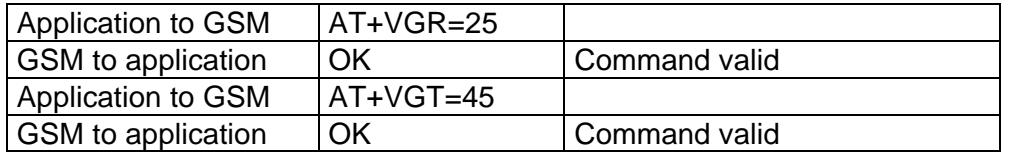

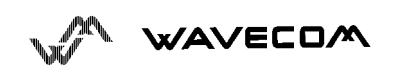

# **5.12. Microphone Mute Control +CMUT**

Command syntax: AT+CMUT = <mode>

This command instructs the module to set the microphone mute or not for the active microphone (defined with+SPEAKER command). This command is only allowed during a call.

<mode> takes the following values :

0 : microphone mute off (default value). 1 : microphone mute on.

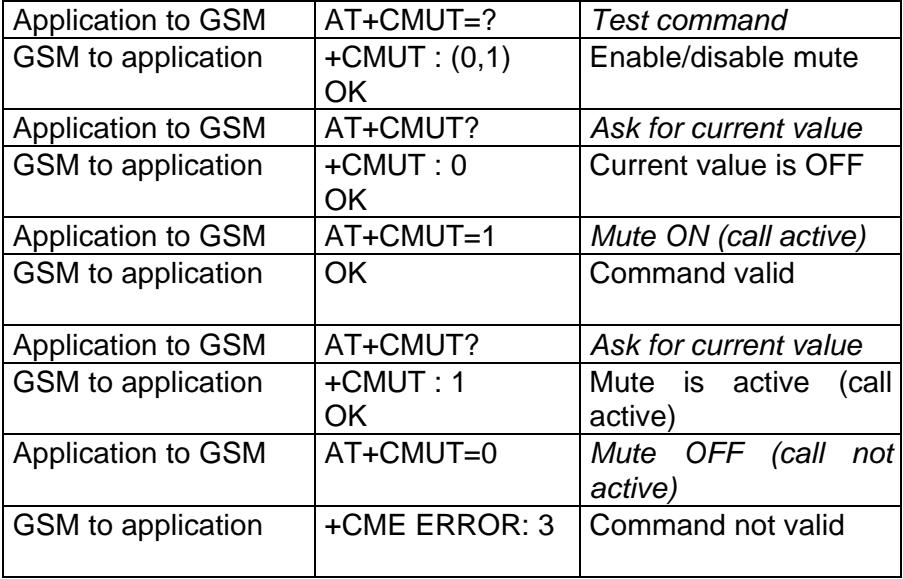

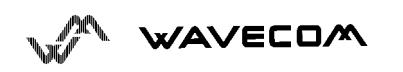

# **5.13. Speaker & Microphone selection +SPEAKER**

This **specific** command is used to choose the speaker and the microphone. The application shall send

AT+SPEAKER=<ActiveSpkMic>

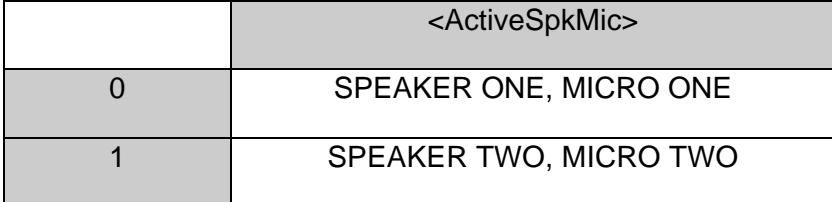

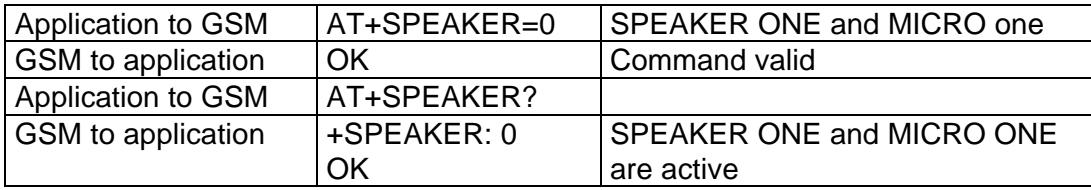

# **5.14. Echo Cancelation +ECHO**

Command syntax: AT+ECHO= <mode>, [<Taps>,<ConvTh>,<DbtS>, <FarS>, <EcDelay> ]

This **specific** command is used to activate, deactivate or configure

the Echo Cancelation function (for voice calls, in small rooms, cars…)

#### **Defined Values**

<mode>:

- 0: Deactivate Echo
- 1: Activate Echo
- 2: Configure the echo cancelation (automatically stored in E2P)

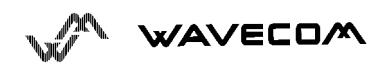

<Taps> : Number of taps of the adaptive filter. This value is directly related to the length of the longest echo path (240 words = 30 ms echo path delay). Values from 1 to 192, default is **160**

<ConvTh> : Threshold for convergence parameter. This specifies the level of energy computed on <EcDelay> samples needed to assume algorithm convergence. A low value provides a high convergence and a high value a high stability. Values from 0 to 45, default is **12**.

<DbtS> : Double talk sensitivity. This reflect the ratio between received and sent energy to assume double talk occured. A low value provides a high sensibility and a high value a low one. Values from 0 to 10, default is **5**.

<FarS> : Far end speaker detection - algorithm adaptation. This is related to then energy level needed on the receive path to allow filter taps adaptation. If  $\langle$ FarS $\rangle$  = 0 the algorithm will always adjust the filter. Values from 0 to 1000, default is **512**.

<EcDelay> : Number of samples used to compute energy for algorithm convergence evaluation. Values from 1 to 30, default is **10**

#### Read Command: **AT+ECHO?**

This command returns the current settings of the Echo cancelation.

Returns:+ECHO:<Status>,<Taps>,<ConvTh>,<DbtS>,<FarS>, <EcDelay>

- <Status> **0** Echo Desactivate.
	- **1** Echo Activate for Mic/Speak one.
	- **2** Echo Activate for Mic/Speak two.

#### Example:

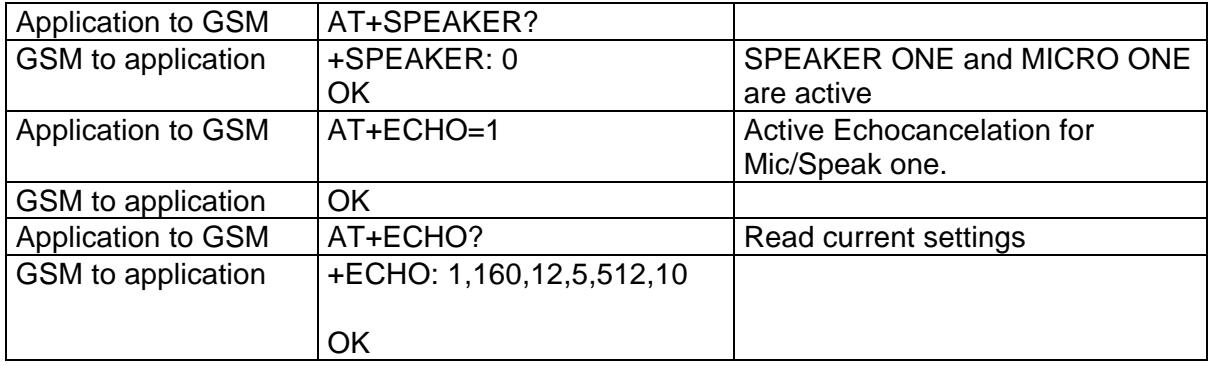

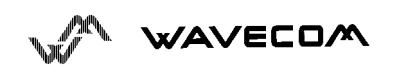

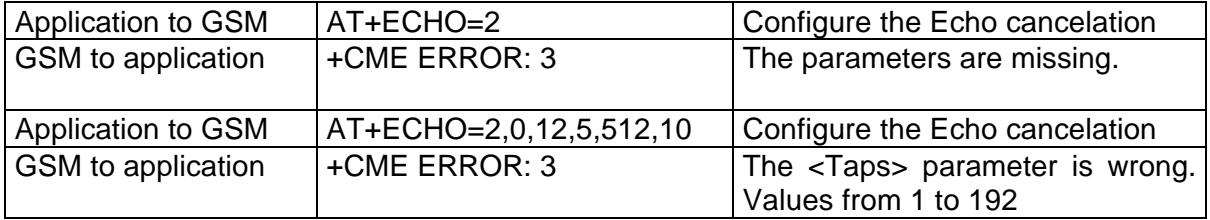

# **5.15. SideTone modification +SIDET**

Command syntax : AT+SIDET=<val1>,<val2>

This **specific** command is used to get an echo of the voice in the speaker (to have a microphone feedback in the speaker)

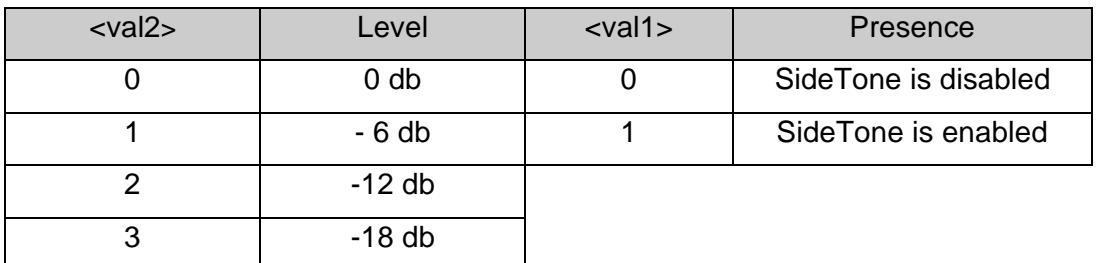

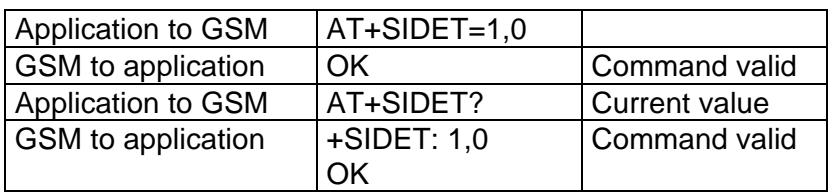

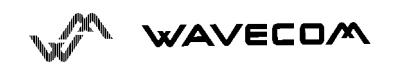

# **5.16. Initialise Voice Parameters+VIP**

This command allows to restore the factory settings about the voice parameters from EEPROM.

These voice parameters include :

- Gain control,
- Microphone mute control,
- Speaker & Microphone selection,
- Echo cancelation,
- Side tone modification.

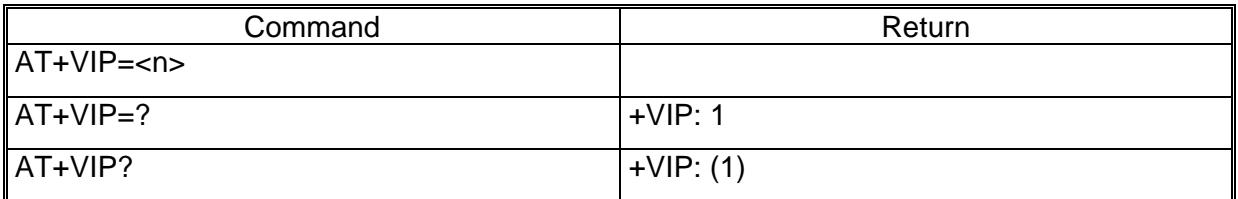

#### Example :

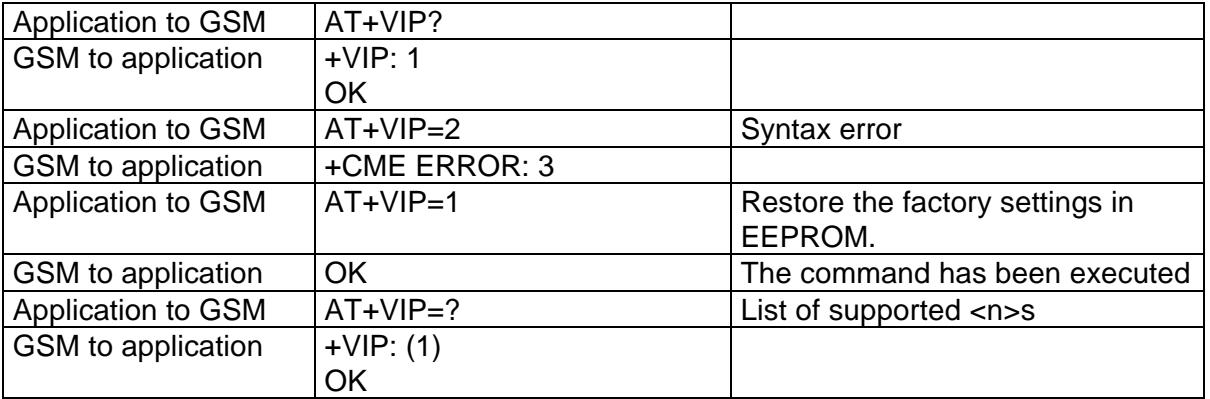

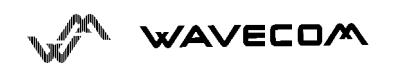
## **6. Network service commands**

## **6.1. Signal Quality +CSQ**

This command shall be used to know the *received signal strength indication* (<rssi>) and the *channel bit error rate* (<ber>) with or without any SIM card inserted.

**<rssi> :**

- 0 : -113 dBm or less
- 1 : -111 dBm
- 2...30 : -109 to -53 dBm
- 31 : -51dBm or greater
- 99 : not known or not detectable

**<ber> :**

- 0...7 : as RXQUAL values in the table GSM 05.08
- 99 : not known or not detectable

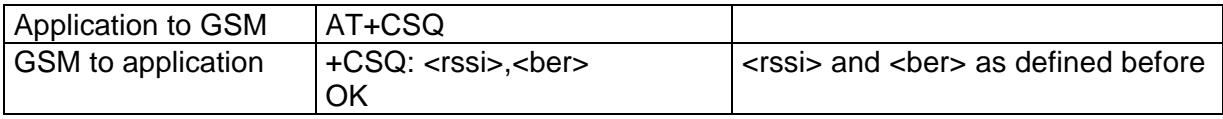

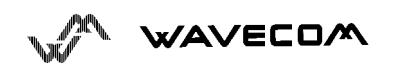

## **6.2. Operator selection +COPS**

To select the operator, three possibilities exist :

1- The mobile enters the *manual mode*, and then try to find an operator which is indicated by the application. If it finds and registers correctly, then the mobile stays in idle mode.

2- The mobile enters the *automatic mode*, and then try to find the home operator. If it finds and registers correctly, then the mobile stays in idle mode ; if not, the mobile search automatically another network.

3- The mobile enters the *manual/automatic mode,* and then try to find an operator which is indicated by the application (like in manual mode) . If this attempt fails the *automatic mode is entered.*

Read command returns the current mode and the currently selected operator. Just notice that in manual mode, this PLMN could not be the one the mobile has to register (searching phase).

To force an attempt to select and register a network operator, the application must send the following command :

Command syntax:

AT+COPS=<mode>, [<format> [ , <oper> ] ]

Possible responses for AT+COPS=<mode>:

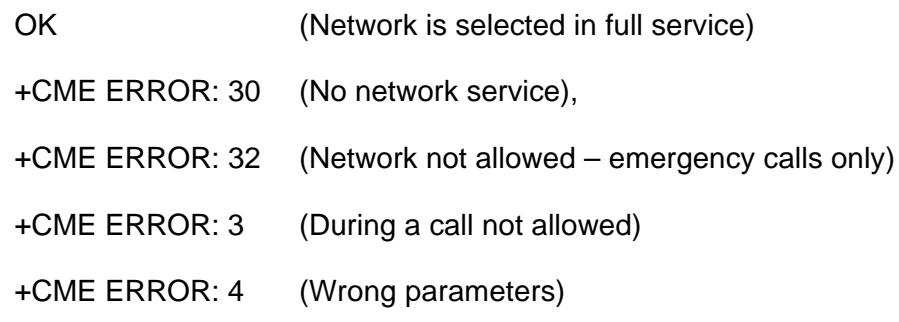

Response syntax for AT+COPS?:

+COPS: <mode> [, <format>, <oper> ]

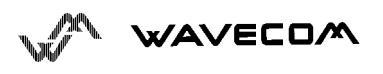

Response syntax for AT+COPS=?:

+COPS: [list of supported (<stat>, long alphanumeric <oper>,

short alphanumeric <oper>s, numeric <oper>) s]

The parameters values are the following ones:

<mode>:

- 0: automatic (**default** value)
- 1: manual
- 3: set only <format> (for read command AT+COPS?)
- 4: manual / automatic (<oper> shall be present), if manual selection fails, automatic mode is entered.

<format>: format of <oper> field

- 0: long format alphanumeric <oper>
- 1: short format alphanumeric <oper>
- 2: numeric <oper> (**default** value)

<stat>: status of <oper>

- 0: unknown
- 1: available
- 2: current
- 3: forbidden

<oper>: operator identifier (MCC/MNC in numeric format only for operator selection).,

Long alphanumeric format can be up to 16 characters long (see appendice 16.12 for operator names description, field is "Name")

Short alphanumeric format can be up to 8 characters long.

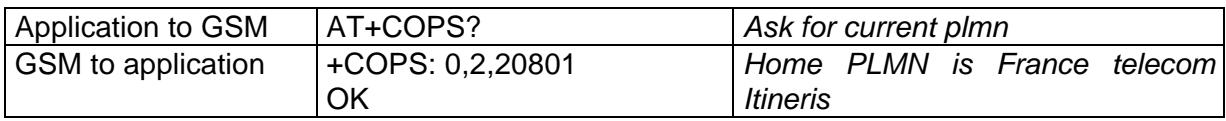

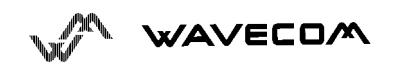

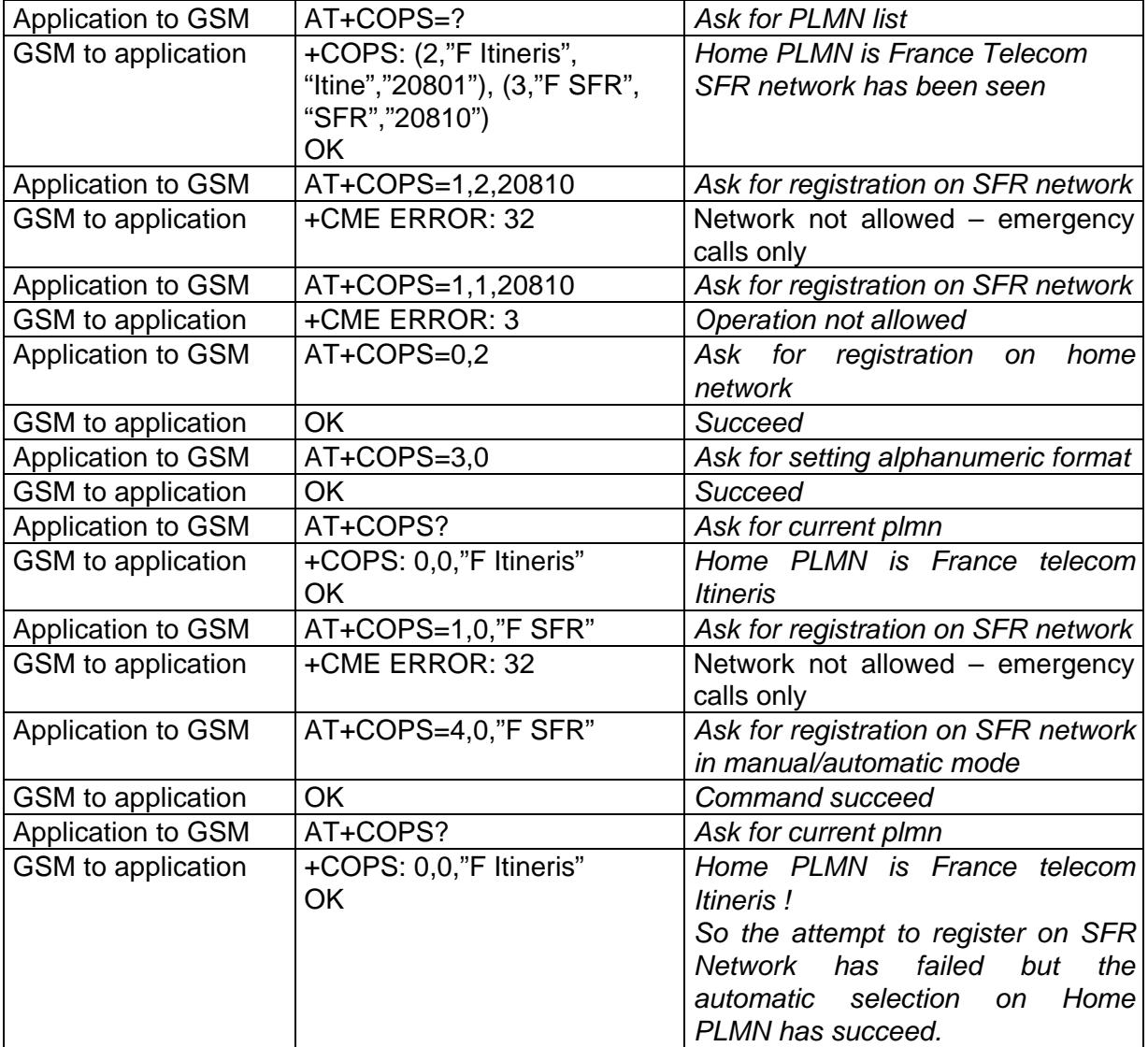

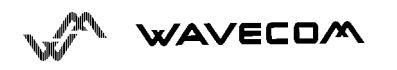

## **6.3. Network registration +CREG**

This command is used by the application to know the registration status of the mobile.

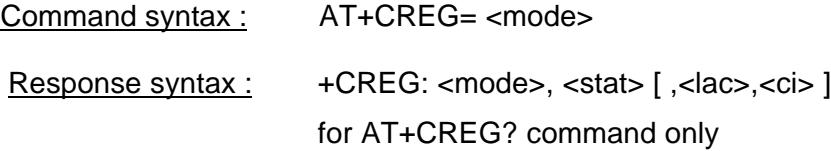

<mode>

0: Disable network registration unsolicited result code (**default**)

1: Enable network registration code result code +CREG : <stat>

2: Enable network registration and location information unsolicited result code +CREG: <stat>,<lac>,<ci> if there is a change of the network cell.

<stat>

- 0 : not registered, ME is not currently searching a new operator
- 1 : registered, home network
- 2 : not registered, ME currently searching a new operator to register to
- 3 : registration denied
- 4 : unknown
- 5 : registered, roaming

<lac>: string type; two byte location area code in hexadecimal format (e.g. "00C3" equals 193 in decimal)

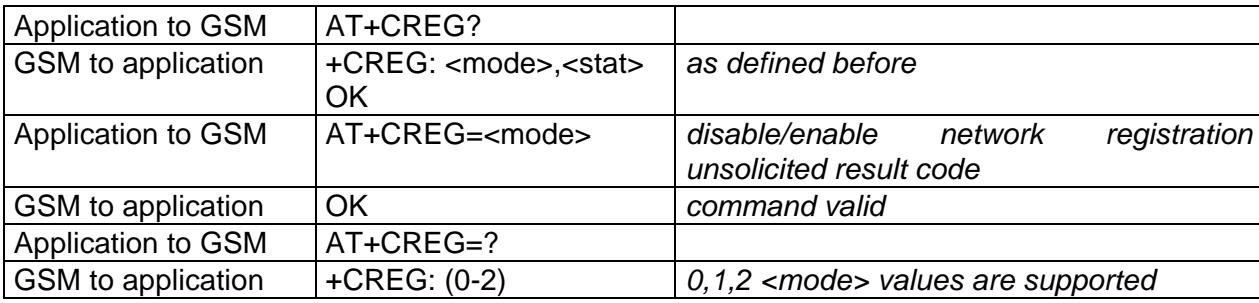

<ci>: string type; two byte cell ID in hexadecimal format

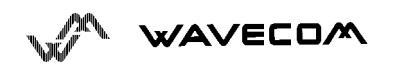

## **6.4. Read operator name +WOPN**

This **specific** command returns the operator name in alphanumeric format when given the numeric format.

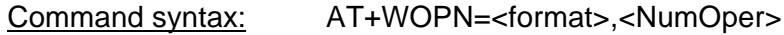

Response syntax: +WOPN: <format>,<AlphaOper>

<format> is the required format. Only long (0) and short (1) alphanumeric formats are supported.

<NumOper> is the operator in numeric format.

<AlphaOper> is the operator in long or short alphanumeric format (see appendice 16.12 for operator names description)

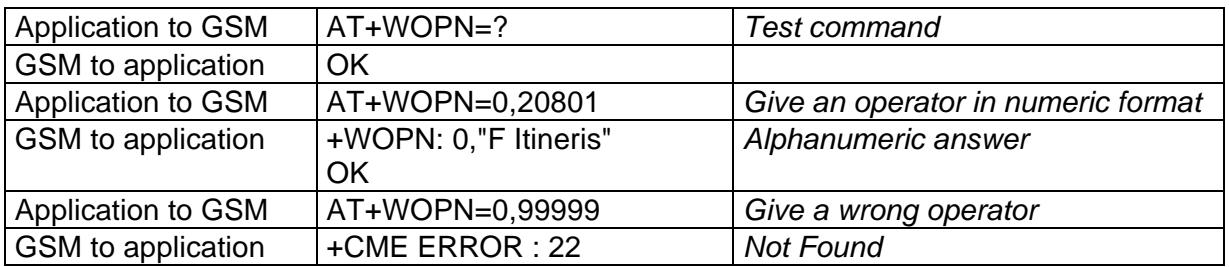

## **6.5. Preferred operator list +CPOL**

This command is used to edit the SIM preferred list of networks.

Command syntax: AT+CPOL= [ <index > ][ , <format > [ , <oper > ] ]

The different possibilities are:

 $AT+CPOL =  to delete an entry.$ 

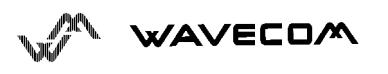

#### AT commands interface

 $AT+CPOL =$ , <format> to set the format used by the read command (AT+CPOL?).

 $AT+CPOL =$ , <format>, <oper> to put <oper> in the next free location.

AT+CPOL = <index> , <format> , <oper> to write <oper> in the <format> at the <index>.

The supported format are those of the +COPS command.

The length of this list is limited to 8 entries .

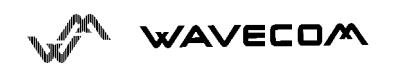

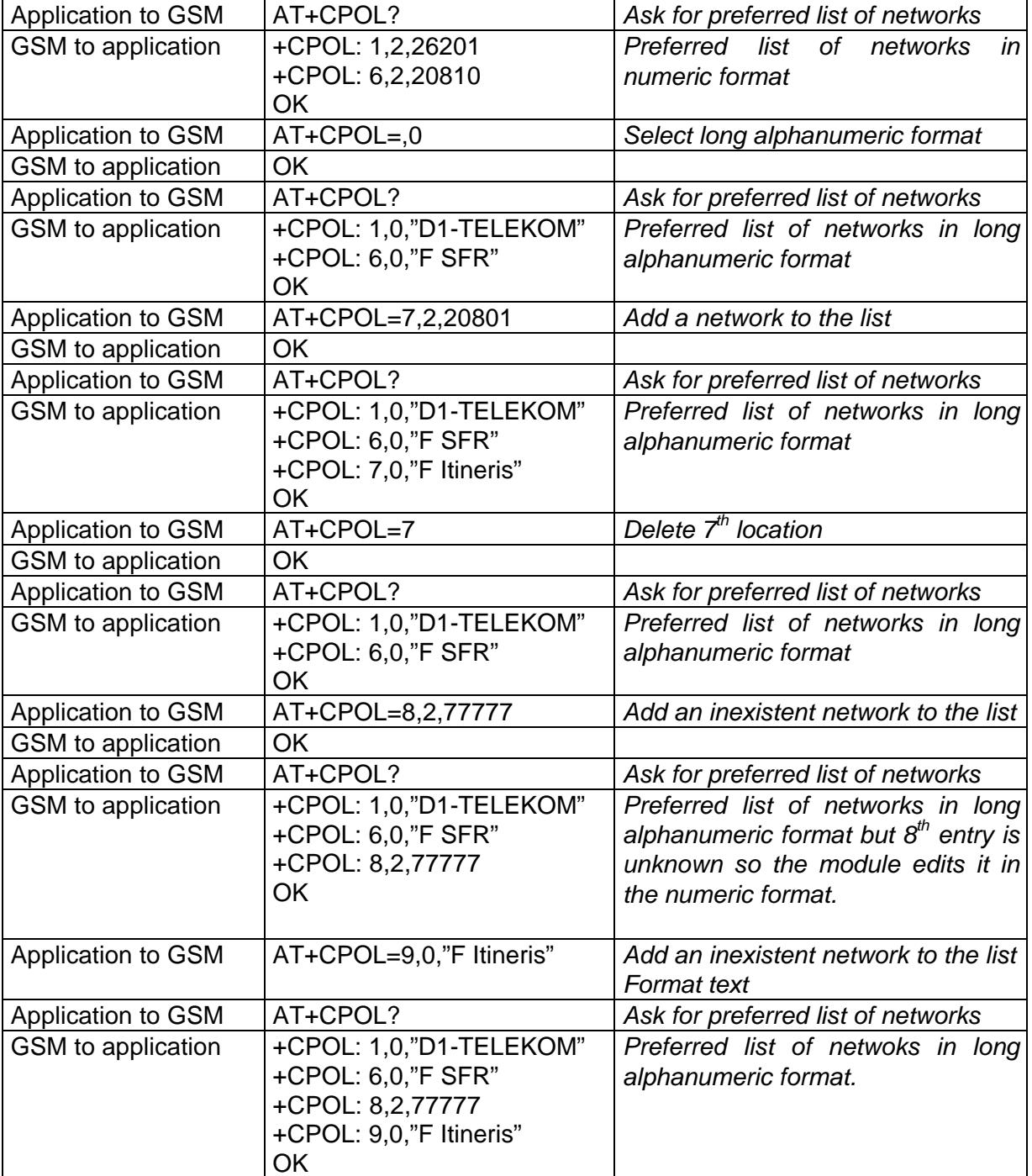

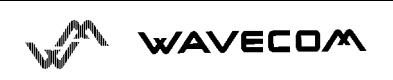

# **7. Security commands**

## **7.1. Enter PIN +CPIN**

This command is used to enter ME passwords (CHV1 / CHV2 / PUK1 / PUK2…) which are needed before any other functionality of the ME can be used. The **CHV1/CHV2 length** is between **4** and **8** digits, the **PUK1/PUK2** length is **8 digits only**.

If the user application try to establish an outgoing call before having validated the SIM PIN code (CHV1), then the GSM module will refuse the "ATD" command with a "+CME ERROR: 11" (SIM PIN required).

It's up to the application to validate the PIN after each reset or power on if the PIN was enabled. The application shall therefore use the command :

AT+CPIN=<pin>

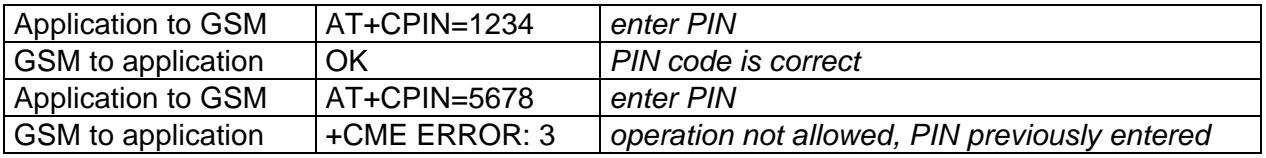

After 3 unsuccessful codes, the PUK will then be required. The PUK validation forces the user to enter as a second parameter a new PIN code which will be the new PIN code if the PUK validation succeeds. The CHV1 is then **enabled** if the PUK1 is correct. The application shall therefore use the command :

AT+CPIN=<Puk>,<NewPin>

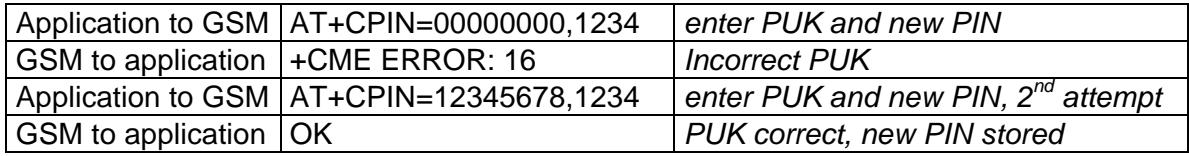

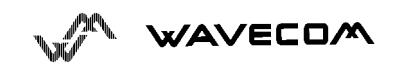

To know which code has to be entered (or not), the following interrogation command can be used :

AT+CPIN?

The possible responses are :

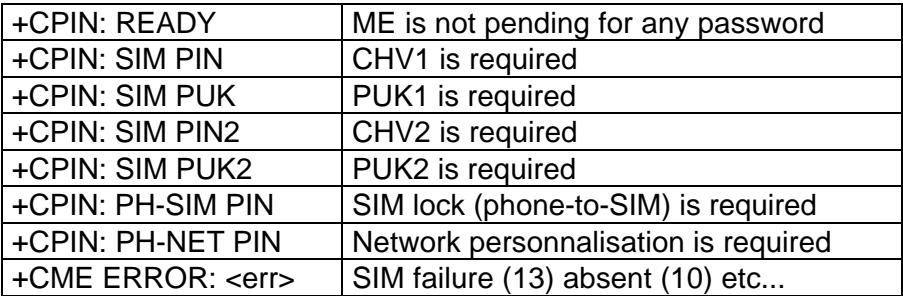

Please note that in this case the mobile does not finish its response with the OK string.

The response +CME ERROR : 13 (SIM failure) is returned after 10 unsuccessful PUK presentations. The SIM card is then out of order and shall be replaced by a new one.

Example : 3 failed PIN validations + 1 successful PUK validation

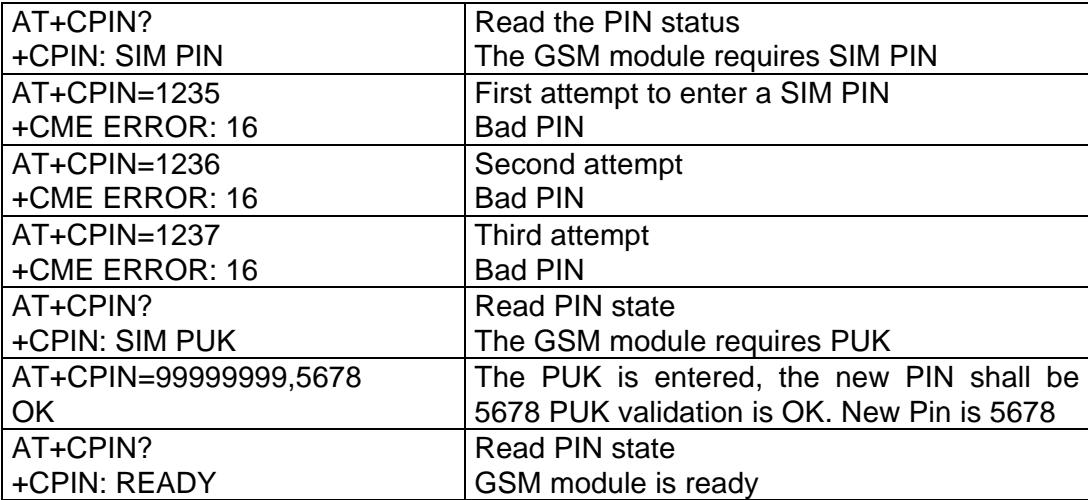

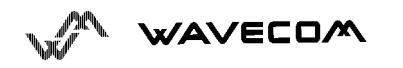

If the user try to do something which requires PIN2 (CHV2) the GSM module will refuse his action with a "+CME ERROR: 17" (SIM PIN2 required). Then the GSM module is waiting SIM PIN2 to be given.

Of course if SIM PIN2 is blocked , SIM PUK2 is required instead of SIM PIN2.

For instance, the GSM module needs PIN2 to write in the fixed dialling phonebook (FDN) , so if SIM PIN2 authentification has not been done during the current cession the SIM PIN2 is required:

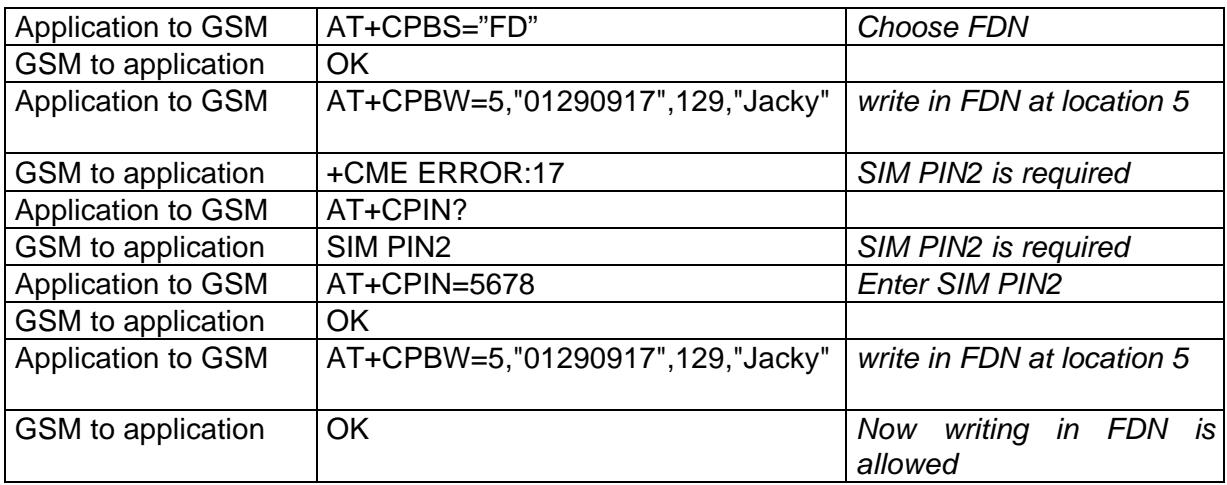

Please note that the GSM module ask only once PIN2 or PUK2, so if they aren't entered right, the next +CPIN? command will return "+CPIN: READY".

Remark

In the way Application to GSM, an "h" character shall be added before the PIN value if cyphering mode (with D.E.S algorithm ) is on. See +EXPKEY command.

Same remark for +CLCK and +CPWD commands.

## **7.2. Enter PIN2+CPIN2**

This **specific** command is used to validate the PIN2 code (CHV2), or to validate the PUK2 code (UNBLOCK CHV2) and to define a new PIN2 code.

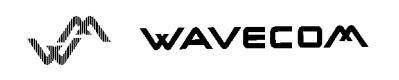

Of course +CPIN command allows to validate PIN2 or PUK2 codes but **only** when the **last executed command resulted in PIN2 authentification failure.**

The PIN2 length is between 4 and 8 digits, the PUK2 length is 8 digits only.

AT+CPIN2=<pin2>

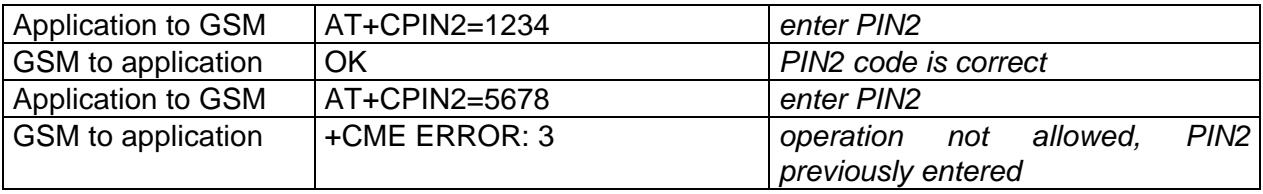

After 3 unsuccessful codes, the PUK2 will then be required. The PUK2 validation forces the user to enter as a second parameter a new PIN2 code which will be the new PIN2 code if the PUK1 validation succeeds. The application shall therefore use the command :

AT+CPIN2=<puk2>,<NewPin2>

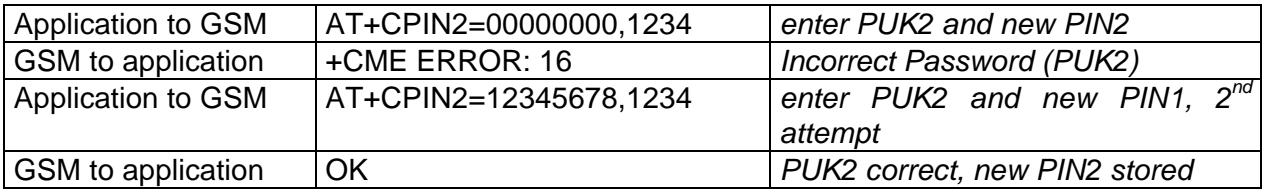

To know which code has to be entered (or not), the following interrogation command can be used :

AT+CPIN2?

The possible responses are :

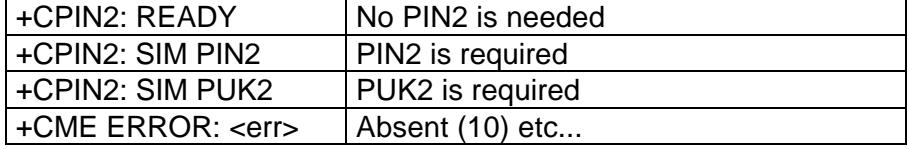

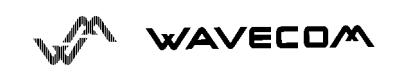

## **7.3. PIN remaining attempt number +CPINC**

This **specific** command instructs the module to display the number of valid tries for PIN1 (CHV1), PIN2 (CHV2), PUK1 (UNBLOCK CHV1) and PUK2 (UNBLOCK CHV2) identifiers.

> Command syntax : AT+CPINC Response syntax: +CPINC : <n1>,<n2>,<k1>,<k2>  $\langle$ n1>,  $\langle$ n2> are the remaining tries of PIN1, PIN2 (0 = blocked, 3 max)  $\langle k1 \rangle$ ,  $\langle k2 \rangle$  are the remaining tries of PUK1, PUK2 (0 = blocked, 10 max)

To make it running, the card should be present at the initialisation time, in the opposite case, an error will be sent (+CME ERROR : 10).

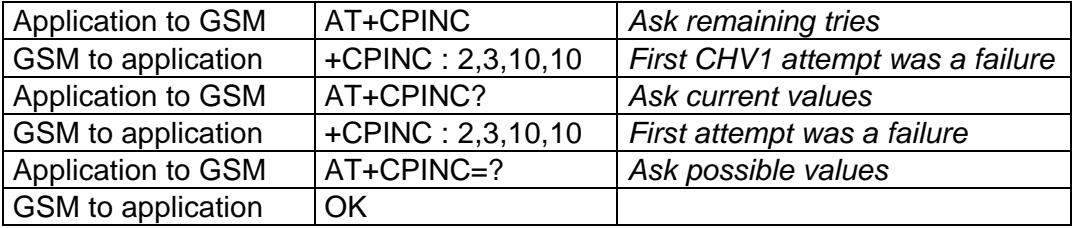

## **7.4. Facility lock +CLCK**

This command shall be used by the application to lock, unlock or interrogate a ME or network facility <fac>.

Command syntax: AT+CLCK= <fac>,<mode>[,<passwd>[,<class>] ]

Response syntax: +CLCK: <status> [, <class1> ]

<CR><LF>+CLCK: <status>,<class2>

 $[ ... ]]$ 

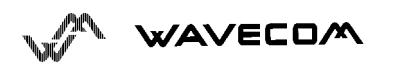

The following **<fac>** values are supported:

- "PS" : SIM lock facility with a 8 digits password.
- "SC" : PIN enable  $(\text{} = 1)$  / disable  $(\text{} = 0)$
- "AO" : BAOC (Barr All Outgoing Calls)
- "OI" : BOIC (Barr Outgoing International Calls)
- "OX" : BOIC-exHC (Barr Outg. Internat Calls except to Home Country)
- "AI" : BAIC (Barr All Incoming Calls)
- "IR" : BIC-Roam (Barr Inc. when Roaming outside Home Country)
- "AB" : All Barring services
- "AG" : All outGoing barring services
- "AC" : All inComing barring services
- "PN" : Network lock with a 8 digits password (NCK).
- "FD": SIM Fixed Dialling Numbers (FDN) memory feature (PIN2 is required as <password>)

#### **<mode>**

- 0 : unlock the facility
- 1 : lock the facility
- 2 : query status

**<class> :** A facility status can be changed for only one class, or for all classes (7 or omitted).

- 1 : Voice (telephony)
- 2 : Data (refer to all bearer services)
- 4 : Fax (facsimile services)
- 8 : Short Message service
- 7 : equal to all classes (Default value)

Any attempt to combine different classes will result in activation / desactivation / interrogation of all classes.

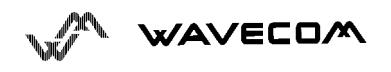

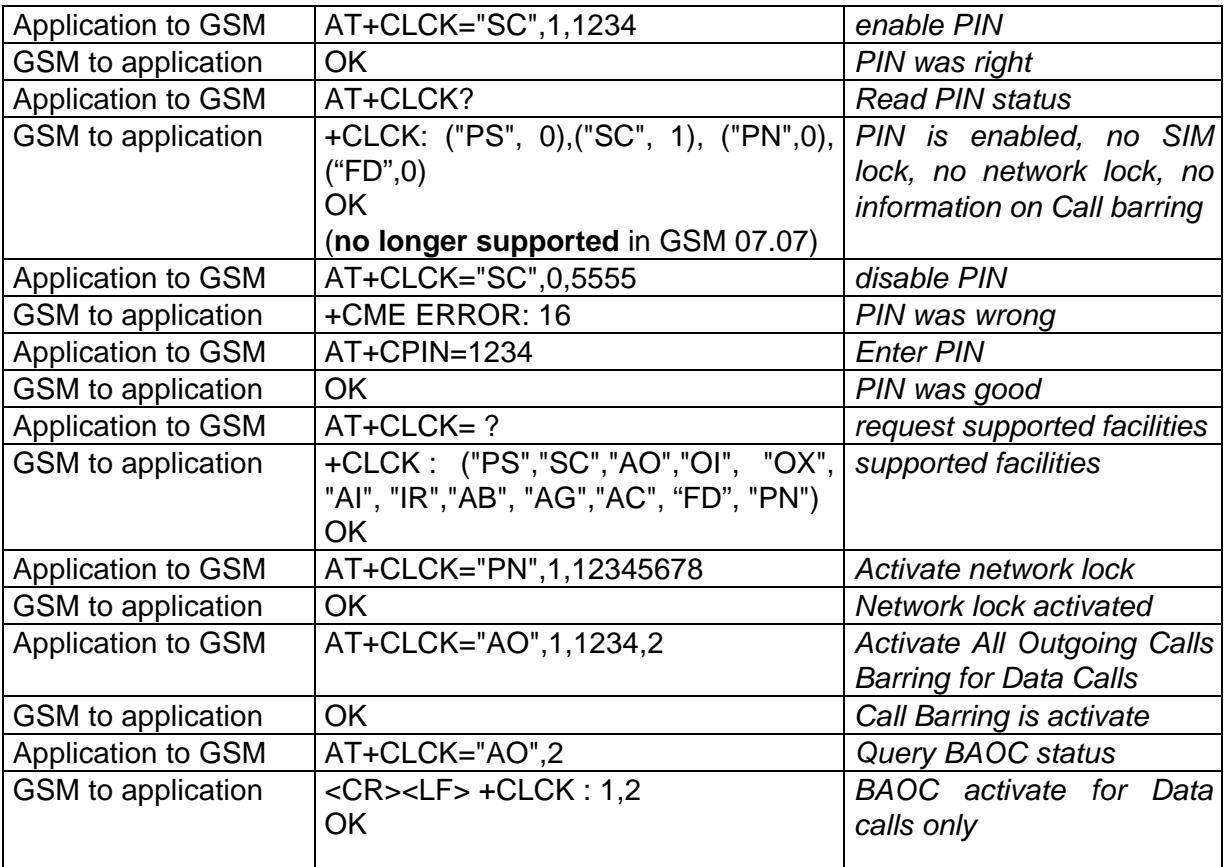

The password maximum length is given with the AT+CPWD=? command.

## **7.5. Change password +CPWD**

Command syntax: AT+CPWD= <fac>, <oldpwd>, <newpwd>

This command shall be used by the application to change a password (PIN, call barring, NCK...). The facility values (<fac>) are the same as for +CLCK command, with a "P2" facility to manage SIM PIN2.

For the network lock ("PN"), the unlock is forbidden after 10 failed attempts to disable (unlock) the network lock with an incorrect password.

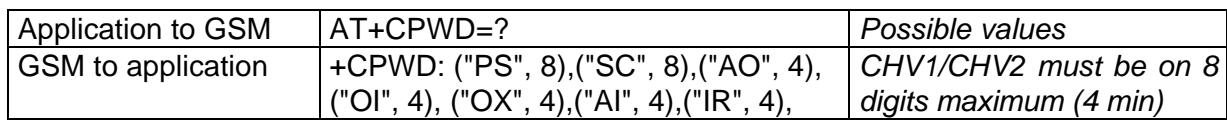

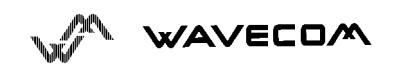

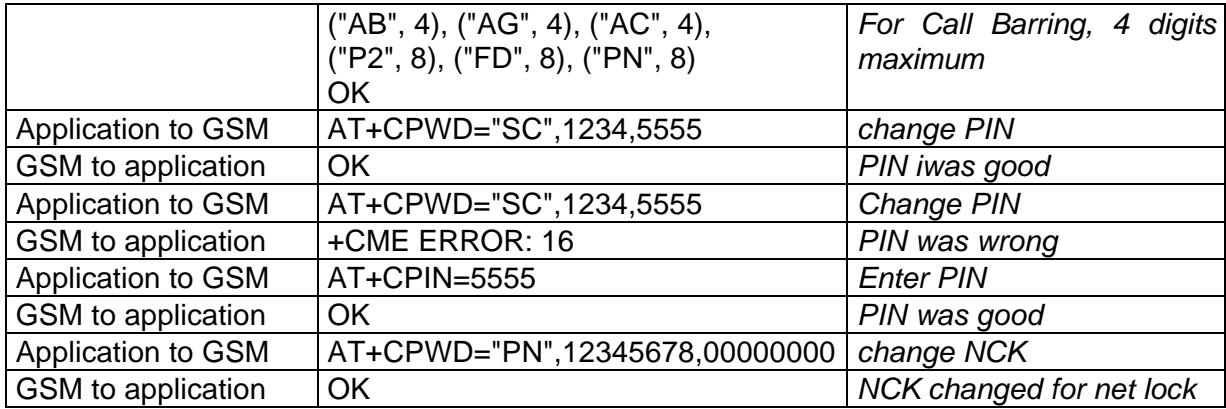

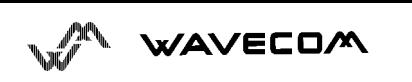

# **8. Phonebook commands**

## **8.1. Select phonebook memory storage +CPBS**

This command selects phonebook memory storage. The available phonebooks are the ADN (SIM), FDN (SIM fixdialling, restricted phonebook), MSISDN (SIM own numbers) and EN (SIM emergency number) phonebooks.

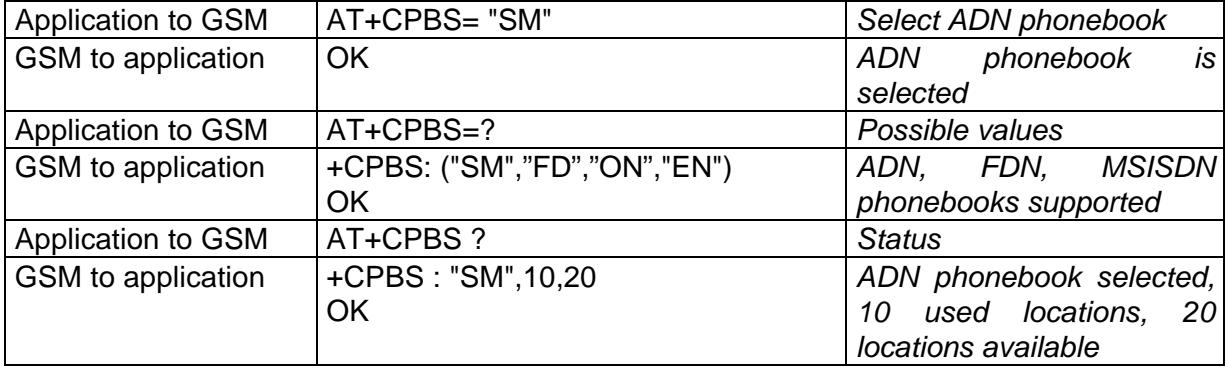

The ADN phonebook could not be selected is FDN is active.

## **8.2. Read phonebook entries +CPBR**

This command returns phonebook entries for a location range from the current phonebook memory storage selected with +CPBS.

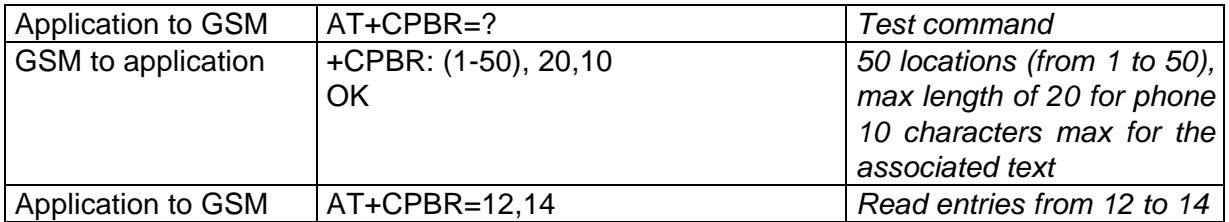

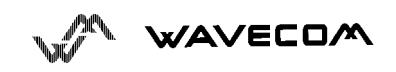

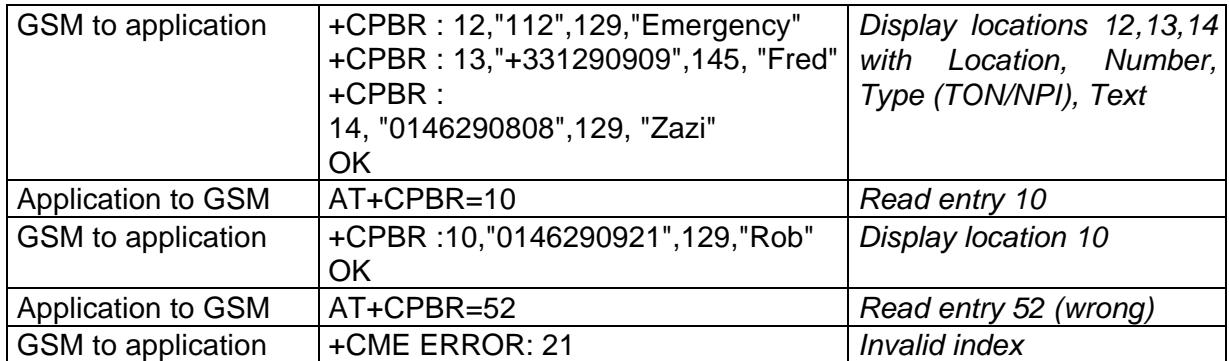

## **8.3. Find phonebook entries +CPBF**

This command returns phonebook entries which alphanumeric field start with a given string. The AT+CPBF= "" command can be used to display all phonebook entries sorted in alphabetical order.

This command is not allowed for "EN" phonebook, which does not contain alphanumeric field.

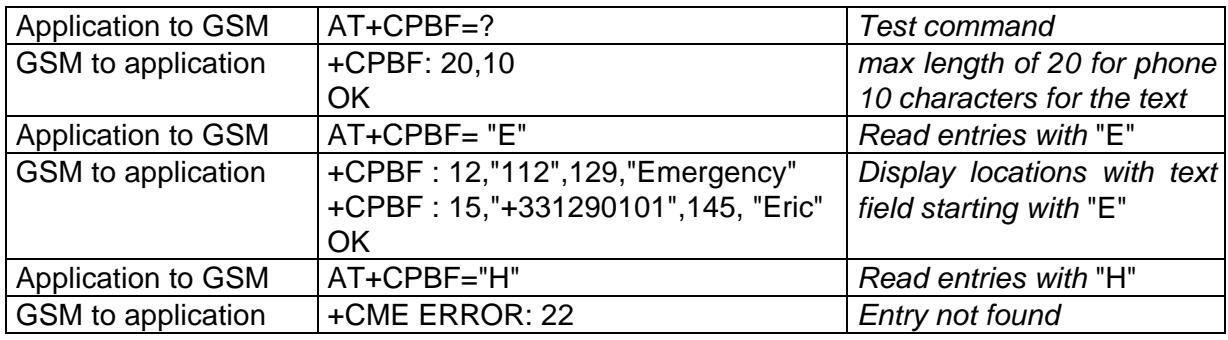

## **8.4. Write phonebook entry +CPBW**

This command writes phonebook entry in location number *<index>* in the current phonebook memory storage.

This command is not allowed for "EN" phonebook, which is not writable.

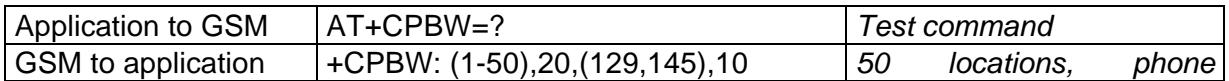

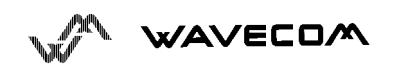

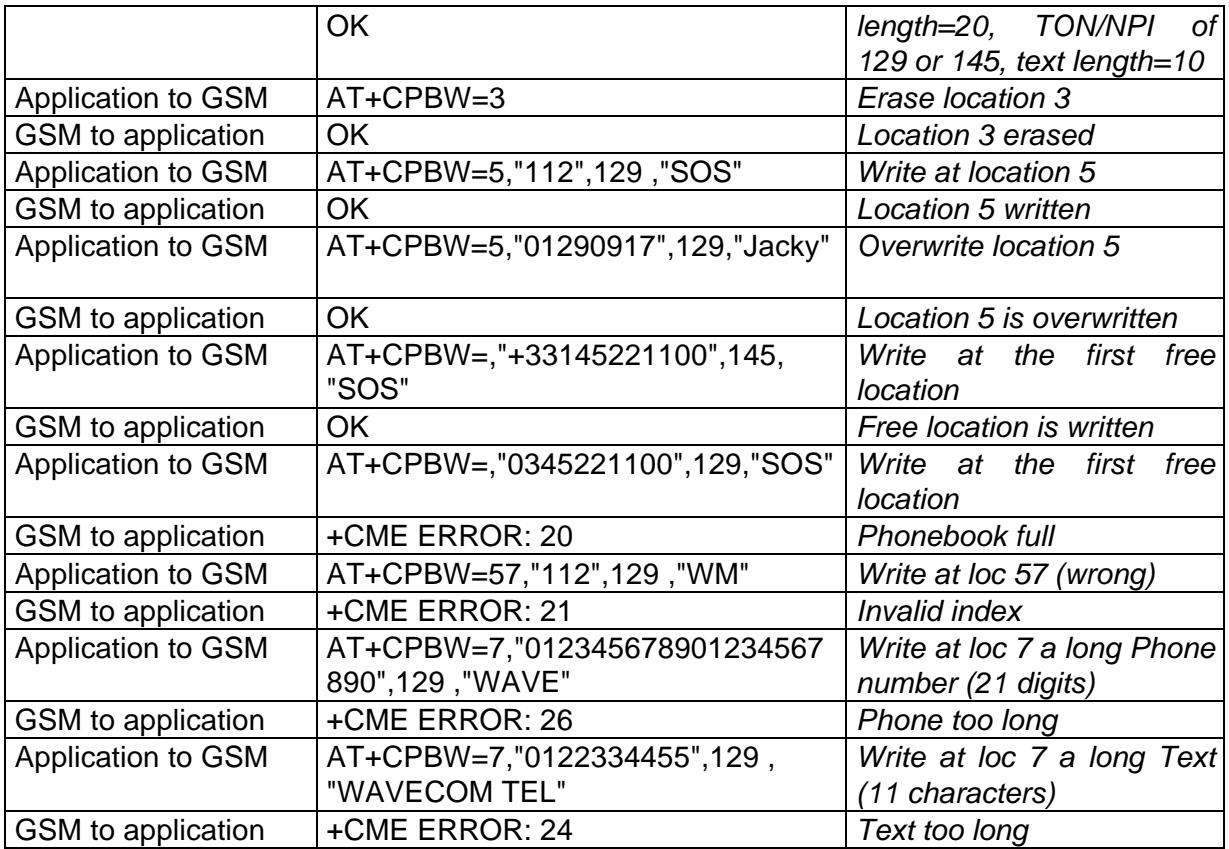

When the fixed dialling phonebook (FDN) is locked , this command is not allowed. Moreover , **when FDN is unlocked** , **PIN2 is required** to **write** in the FDN phonebook.

But if PIN2 authentification has been done during the current cession , +CPBW command with FDN is allowed .

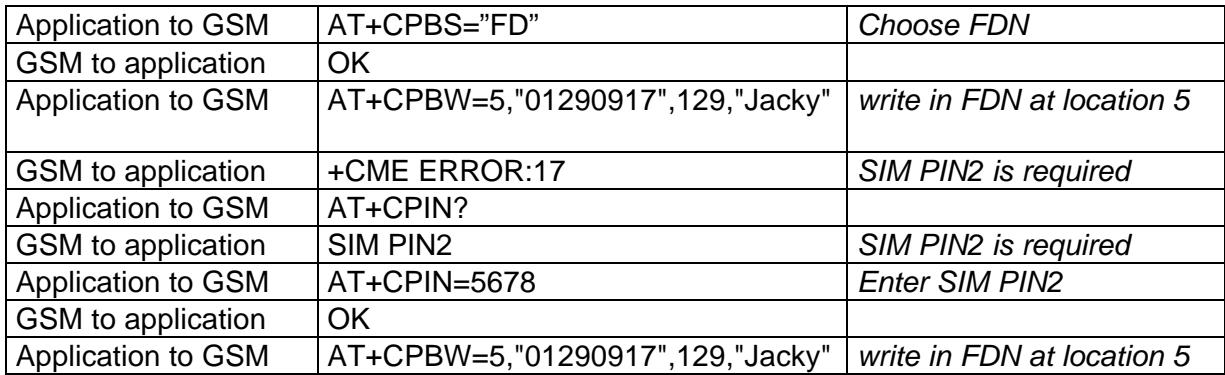

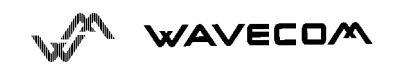

AT commands interface

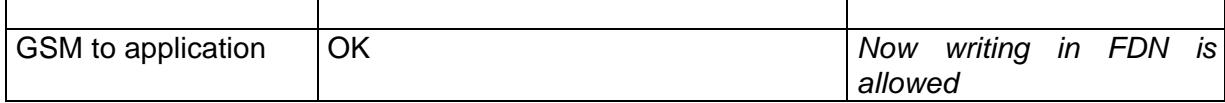

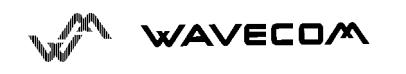

This confidential document is the property of WAVECOM and may not be copied or circulated without permission 46

## **8.5. Phonebook phone search +CPBP**

This **specific** command instructs the module to look in the phonebook for an item having the same phone number that defined in parameter.

Command syntax : AT+CPBP=<PhoneNumber>

<PhoneNumber> is coded like all phone numbers in GSM 07.07 or GSM 07.05 .

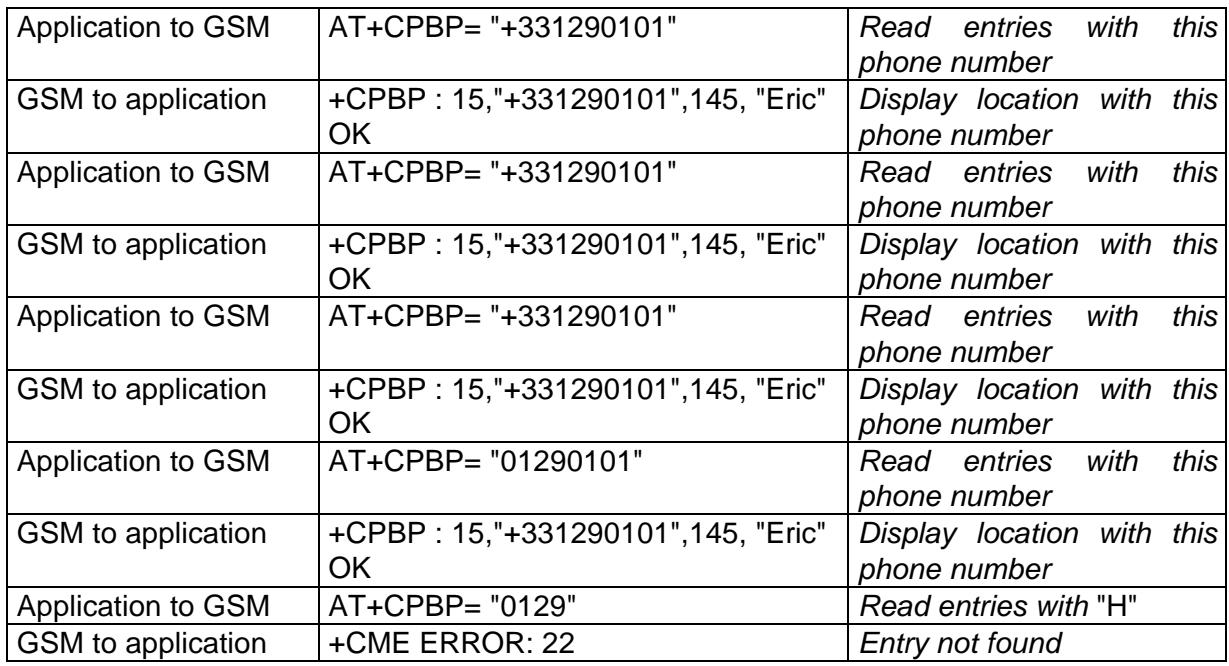

## **8.6. Move action in phonebook +CPBN**

Command syntax: AT+CPBN = <mode>

This specific command instructs the module to make a forward or a backward move in the phonebook (in alphabetical order).

This command is not allowed for "EN" phonebook, which does not contain alphanumeric field.

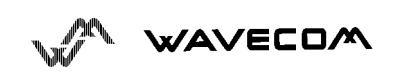

<mode> may take the following values : 0 for First item, 1 for Last item, 2 for Next valid item in alphabetical order, 3 for Previous valid item in alphabetical order, 4 for Last read item and 5 for Last written item.

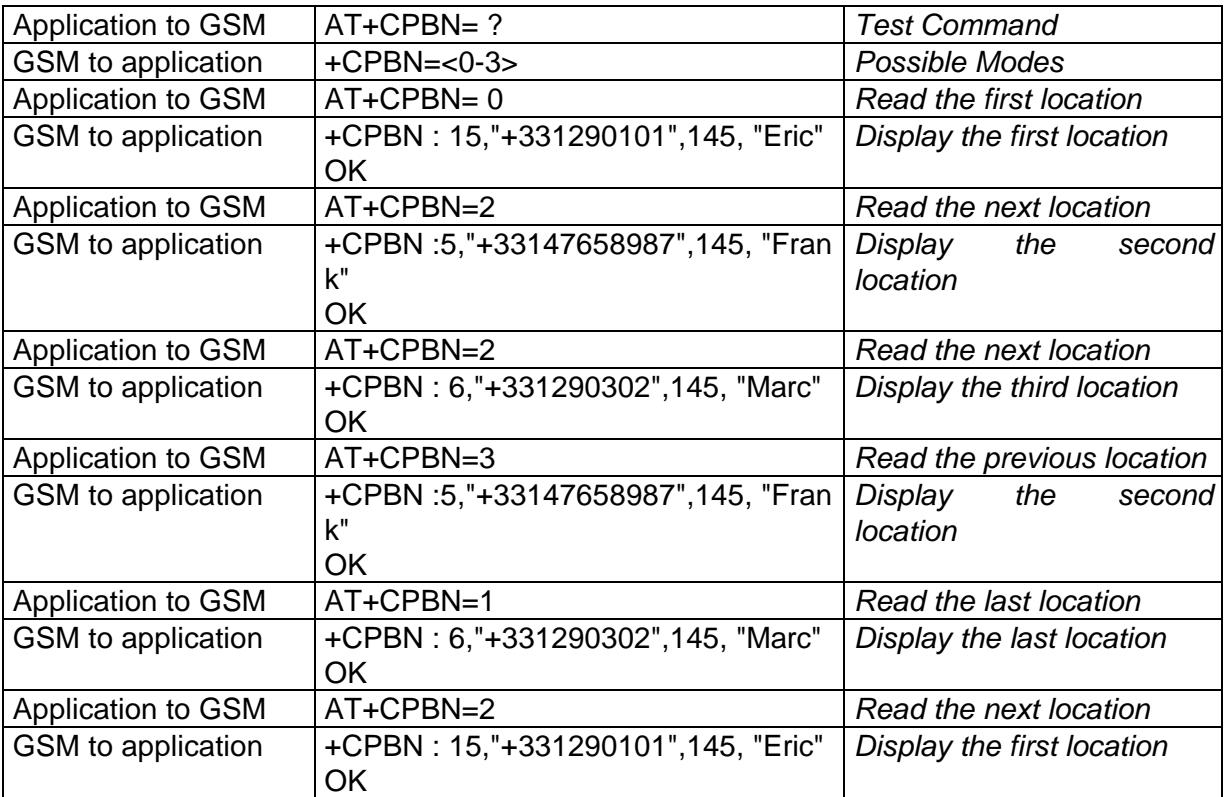

Using mode 4 and 5 with +CPBF command and CPBW :

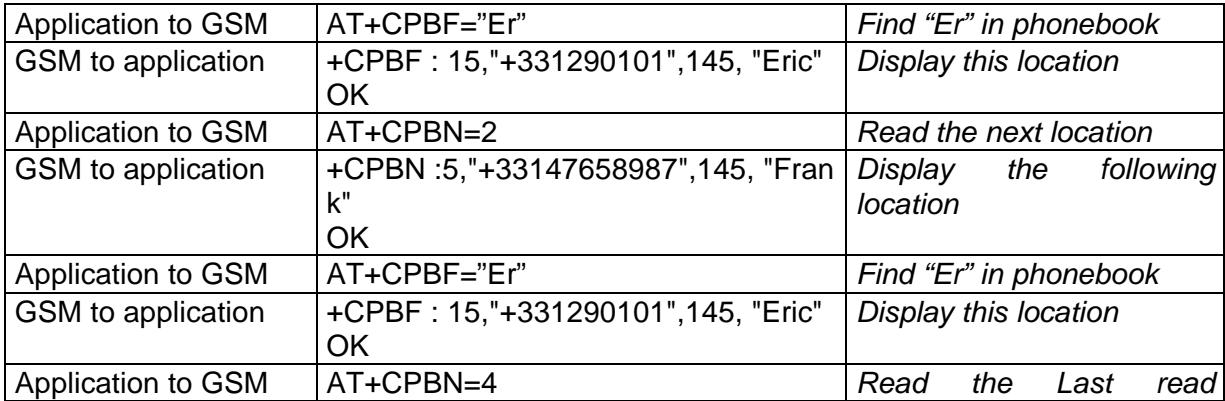

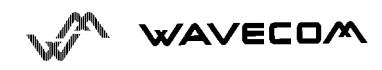

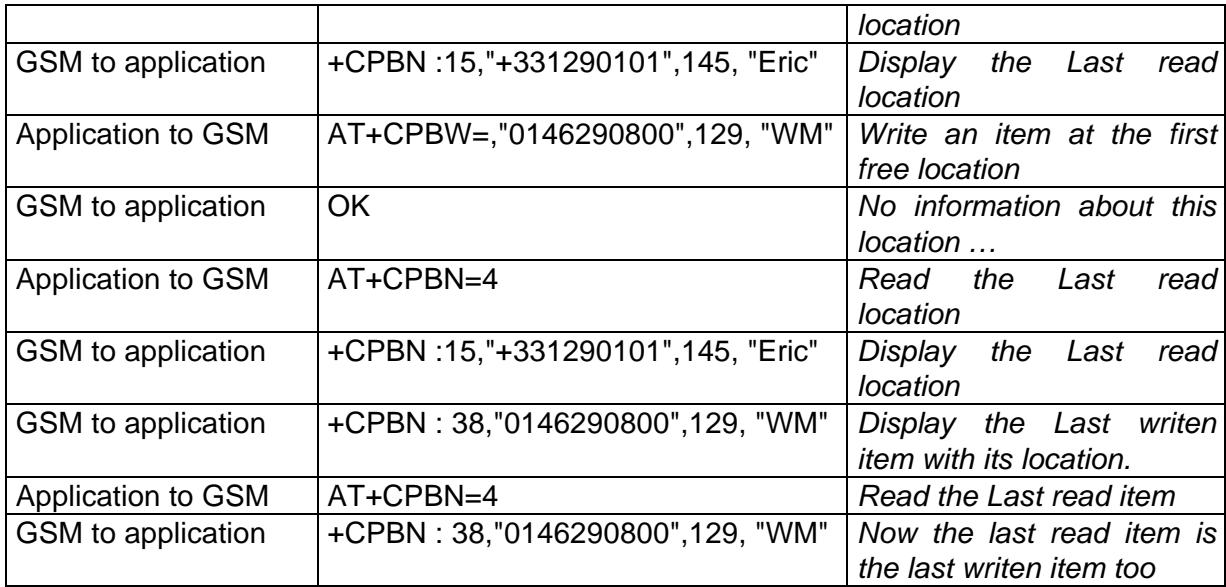

Please note that the AT+CPBN=5 command is useful after an AT+CPBW command used without a location.

## **8.7. Subscriber number +CNUM**

This command returns the MSISDN(s) related to the subscriber.

If subscriber has different MSISDNs for different services, each MSISDN is returned in a separate line.

Command syntax : AT+CNUM

Response syntax ;

+CNUM : <alpha1>, <number1>, <type1>

<CR><LF> +CNUM : <alpha2>, <number2>, <type2> ....

#### **Defined values**

<alphax> : optional alphanumeric string associated with <numberx>

<numberx> : string type phone number of format specified by <typex>

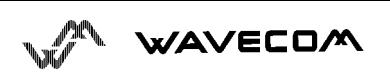

AT commands interface

<typex> : type of adress octet in integer format

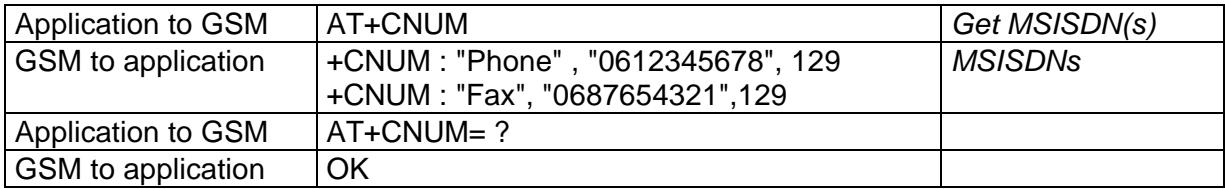

## **8.8. Avoid phonebook init +WAIP**

This specific command allows to inhibit the initialization of SIM phonebooks (loading of the ADNs and FDNs only) during the next boots.

Command syntax : AT+WAIP=<mode>

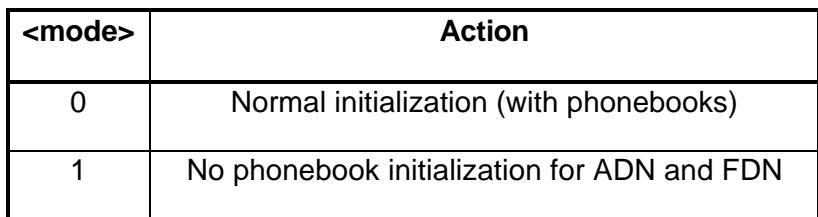

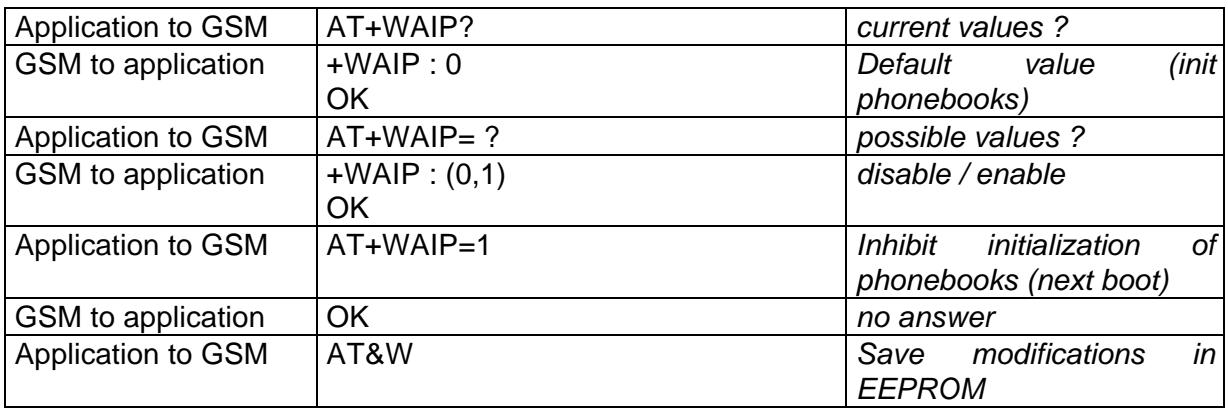

**Be careful:** The given value should be stored in EEPROM, so the command AT&W must be used to save the new <mode> value.

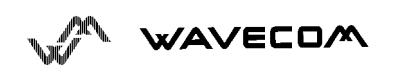

# **9. Short Messages commands**

## **9.1. Parameters definition**

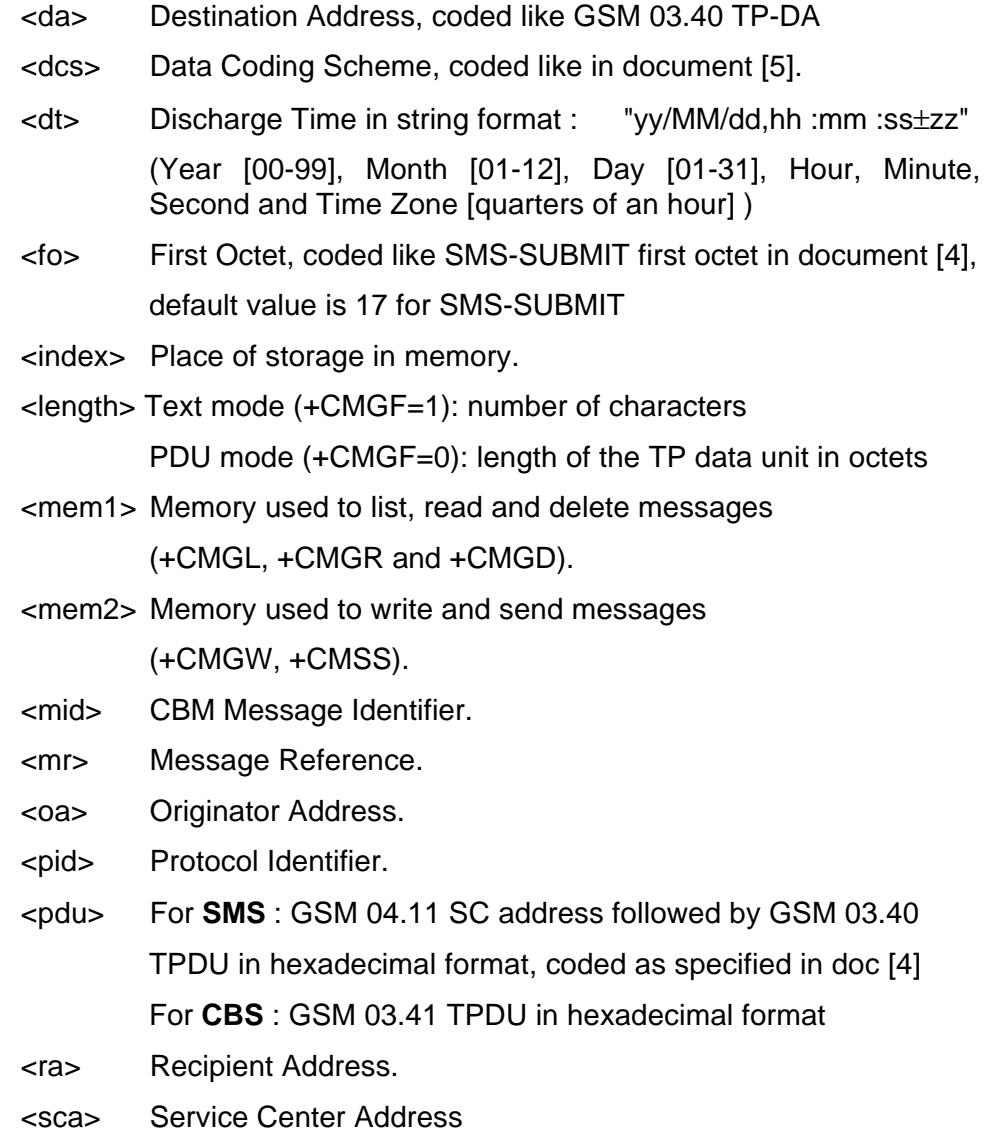

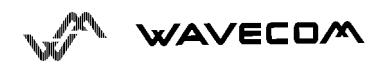

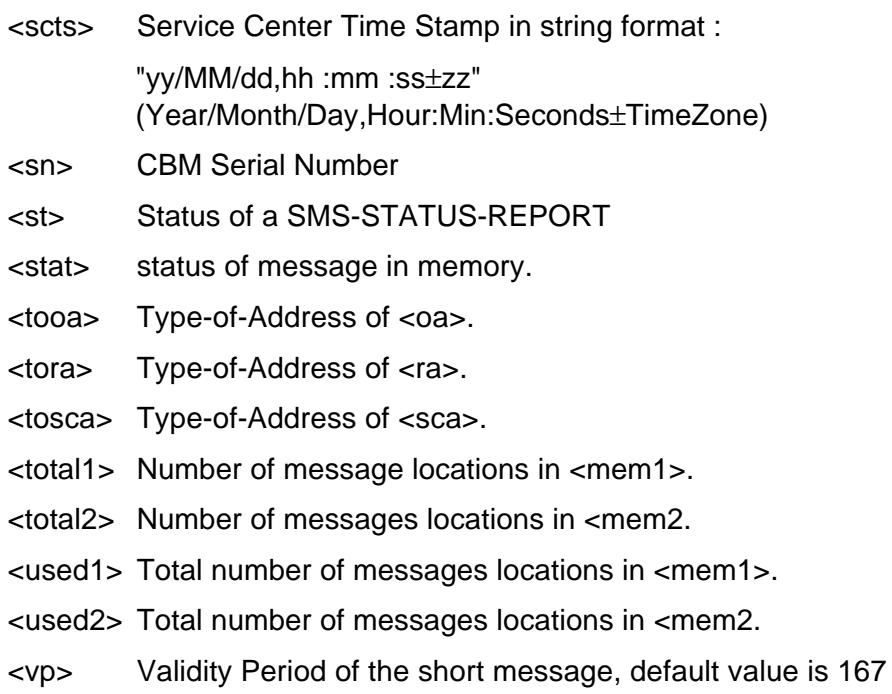

## **9.2. Select message service +CSMS**

The supported services are GSM originated (SMS-MO) and terminated short message (SMS-MT), Cell Broadcast Message (SMS-CB) services.

The syntax is : AT+CSMS=<service>

<service> :

0 : SMS AT commands are compatible with GSM 07.05 Phase 2 version 4.7.0.

1 : SMS AT commands are compatible with GSM 07.05 Phase 2 + version .

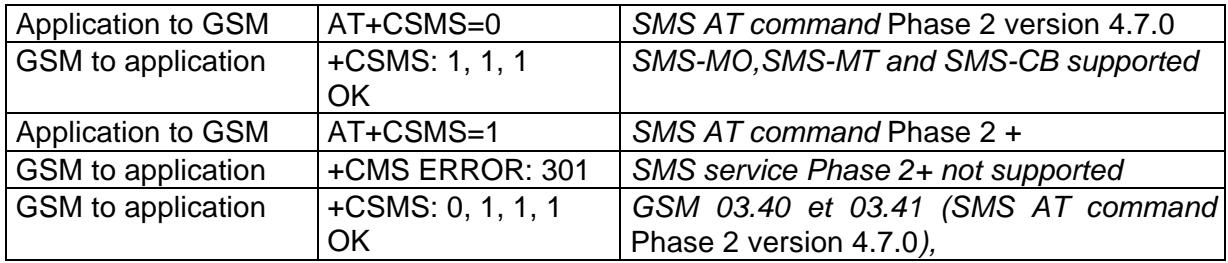

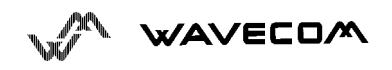

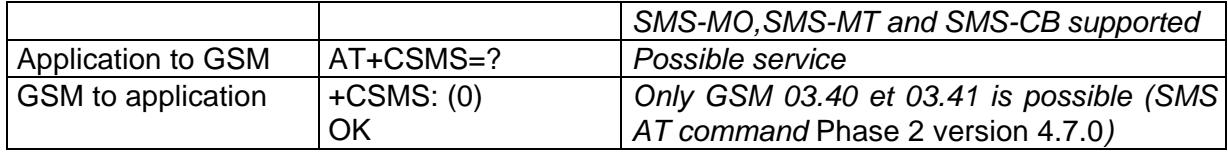

### **9.3. Preferred Message Storage +CPMS**

This command allows to define the message storage area to be used for reading, writing…

Command syntax : AT+CPMS=<mem1>, [<mem2>]

<mem1>: Memory used to list, read and delete messages. It can be:

- **"SM"** : SMS message storage (in SIM) (default)

- **"BM"**: CBM message storage (in volatile memory).

<mem2>: Memory used to write and send messages

- **"SM"** : SMS message storage (in SIM) (default).

If the command is correct, the following indication message is sent:

+CPMS: <used1>,<total1>,<used2>,<total2>

When <mem1> is selected, all following +CMGL, +CMGR and +CMGD commands are related to the type of SMS stored in this memory.

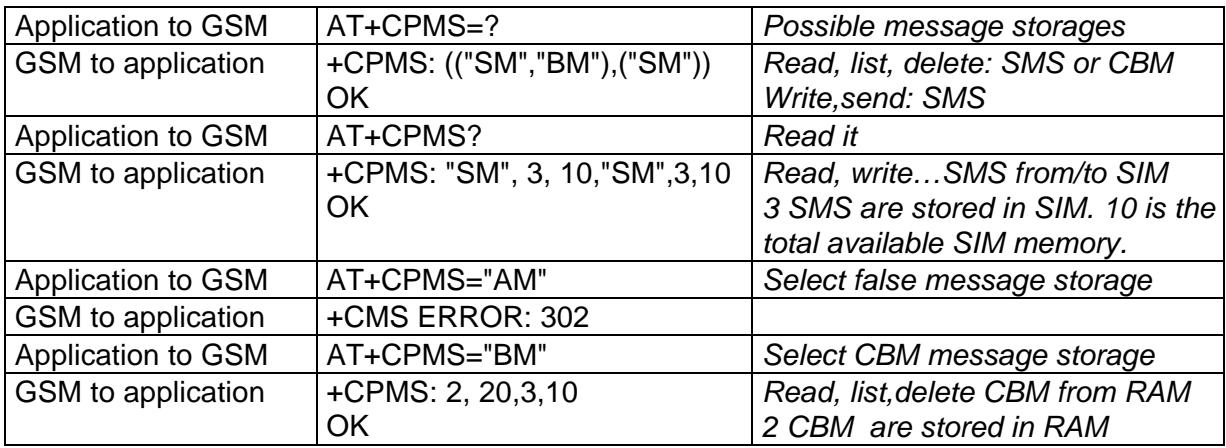

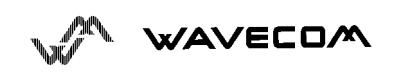

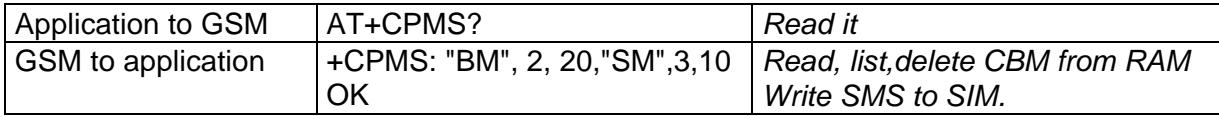

#### **9.4. Preferred Message Format +CMGF**

The formats implemented are the *text mode* and the *PDU mode*.

In PDU mode, a complete SMS Message including all header information is passed as a binary string (in hexadecimal format, so only this set of characters is allowed : {'0','1','2','3','4','5','6','7','8','9', 'A', 'B','C','D','E','F'} ). Each pair or characters is converted to a byte (ex : '41' is converted to the ASCII character 'A', whoes ASCII code is 0x41 or 65).

In Text mode, every commands and responses are in ASCII characters.

The chosen format is stored in EEPROM by the command +CSAS.

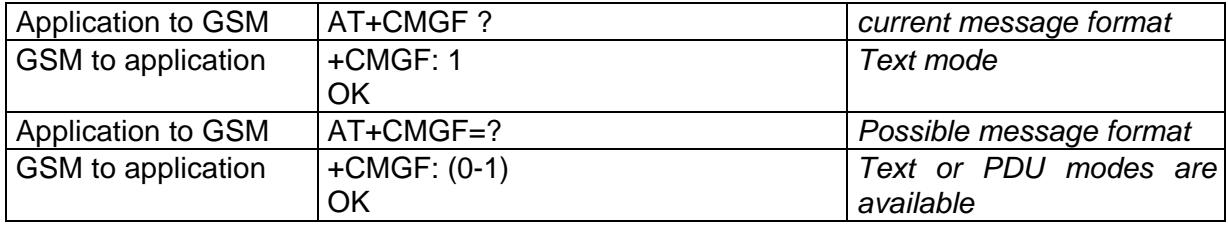

Example to send a SMS Message in PDU mode

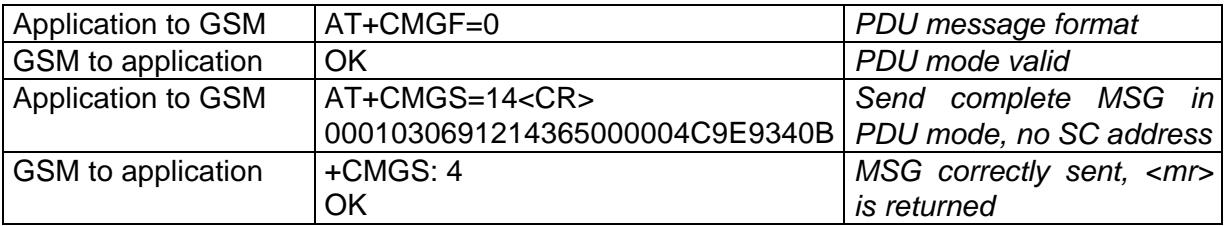

The message <pdu> is composed of the SC address (« 00 means no SC address given, use default SC address read with +CSCA command) and the TPDU message.

The length of **octets** of the TPDU buffer is 14, coded as GSM 03.40

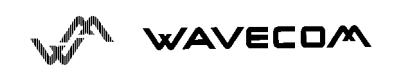

 In this case the TPDU is : 0x01 0x03 0x06 0x91 0x21 0x43 0x65 0x00 0x00 0x04 0xC9 0xE9 0x34 0x0B, which means regarding GSM 03.40 :

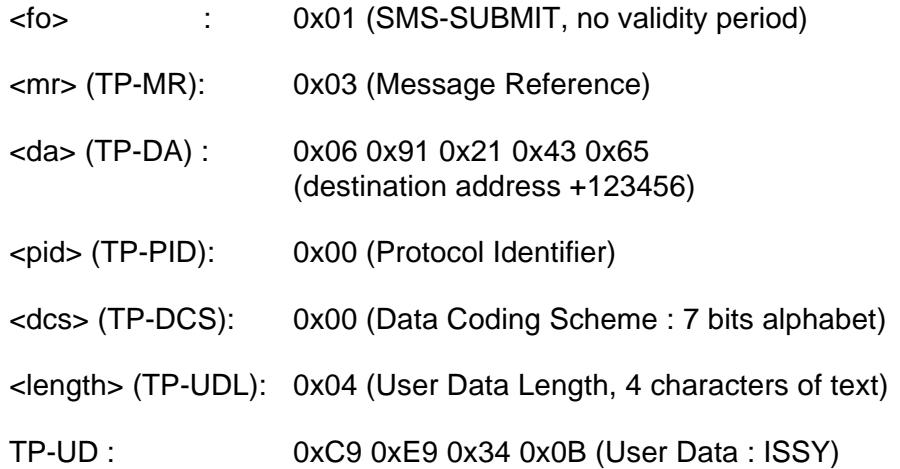

TPDU in hexadecimal format must be converted into two ASCII characters, e.g. octet with hexadecimal value 0x2A is presented to the mobile as two characters '2' (ASCII 50) and 'A' (ASCII 65).

## **9.5. Save Settings +CSAS**

All settings specified in command +CSCA and +CSMP are stored in EEPROM if the SIM card is a phase 1 card or in the SIM card if it is phase 2.

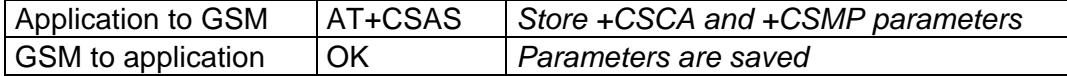

#### **9.6. Restore settings +CRES**

All settings specified in command +CSCA and +CSMP are restored from EEPROM if the SIM card is phase 1 or from the SIM card if it is a phase 2 SIM card.

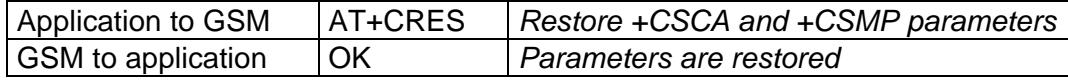

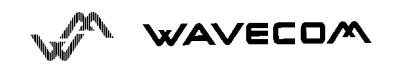

## **9.7. Show text mode parameters +CSDH**

This commands gives more informations in text mode result codes. These informations are in brackets in commands +CMTI, +CMT, +CDS, +CMGR, +CMGL.

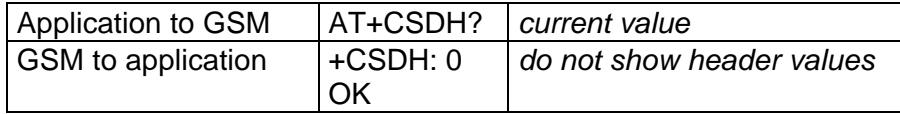

## **9.8. New message indication +CNMI**

This command selects the procedure how receiving the message from the network.The application must send the following command :

Command syntax : AT+CNMI=<mode>,<mt>,<br/>cbm>,<ds>,<br/>cbfr>

<mode> : controls the processing of unsolicited result codes

#### **Only <mode>=2 is supported.**

Any other value for  $\langle$  mode $\rangle$  (0,1 or 3) is accepted (return code will be *OK*), but the processing of unsollicited result codes will be the same than for <mode>=2.

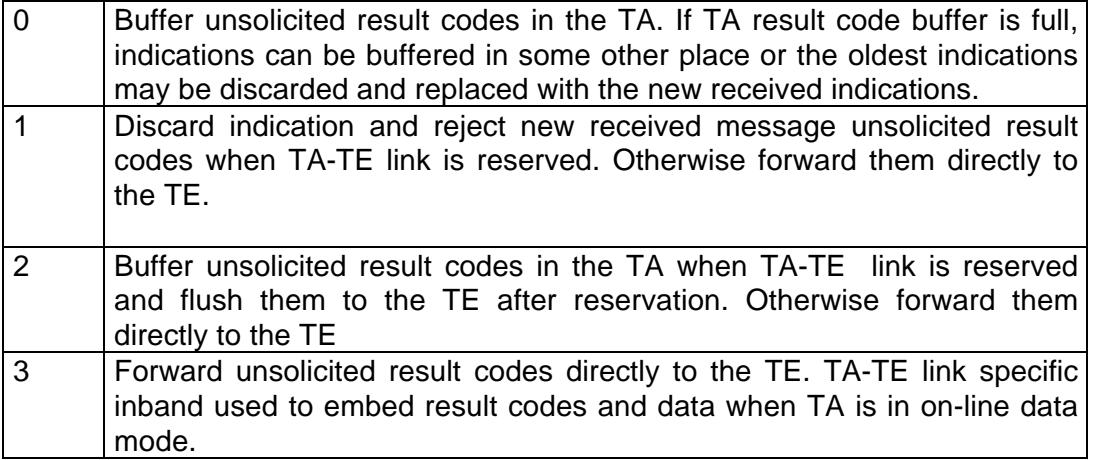

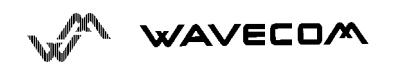

<mt> : sets the result code indication routing for SMS-DELIVERs. Default is 0.

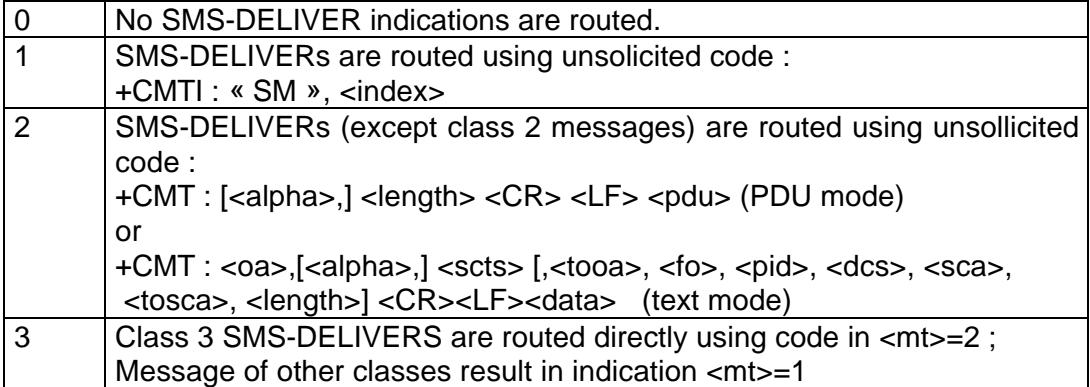

<bm> : set the rules for storing received CBMs (Cell Broadcast Message) types depend on its coding scheme, the setting of Select CBM Types (+CSCB command) and <bm>. Default is 0.

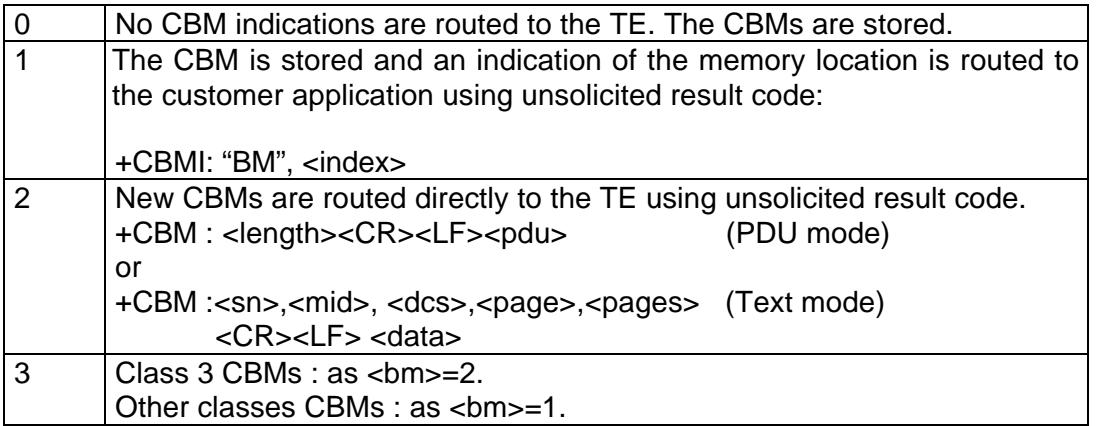

#### <ds> for SMS-STATUS-REPORTs. Default is 0.

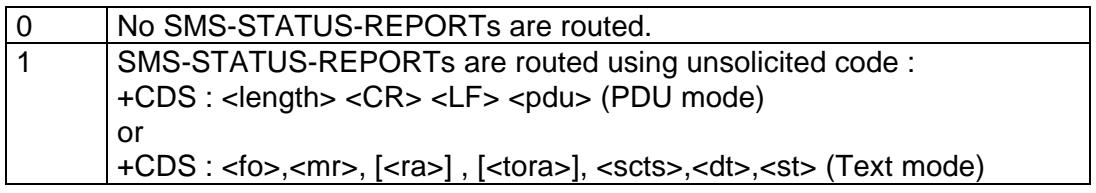

<bfr> Default is 0.

# **WAVECOM**

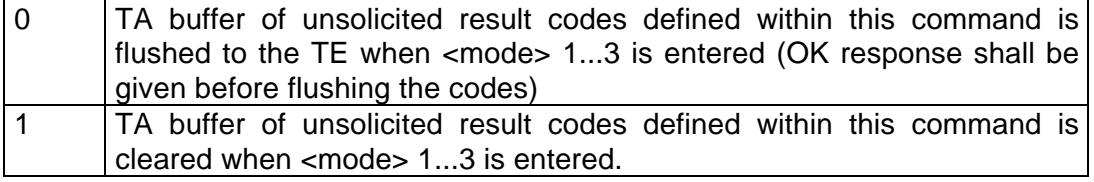

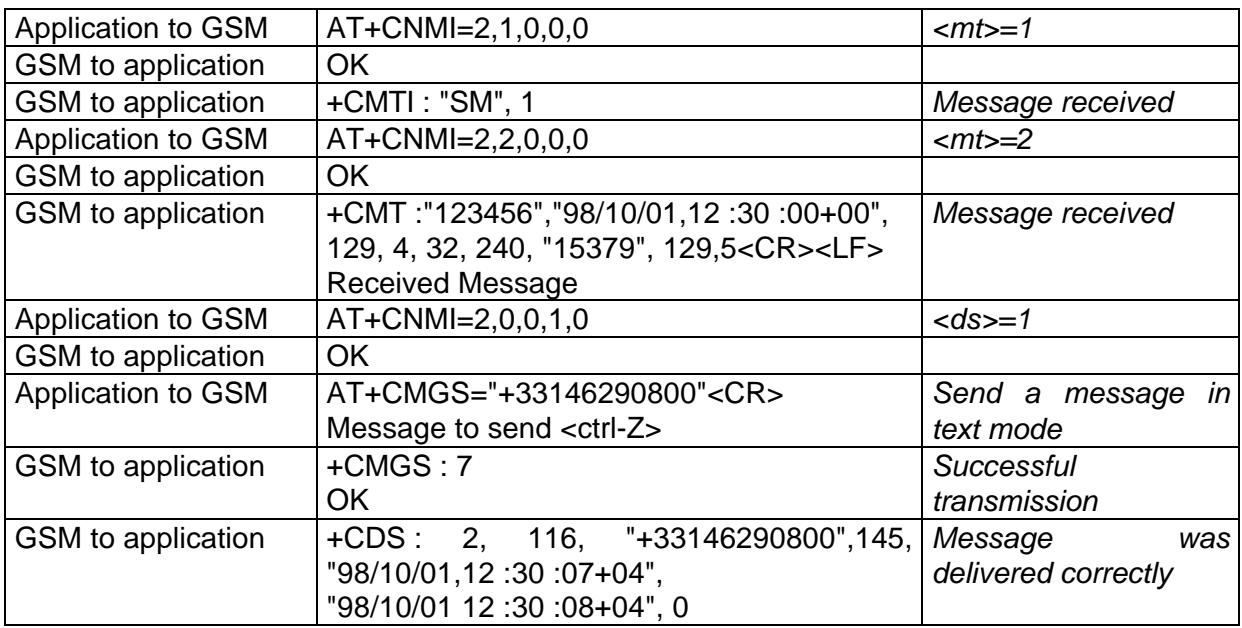

## **9.9. Read message +CMGR**

This command allows the application to read stored messages.

Command syntax : AT+CMGR=<index>

Response syntax for text mode:

+CMGR :<stat>,<oa>,[<alpha>,] <scts> [,<tooa>,<fo>, <pid>,<dcs>,<sca>,<tosca>,<length>] <CR><LF> <data> (for **SMS-DELIVER** only)

+CMGR :<stat>,<da>,[<alpha>,] [,<toda>,<fo>,<pid>,<dcs>, [<vp>], <sca>, <tosca>,<length>]<CR><LF> <data> (for **SMS-SUBMIT** only)

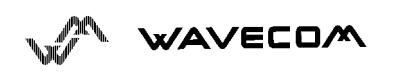

AT commands interface

Response syntax for PDU mode:

+CMGR: <stat>, [<alpha>] ,<length> <CR><LF> <pdu>

A message read with status "REC UNREAD" will be updated in memory with the status "REC READ" because it has been read.

Example :

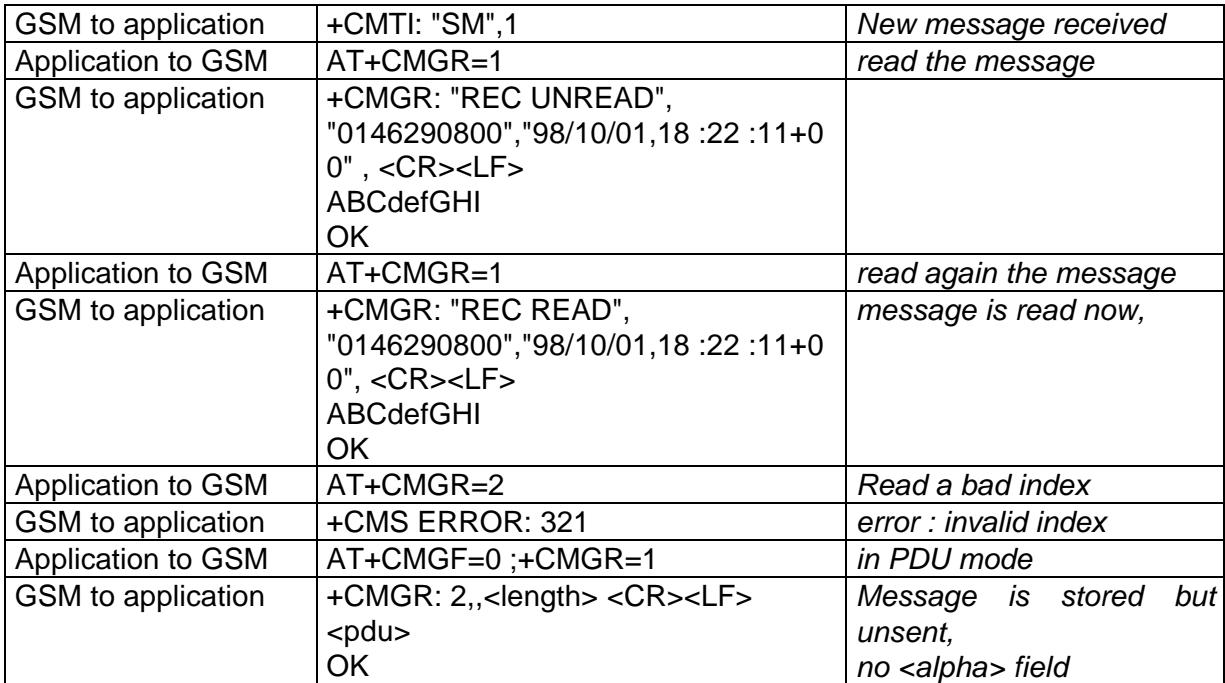

#### **9.10. List message +CMGL**

This command allows the application to read stored messages, by indicating the type of the message to read.

Command syntax *:* AT+CMGL=<stat>

Response syntax for text mode:

+CMGL : <index>,<stat>,<da/oa>[,<alpha>], [<scts>, <tooa/toda>, <length>] <CR><LF><data> (for **SMS-DELIVER and SMS-SUBMIT**, may be followed by other <CR><LF>+CMGL:<index>...)

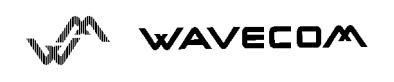

#### Response syntax for PDU mode:

+CMGL : <index>,<stat>, [<alpha>], <length> <CR><LF> <pdu> (for **SMS-DELIVER** and **SMS-SUBMIT**,

may be followed by other <CR><LF>+CMGL:<index>...)

<stat> possible values (status of message in memory) :

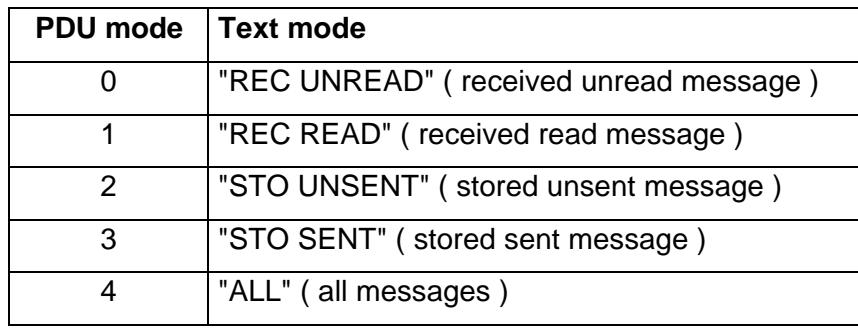

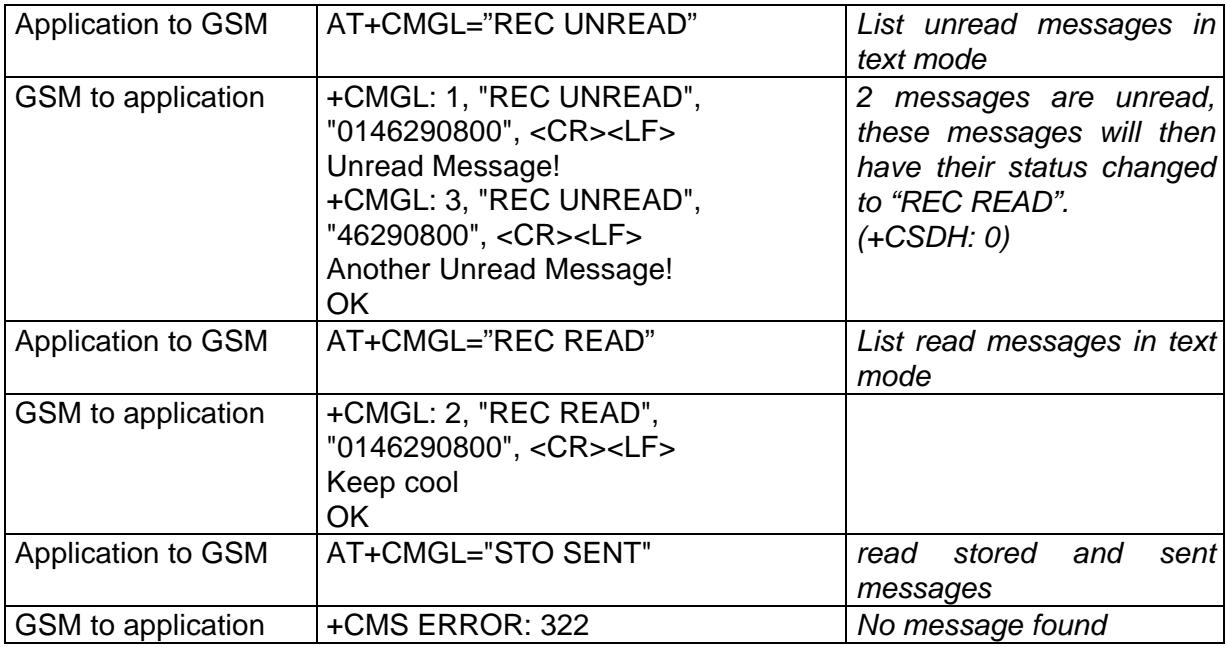

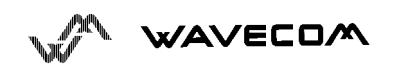

## **9.11. Send message +CMGS**

Command syntax in text mode *:*

AT+CMGS= <da> [ ,<toda> ] <CR>

*text is entered* <ctrl-Z / ESC >

Command syntax in PDU mode *:*

AT+CMGS= <length> <CR>

*PDU is entered*  $\leftarrow$  ctrl-Z / FSC >

The <address> field is the address of the terminal network to whom the message is sent. To send the message, simply type <ctrl-Z> character (ASCII 26). The text can contain all existing character except <ctrl-Z> and <ESC> (ASCII 27).

This command is abortable using the <ESC> character when entering text.

In PDU mode, only hexadecimal characters are used ('0'...'9','A'...'F').

Example of use :

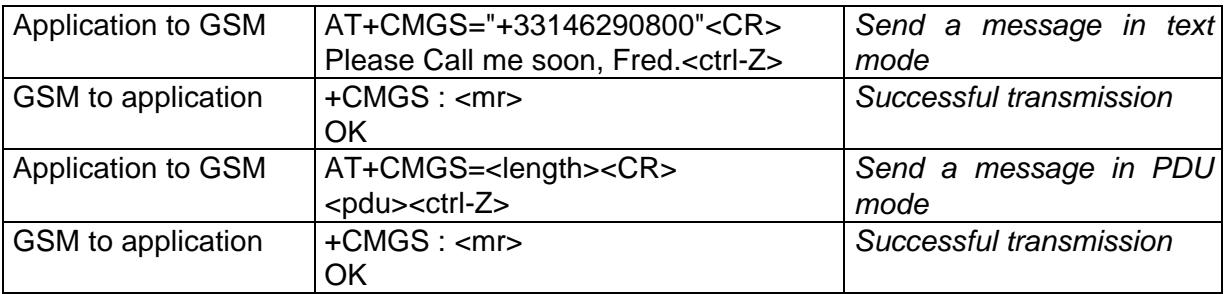

The message reference <mr> which is returned back to the application is allocated by the GSM module. This number begins with 0 and is incremented by one for each outgoing message (successful and failure case) ; it is cyclic on one byte (0 follows 255).

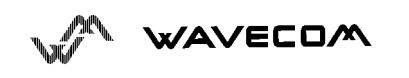

Note : this number is not a storage number - outgoing messages are not stored.

#### **9.12. Write Message to Memory +CMGW**

This command stores a message to memory storage (either SMS-SUBMIT or SMS-DELIVERS). The memory location <index> is returned (no choice possible as with phonebooks +CPBW).

The entering of text or PDU is done similarly as specified in command Send Message +CMGS.

Command syntax in text mode : (<index> is returned in both cases)

AT+CMGW= <oa/da> [,<tooa/toda> [,<stat> ] ] <CR> *enter text*<ctrl-Z / ESC>

Command syntax in PDU mode *:*

AT+CMGW= <length> [,<stat>] <CR> *give PDU* <ctrl-Z / ESC>

Response syntax: +CMGW: <index>

or +CMS ERROR: <err> if writing fails

Parameter Definition :

<oa/da> : Originating or Destination Adress Value in string format.

<tooa/toda> : Type of Originating / Destination Adress.

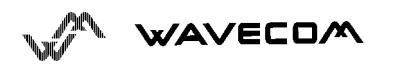
<stat> : Integer type in PDU mode *(default 2 for +CMGW)*, or string type in text mode *(default* "*STO UNSENT*" *for +CMGW)*. It indicates the status of message in memory. If <stat> is omitted , the stored message is considered like a message to be send.

Defined <stat> values :

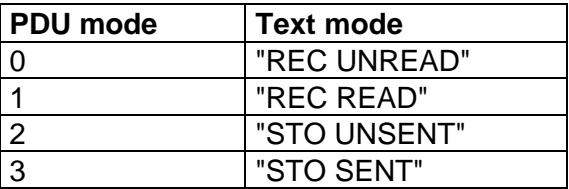

<length> : The length of the actual data unit in octets

Example:

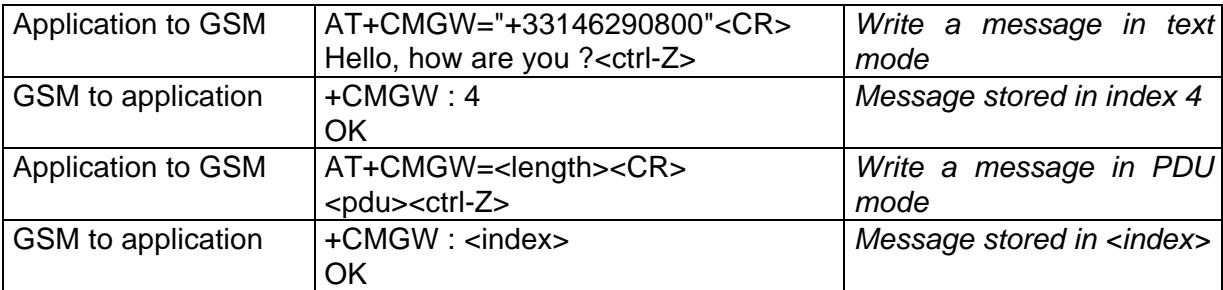

# **9.13. Send Message From Storage +CMSS**

This command sends message with location value <index> from storage to the network.

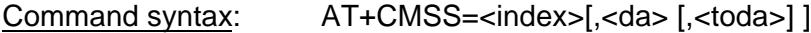

Response syntax: +CMSS : <mr>

or +CMS ERROR: <err> if sending fails

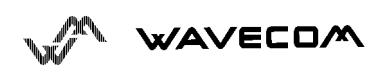

If new recipient address <da> is given, it will be used instead of the one stored with the message.

Example of use in Text Mode:

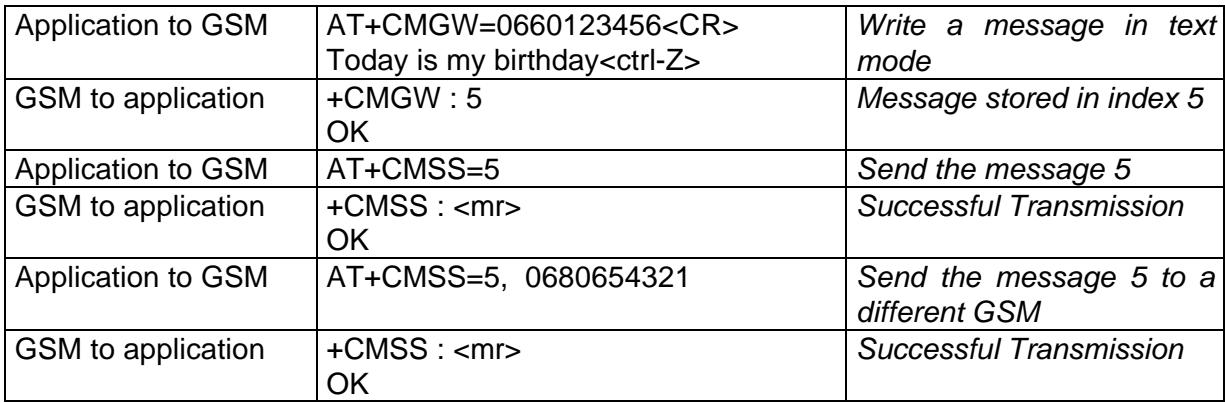

# **9.14. Set Text Mode Parameters +CSMP**

This command shall be used to select value for the  $<$ vp>,  $<$ pid>, the <dcs>. The application must send the following command :

Command syntax : AT+CSMP=<fo>, <vp>, <pid>,<dcs>

<fo> byte is composed of 6 differents fields :

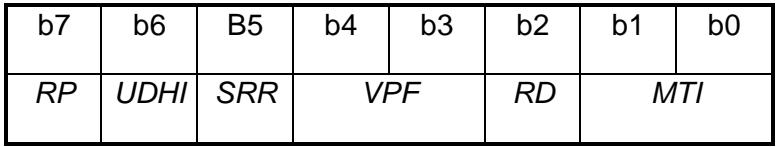

RP : Reply Path, not used in text mode.

UDHI : User Data Header Information, b6=1 if the beginning of the User Data field contains a Header in addition to the short message. This option is not supported in +CSMP command, but can be used in PDU mode (+CMGS).

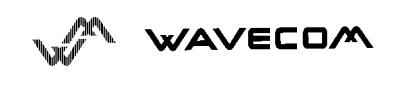

SRR : Status Report Request, b5=1 if a status report is requested. This mode is supported.

VPF : Validity Period Format

 $b4=0$  &  $b3=0$  ->  $<$ vp> field is not present

b4=1 & b3=0 -> <vp> field is present in relative format

Others formats (absolute & enhanced) are not supported.

RD : Reject Duplicates, b2=1 to instruct the SC to reject an SMS-SUBMIT for an SM still held in the SC which has the same <mr> and the same <da> as the previously submitted SM from the same <oa>.

MTI: Message Type Indicator

b1=0 & b0=0 -> SMS-DELIVER (in the direction SC to MS)

b1=0 & b0=1 -> SMS-SUBMIT (in the direction MS to SC)

In text mode <vp> is only coded in "*relative"* format. The default value is 167 (24 hours). This means that one octet can describe different values :

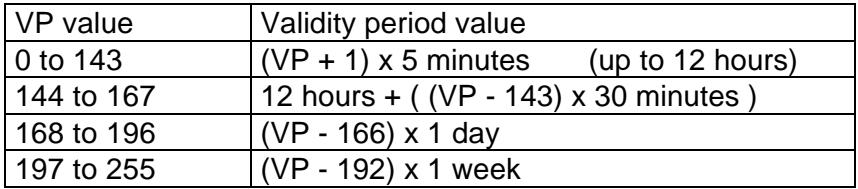

<pid> is used to indicate the higher layer protocol being used or indicates interworking with a certain type of telematic device. For example, 0x22 is for group 3 telefax, 0x24 is for voice telephone, 0x25 is for ERMES.

<dcs> is used to determine the way the information is encoded. UCS2 alphabet and compressed text are not supported. Only GSM default alphabet and 8 bit data are supported.

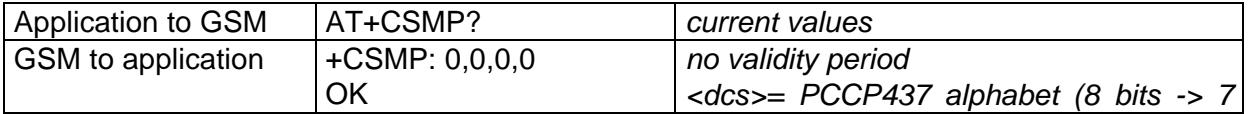

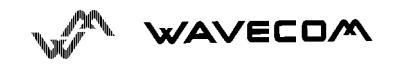

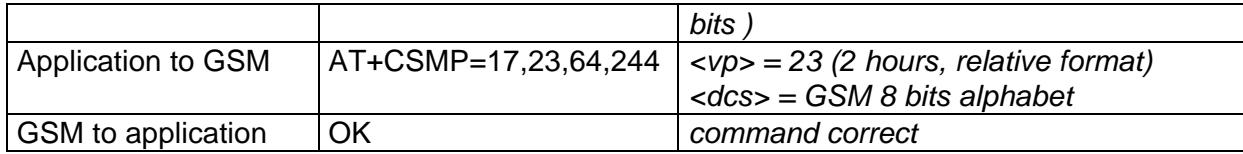

# **9.15. Delete message+CMGD**

This command shall be used after a read-command in order to delete the any stored message.

For example :

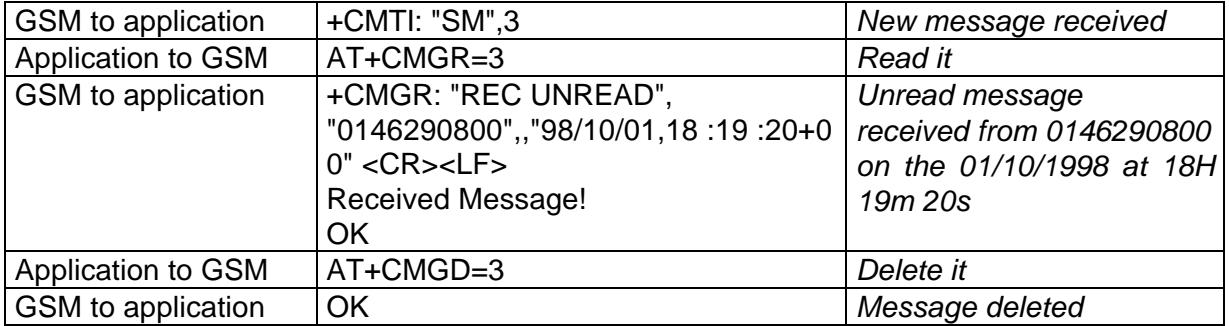

# **9.16. Service center address +CSCA**

This command shall be used to indicate to which service center the message has to be sent.

The GSM module has no default value for this address. If the application tries to send a message without having indicated the service center address, an error will be generated.

So, the application has to indicate this address at initialization. This address is then valid all the time. The application may change it if needed.

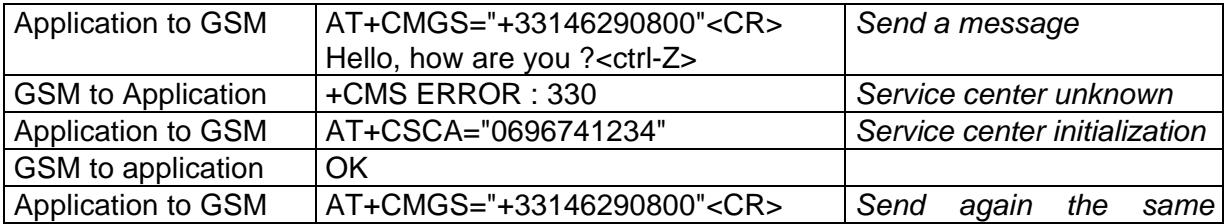

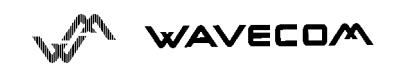

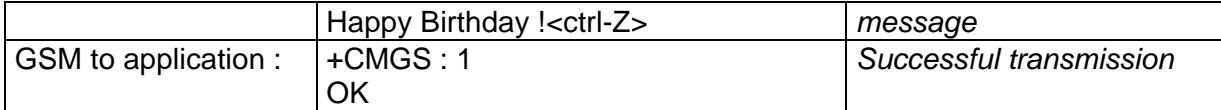

### **9.17. Select Cell Broadcast Message Types+CSCB**

Command syntax: AT+CSCB= <mode>, [ <mids>, [ <dcss> ] ]

Set command selects which types of CBMs are to be received by the ME, This command is allowed in both PDU and text modes.

The <bm> parameter of +CNMI command controls the message indication.

Test read command (AT+CSCB ?) is not supported.

The activation of CBM reception (<mode>=0) can select only specific Message Identifiers (list in <mids>) for specific Languages (list in <dcss>), but the deactivation stops any reception of CBMs (only AT+CSCB=1 is allowed)

Message Identifiers (<mids> parameter) indicates which type of message identifiers the ME should listen to.

Supported languages (<dcss> parameter) are : 0 for German, 1 for English, 2 for Italian, 3 for French, 4 for Spanish, 5 for Dutch, 6 for Swedish, 7 for Danish, 8 for Portugese, 9 for Finnish, 10 for Norwegian, 11 for Greek, 12 for Turkish, 13 for Hungarian, 14 for Polish and 32 for Czech.

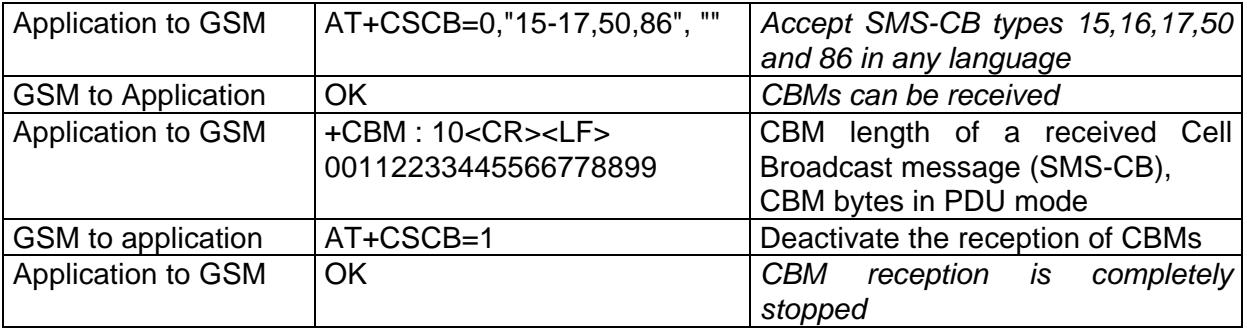

# **9.18. Cell Broadcast Message Identifiers +WCBM**

Command syntax : AT+WCBM= <mode> [, <mids>, <dcss> ]

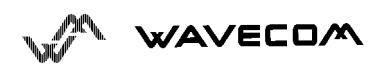

This specific command is used to read the SIM file EF-CBMI.

This file is not used with +CSCB command, the application should read this file (AT+WCBM ?) and combine the Message Identifiers with those required for the application.

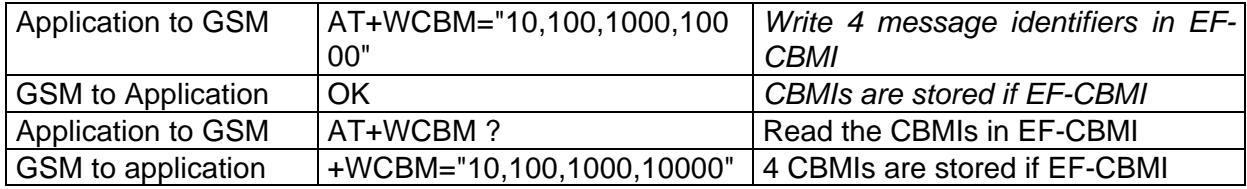

# **9.19. Message status modification +WMSC**

Command syntax : AT+WMSC= <loc>, <status>

<loc> location number of the stored message (integer)

<status> new status to be stored, as for +CMGL command

#### Possible responses:

OK if the location is valid

+CMS ERROR: 321 if <loc> is invalid or free

+CMS ERROR: 302 if the new <status> and the previous one are incompatible (1)

Note 1 : The accepted status changes are from READ to NOT READ and vice versa, and from SENT to NOT SENT and vice versa.

If all the parameters are correct, the module overwrites the whole SMS in the SIM. Only the first byte (Status byte) is changed.

### **9.20. Message overwriting +WMGO**

The +CMGW writes a SMS to the first free location. To write a SMS to a specified location, the +WMGO **specific** command forces the module to write a SMS (with +CMGW command) to the location specified with +WMGO, but just for one +CMGW command.

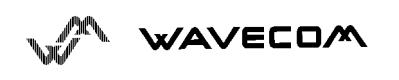

Command syntax : AT+WMGO= <loc>

<loc> location number of the SIM record to write or overwrite

Possible responses:

- OK if <loc> is a valid SMS location, for AT+WMGO=? and for AT+WMGO?
- +CMS ERROR: 321 if <loc> is out of the SIM capacity range.

+WMGO: <loc> for AT+WMGO?

Then on the next AT+CMGW commnand, the used record number will be that one specifed by AT+WMGO command. The location is then forgotten, and to make a second overwrting, the +WMGO shall be used again.

If the external application specifies a free location, and if an incoming message is received before the AT+CMGW command, the module may store the incoming message in a free location, which could be unfortunately the one specified by +WMGO (the module does not prevent this case). Then if the user issues a AT+CMGW command, without changing the AT+WMGO location, the new message will be overwritten !

Be aware that this location number is not kept over a software reset.

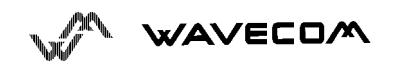

# **10. Supplementary Services commands**

# **10.1. Call forwarding +CCFC**

This commands allows control of the call forwarding supplementary service.

Command syntax:

AT+CCFC= <reason>, <mode> [, <number> [,<type> [,<class> [, < subaddr > [, < satype > [, < time > ] ] ] ] ]

Response syntax:

+CCFC: <status>, <class1> [, <number>, <type> [,<subaddr>, <satype> [,<time> ] ] ]

[ <CR><LF>+CCFC: <status>, <class2> [, <number>, <type> [, < subaddr>, < satype> [, < time > ] ]

 $[ ... ]]$ 

\* <reason> :

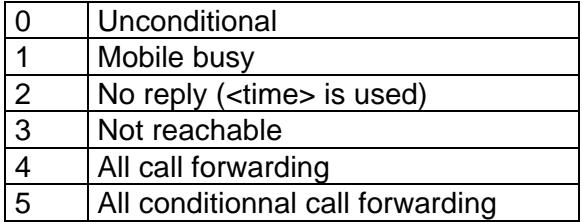

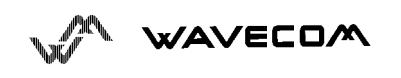

#### AT commands interface

 $*$  <mode> :

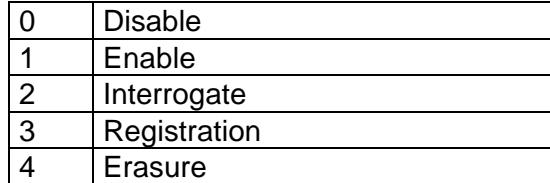

\* <class> :

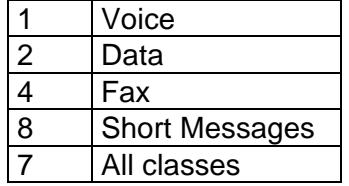

The combination of different classes in not supported, it will only result in the activation / deactivation / status request of all classes (7).

\* <subaddr>, <satype> : not managed

\* <time> : For Call Forwarding on No Reply, time to wait (1 to 30) in seconds before call is forwarded, default value is 20 seconds.

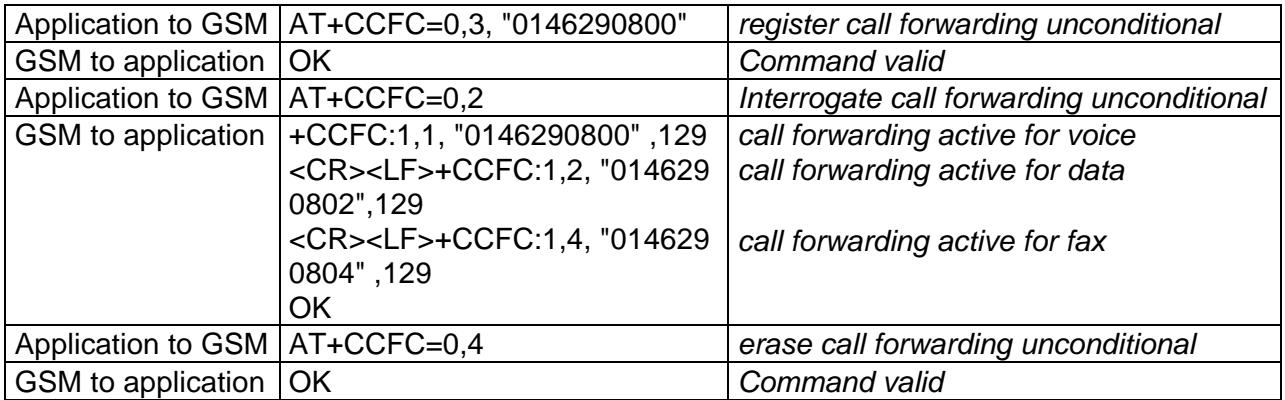

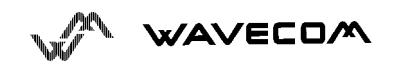

The +CCFC responses are not sorted depending of the <class> parameter, it only depends of the order of the network response.

# **10.2. Call barring +CLCK**

This commands allows control of the call barring supplementary service.

Locking, unlocking or querying the status of a call barring is possible for all or a specific class.

Command Syntax:

AT+CLCK= <fac>, <mode> [, <password> [, <class> ] ]

Response Syntax: (for <mode>=2 and command successful)

+CLCK: <status> [, <class1>

[<CR><LF>+CLCK: <status>, <class2>

 $[ ... ] ]$ 

 $*$  <fac>:

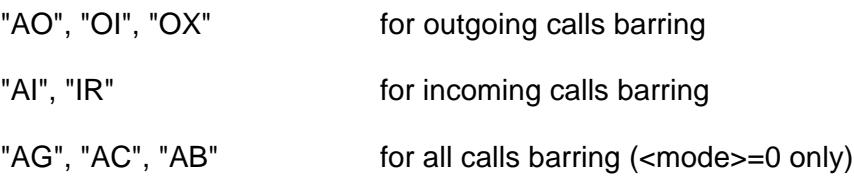

\*<mode>

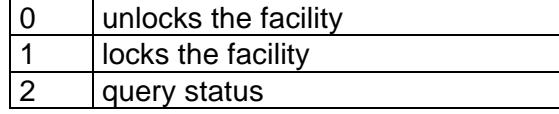

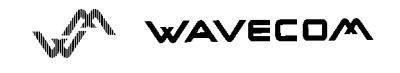

\* <class> : see description for +CLCK command (Call Barring)

The combination of different classes in not supported, it will only result in the activation / deactivation / status request of all classes (7).

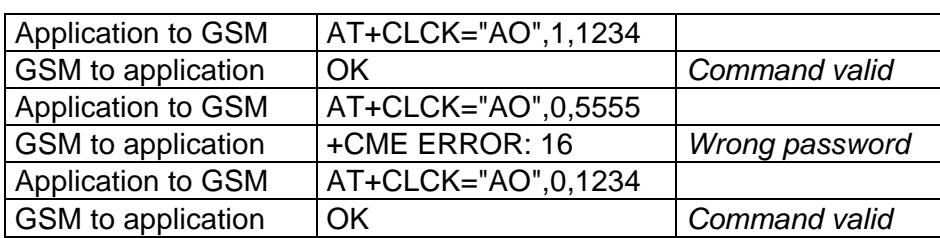

Password code must be on 4 digits maximum.

# **10.3. Modify SS password +CPWD**

This command shall be used by the application to change the supplementary service password. The command to manage this functionality is :

Command Syntax:

AT+CPWD=<fac>,<OldPassword>, <NewPassword>

for <fac> see +CLCK command with only "P2" facility added (SIM PIN2).

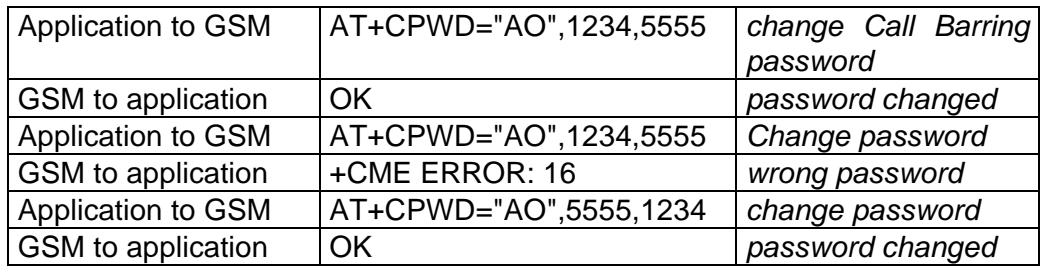

**Whatever the facility, the change of password is performed for all calls barring.**

# **10.4. Call waiting +CCWA**

This command allows control of the call waiting supplementary service.

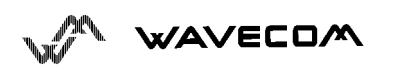

#### AT commands interface

The module will send an unsolicited result code +CCWA when call waiting service is enabled.

Command Syntax: AT+CCWA=<n>, [<mode> [, <class>]]

Response Syntax: (for <mode>=2 and command successful)

+CCWA: <status> [, <class1>

[<CR><LF>+CCWA: <status>, <class2>

 $[ ... ]]$ 

Unsolicited result: +CCWA: <number>, <type>, <class> [, <alpha>] (when waiting service is enabled)

\* <n> : result code presentation status in the TA

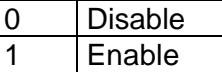

 $*$  <mode> :

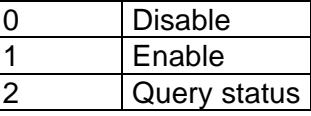

\* <class> :

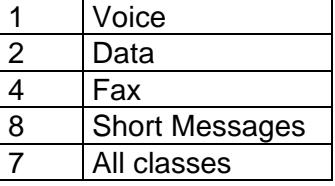

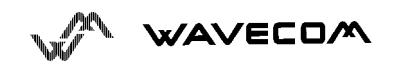

The combination of different classes is **not supported**, it will only result in the activation / deactivation / status request of all classes (7).

\* <alpha> : optionnal string type alphanumeric representation of <number> corresponding to the entry found in the ADN or FDN phonebook.

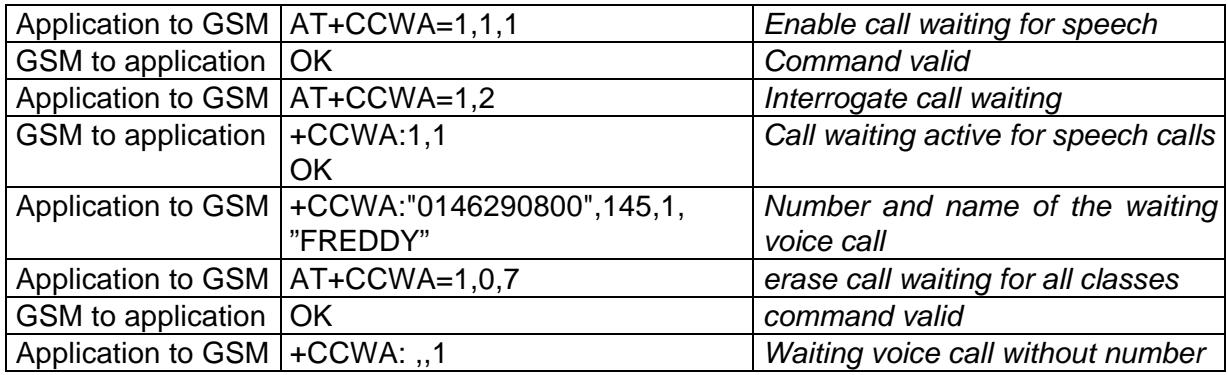

# **10.5. Calling line identification restriction +CLIR**

This command allows control of the calling line identification restriction supplementary service.

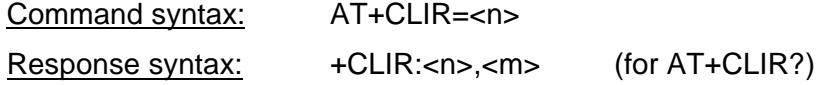

• <n> : parameter sets the adjustment for outgoing calls

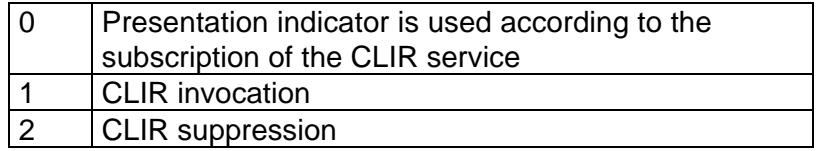

\* <m> : parameter shows the subscriber CLIR status in the network

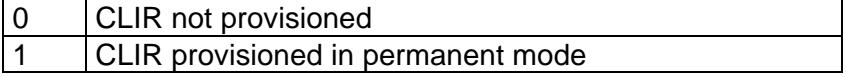

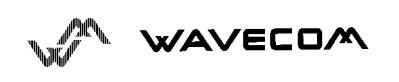

AT commands interface

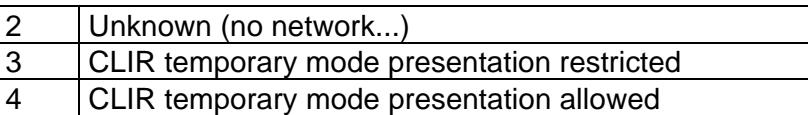

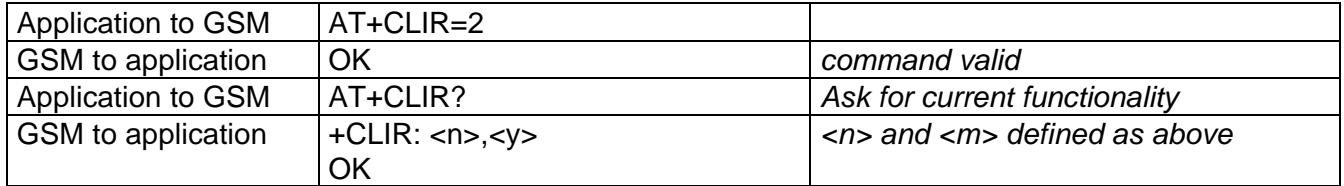

# **10.6. Calling line identification presentation +CLIP**

This command allows control of the calling line identification presentation supplementary service. When the presentation of the CLI (Calling Line Identification) is enabled (and calling subcriber allows), +CLIP response is returned after every RING (or +CRING) result code.

Command syntax:

AT+CLIP=<n>

Response syntax:

+CLIP: <n>,<m> for AT+CLIP?

+CLIP: <number>, <type>[ ,<subaddr>, <satype>, <alpha> ]

for an incoming call, after each RING or +CRING indication

\* <n> : parameter sets/shows the result code presentation in the TA

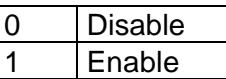

• <m> : parameter shows the subscriber CLIP service status in the network

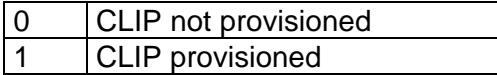

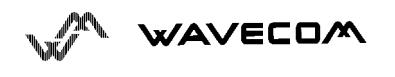

AT commands interface

2 Unknown (no network...)

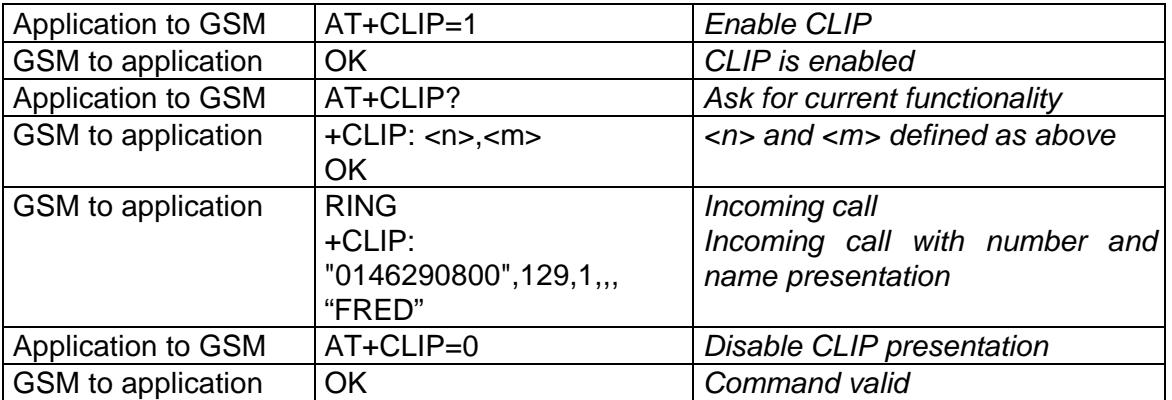

# **10.7. Connected line identification presentation +COLP**

This command allows control of the connected line identification presentation supplementary service, useful in case of call forwarding of the connected line.

Command syntax:

AT+COLP=<n>

Response syntax:

+COLP: <n>,<m> for AT+COLP?

+COLP: <number>,<type> [ ,<subaddr>, <satype>, <alpha> ]

after ATD command, before OK or CONNECT <speed>

<n> : parameter sets/shows the result code presentation status in the TA

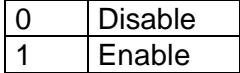

 <m> : parameter shows the subscriber COLP service status in the network

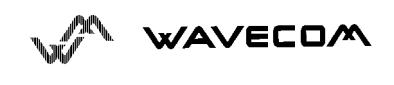

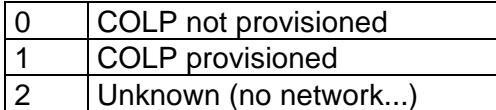

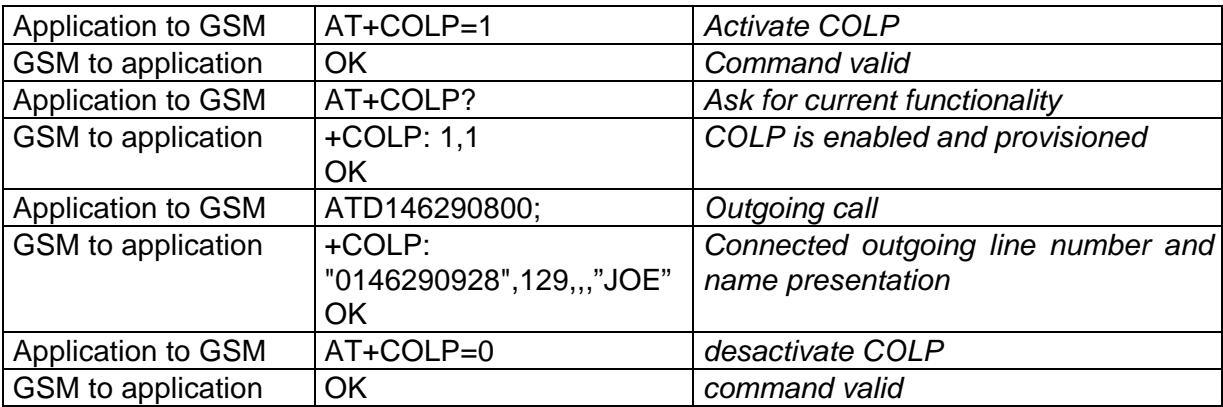

# **10.8. Advice of charge +CAOC**

Command syntax: AT+CAOC= <mode>

This refers to Advice of Charge supplementary service (GSM 02.24 [] and GSM 02.86 []) that enables subscriber to get information about the cost of calls. With <mode>=0, the execute command returns the current call meter value (CCM) from the ME.

If AOC is supported, the command also includes the possibility to enable an unsolicited event reporting of the CCM information.

The unsolicited result code  $+CCCM:  is sent when the CCM value$ changes. Deactivation of the unsolicited event reporting is made with the same command.

If AOC is supported, the Read command indicates whether the unsolicited reporting is activated or not.

#### **Defined values**

<mode>:

- 0 query CCM value
- 1 deactivate the unsolicited reporting of CCM value

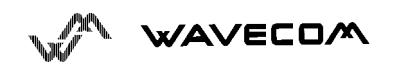

2 activate the unsolicited reporting of CCM value

<ccm>:

string type; three bytes of the current call meter value in hexadecimal format

(e.g. "00001E" indicates decimal value 30); value is in home units and bytes are similarly coded as ACMmax value in the SIM

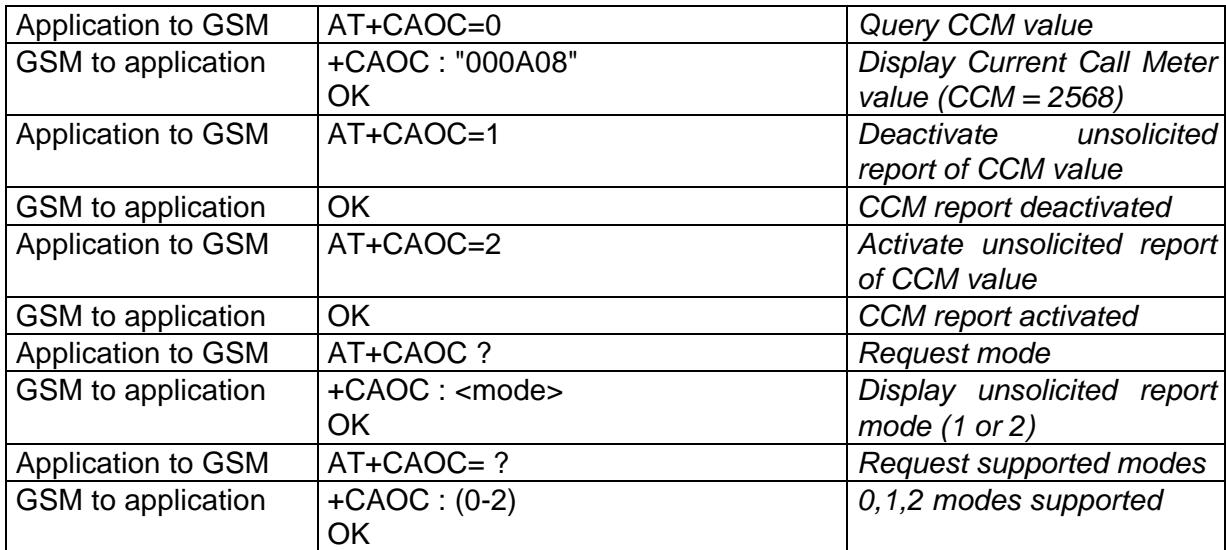

### **10.9. Accumulated call meter +CACM**

Set command resets the Advice of Charge related accumulated call meter value in SIM file EF<sub>ACM</sub>. ACM contains the total number of home units for both the current and preceding calls. SIM PIN2 is required to reset the value. If setting fails in an ME error, +CME ERROR: <err> is returned.

Read command returns the current value of ACM.

Then ACM value (entered or displayed) is in hexadecimal format with 6 digits.

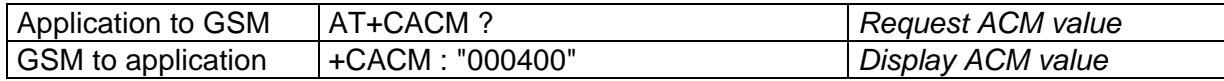

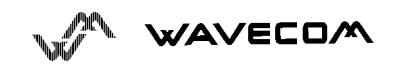

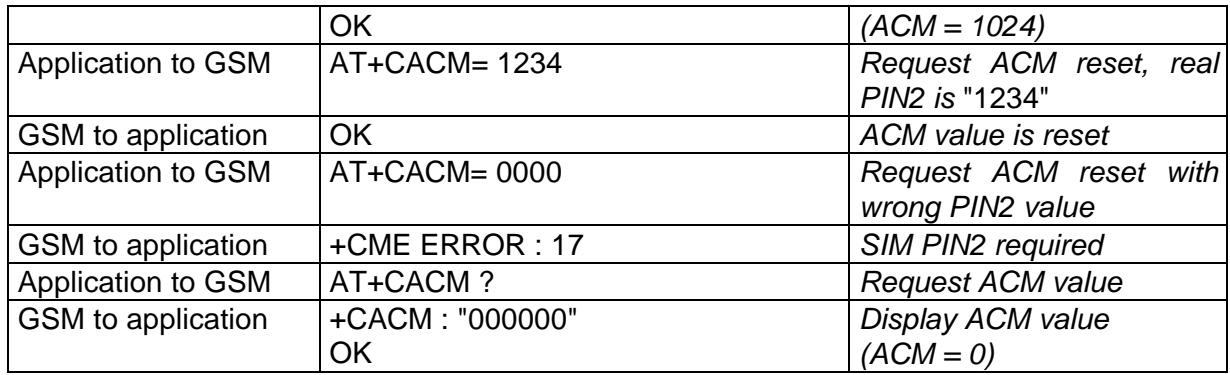

# **10.10.Accumulated call meter maximum +CAMM**

Set command sets the Advice of Charge related accumulated call meter maximum value in SIM file EF<sub>ACMmax</sub>. ACMmax contains the maximum number of home units allowed to be consumed by the subscriber. When ACM (refer +CACM) reaches ACMmax, then calls are prohibited. SIM PIN2 is required to set the value. If setting fails in an ME error, +CME ERROR: <err> is returned.

Read command returns the current value of ACMmax.

Them ACMmax value (entered or displayed) is in hexadecimal format with 6 digits.

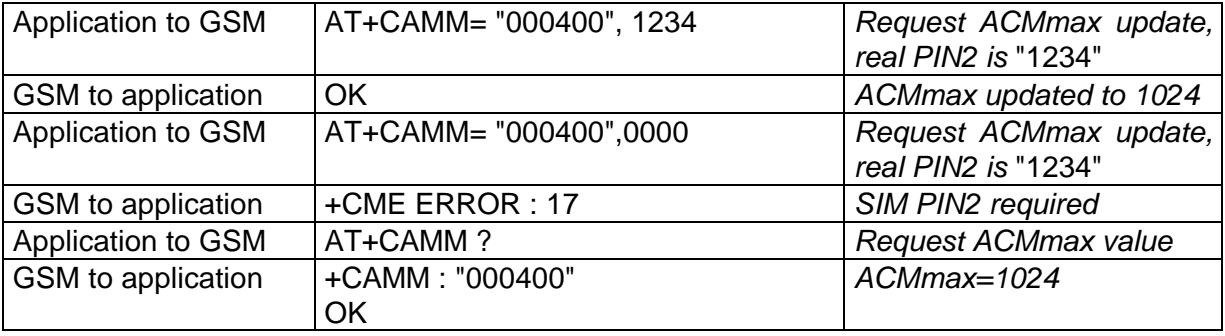

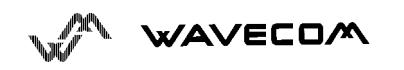

# **10.11. Price per unit and currency table +CPUC**

#### **Description**

Set command sets the parameters of Advice of Charge related price per unit and currency table in SIM file  $EF_{PUCT}$ . PUCT information can be used to convert the home units (as used in +CAOC, +CACM and +CAMM) into currency units. SIM PIN2 is required to set the parameters. If setting fails in an ME error, +CME ERROR: <err> is returned.

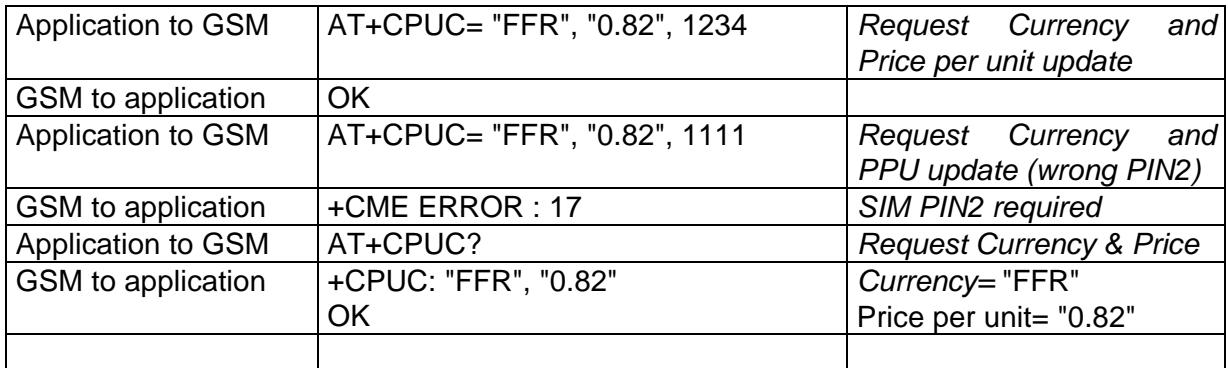

# **10.12. Call related supplementary services +CHLD**

This command is used to manage call hold and multiparty conversation (conference call).

Calls can be put on hold, recovered, released or added to conversation.

Command syntax: AT+CHLD= < n > Response syntax: +CHLD: (0-3, 11-17, 21-27) for AT+CHLD=?

<n> 0 Release all held calls or set User Determined User Busy

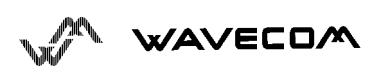

#### AT commands interface

(UDUB) for a waiting call.

- 1 Release all active calls (if any exist) and accepts the other (held or waiting) call.
- 1X Release a specific call X (active, held or waiting)
- 2 Place all active calls (if any exist) on hold and accepts the other

(held or waiting) call.

- 2X Place all active calls on hold except call X with which communication is supported.
- 3 Adds a held call to the conversation

# **10.13. List current calls +CLCC**

This command is used to return the list of current calls.

Command syntax:

AT+CLCC

Response syntax:

OK if no calls are available

+CLCC: <id1>, <dir>, <stat>, <mode>, <mpty>

 $\lceil$ , < number>, < type> $\lceil$  < alpha >  $\rceil$   $\rceil$ 

- [<CR><LF> +CLCC: <id2>, <dir>, <stat>, <mode>, <mpty>
- $\lceil$ , < number>, < type >  $\lceil$  < alpha >  $\rceil$   $\rceil$

 $[...]$ ]]

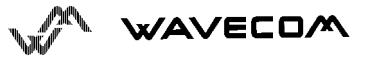

#### AT commands interface

<idx>: integer type, call identification as described in GSM 02.30

<dir>:

- 0 mobile originated (MO) call
- 1 mobile terminated (MT) call

<stat> (state of the call):

- 0 active
- 1 held
- 2 dialing (MO call)
- 3 alerting (MO call)
- 4 incoming (MT call)
- 5 waiting (MT call)

#### <mode> (teleservice):

- 0 voice
- 1 data
- 2 fax
- 9 unknown

#### <mpty>:

- 0 call is not one of multiparty (conference) call parties
- 1 call is one of multiparty (conference) call parties

<number>: string type phone number in format specified by <type>

<type>: type of address octet in integer format

<alpha>: optional string type alphanumeric representation of <number>

corresponding to the entry found in phonebook.

# **10.14. Supplementary service notifications +CSSN**

Command syntax: AT+CSSN= <n>, <m>

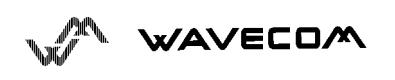

This command refers to supplementary service related network initiated notifications.

When <n>=1 and a supplementary service notification is received after a mobile originated call setup, intermediate result code **+CSSI:<code1>** is sent before any other MO call setup result codes.

When <m>=1 and a supplementary service notification is received during a call, unsolicited result code **+CSSU:<code2>** is sent.

Command syntax:

AT+CSSN= <n>, <m>

Response syntax:

+CSSN: <n>, <m> for AT+CSSN?

+CSSN: (0-1), (0-1) for AT+CSSN=?

#### **Defined values**

<n> (parameter sets/shows the +CSSI result code presentation status):

- 0 disable
- 1 enable

<m> (parameter sets/shows the +CSSU result code presentation status):

- 0 disable
- 1 enable

<code1>

- 5 outgoing calls are barred
- 6 incoming calls are barred
- 7 CLIR suppresssion rejected

#### <code2>

- 2 call has been put on hold (during a voice call)
- 3 call has been retrieved (during a voice call)
- 4 multiparty call entered (during a voice call)
- 5 call on hold has been released (during a voice call)

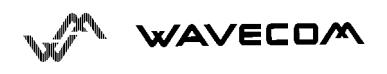

### **10.15. Unstructured supplementary service data +CUSD**

The USSD supplementary service is described by the GSM 02.90.

It is based on digit sequences which may be entered by mobile user with an handset. An entered sequence is sent to the network which answers back with a alphanumerical string, only for display, or to display and to ask for a next sequence.

This command is used for :

- enabling or disabling the CUSD indication sent to the application by the module when a incomming USSD is received
- send and receive USSD strings.

For the first behavior, the syntax is :

Command syntax:

 $AT+CUSD = \langle n \rangle$  [  $\langle str \rangle$  [  $\langle dcs \rangle$  ] ]

 $<sub>n</sub>$ </sub>

- 0 : Disable the result code presentation
- 1 : Enable the result code presentation
- 2 : Cancel session (not applicable to read command response)

In case of presentation enabled, a +CUSD (as direct answer to a send USSD) is then indicated with :

+CUSD: <m> [,<str>,<dcs> ]

 $< m >$ :

- 0 no further user action required (network initiated USSD-Notify, or no further information needed after mobile initiated operation)
- 1 further user action required (network initiated USSD-Request, or further information needed after mobile initiated operation)

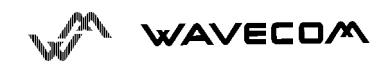

- 2 USSD terminated by network
- 4 Operation not supported
- <str> is network string, converted in the selected character set (HEX mode is not supported).
- <dcs> is the data coding sheme received (GSM TS 03.38).

#### **To send and receive USSD**

Command syntax: AT+CUSD= <n> [,<str> [,<dcs>]]

Note : Please, be aware that the send command asks the user to reenter the enable/disable (<n>) parameter !

<str> is the USSD string to be sent.

<dcs> : only the default alphabet value is supported (which is the default value when the parameter is absent).

When the module sends an USSD, an OK response is first returned. The intermediate +CUSD indication comes after. In case of error, a +CUSD: 4 indication is returned back.

# **10.16.Closed user group +CCUG**

The Closed User Group Supplementary Service enables subscribers to form closed user groups to and from which access is restricted.

The CUG supplementary service is described by the GSM 02.85. This service shall be provided after prior arrangement with the service provider. At provision subscription options should be selected.

+CCUG command is used for :

- activating/deactivating the control of the CUG information for all following outgoing calls.
- selecting a CUG index,
- suppressing the outgoing access (OA). The OA allows a member of a CUG to place calls outside the CUG.

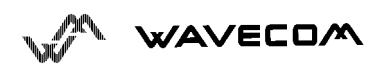

suppressing the preferential CUG. The preferential is the default CUG used by the network when it does not receive explicit CUG index.

#### Command syntax:

 $AT+CCUG = ~|~,$  <index $> |~|$ 

 $\langle n \rangle$ 

- 0 : Disable CUG mode (default)
- 1 : Enable CUG mode

<index>

- 0-9: CUG index (0 default),
- 10: preferred CUG

<info>

- 0: no information (default)
- 1: suppress OA
- 2: suppress preferential CUG
- 3: suppress OA and preferential CUG

For activating the control of the CUG information by call, add [G] or [g] to the ATD command. Index and info values will be used.

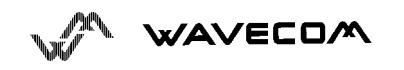

# **11. Data commands**

# **11.1. Bearer type selection +CBST**

Command syntax: AT+CBST= <speed>, <name>, <ce>

No data compression is provided and only asynchronous modem is supported ( $\langle$ name $\rangle$  = 0).

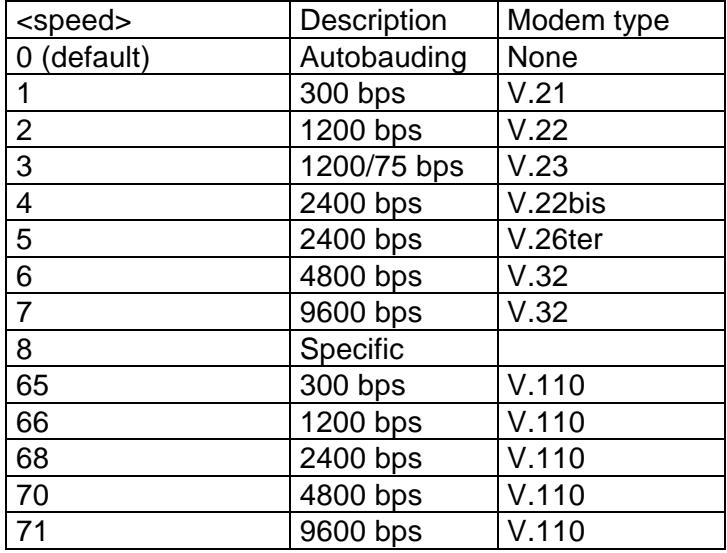

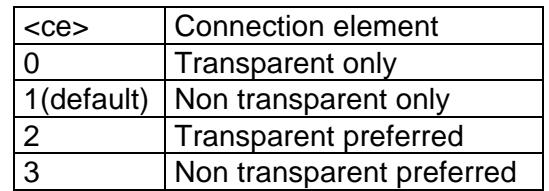

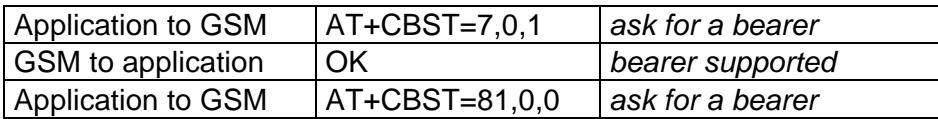

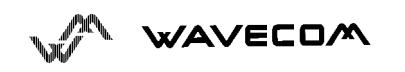

AT commands interface

GSM to application +CME ERROR : 3 *bearer not supported*

This command applies to both **outgoing** and **incoming data calls** but in a different way. For outgoing call the two parameters (e.g. <speed> and <ce>) apply, whereas for incoming call only the <ce> parameter applies.

Note 1) as far as incoming calls are concerned, if <ce> is set to T only and the network proposes NT only or vice versa then the call is released.

Note 2) older values 100 and 101 for <ce> are retained for compatibility purpose but shallnot be used anymore, values 2 and 3 shall be used instead.

### **11.2. Select mode +FCLASS**

This command puts the module into a particular mode of operation (data or fax).

#### Command syntax: AT+FCLASS= <n>

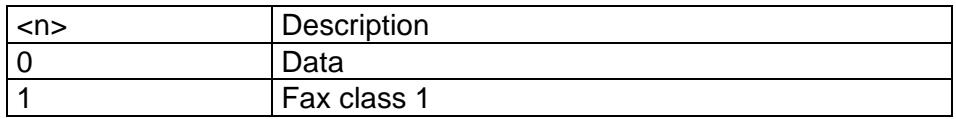

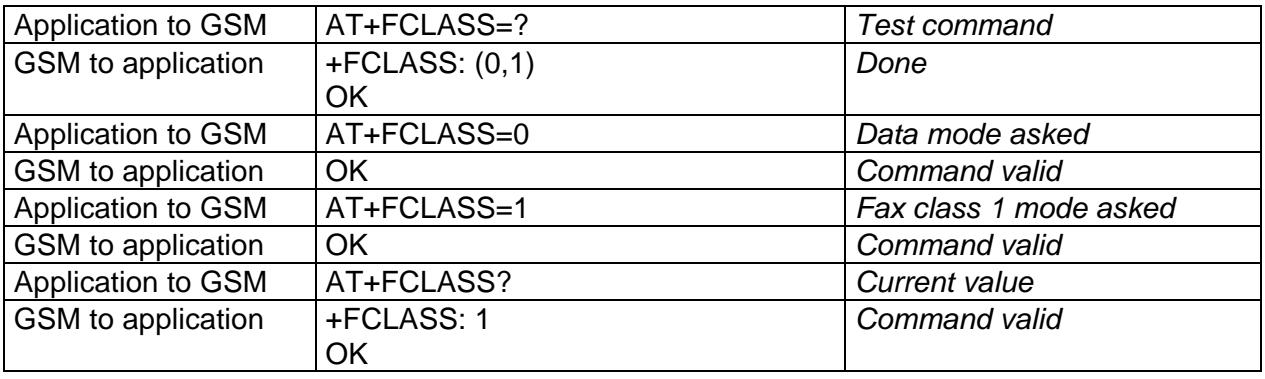

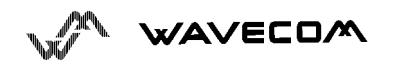

# **11.3. Service reporting control +CR**

This command enables a more detailed service reporting, in case of data **incoming or outgoing call**. Before sending the CONNECT response to the application, the GSM module will precise the type of data connection that have been established.

These report types are :

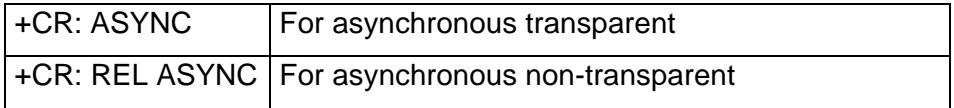

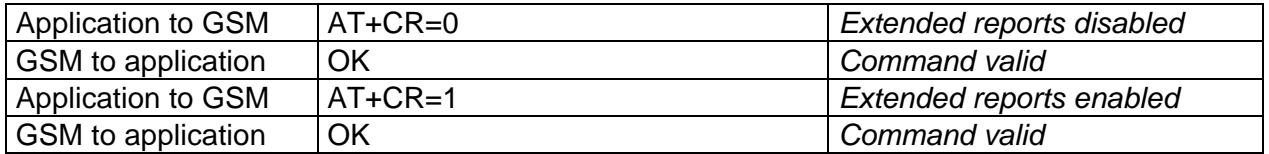

# **11.4. Cellular result codes +CRC**

This command enables a more detailed ring indication, in case of **incoming call** (voice or data). Instead of the string "RING", an extended string is used to indicate which type of call is ringing (e.g. +CRING: VOICE).

These extended indications are :

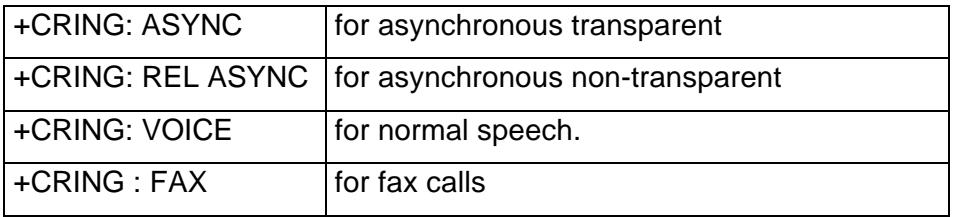

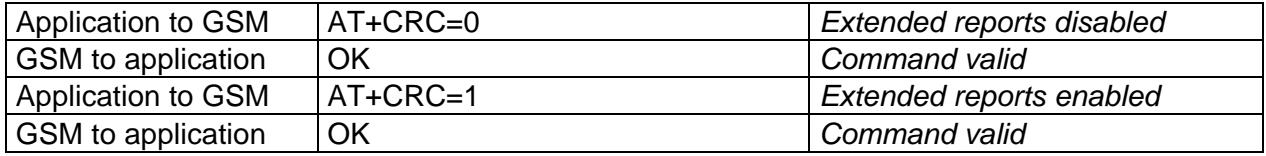

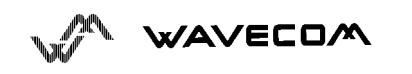

# **11.5. DTE-DCE local rate reporting** +**ILRR**

This parameter controls whether or not the extended-format "+ILRR:<rate>" information text is transmitted from the DCE to the DTE. The <rate> reported shall represent the current (negotiated or renegotiated) DTE-DCE rate.

If enabled, the intermediate result code is transmitted in a data **incoming or outgoing call,** after any data compression report, and before any final result code (CONNECT).

<rate> can take the following values: 300, 600, 1200, 2400, 4800, 9600, 19200, 38400, 57600, 115200.

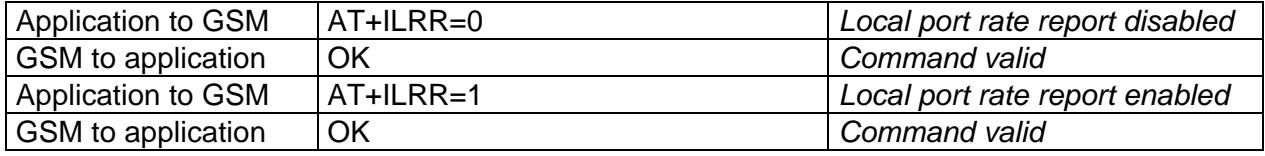

# **11.6. Radio link protocol parameters +CRLP**

This command allows to change the radio link protocol parameters used for **non transparent data transmission**.

Command syntax:

AT+CRLP=<iws>,<mws>,<T1>,<N2>, <ver>

This command accepts 5 parameters.

- <iws>: (0-61) Down window size, (default is 61),
- <mws>: (0-61) Up window size, (default is 61),
- <T1> : (40-255) Acknowledgement timer in units of 10ms, (default is 48),
- <N2>: (1-255) Retransmission attempts, (default is 6),
- <ver>: (0) Version number. Only 0 is supported.

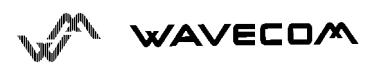

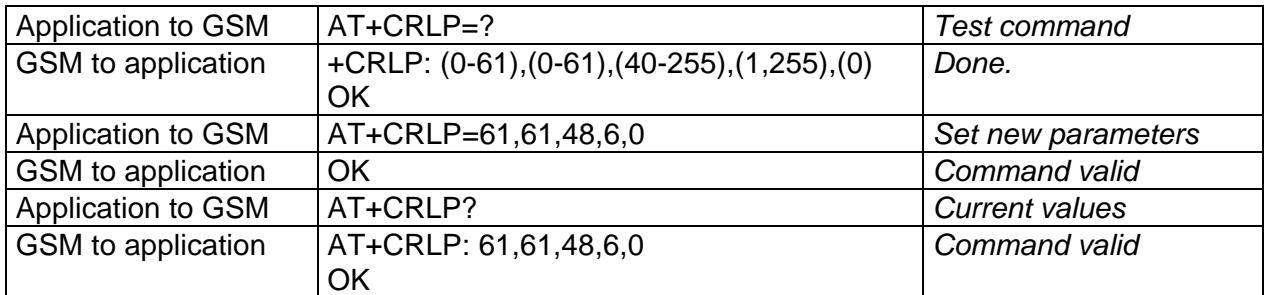

# **11.7. Others radio link parameters +DOPT**

This Wavecom specific command allows to change some supplementary radio link protocol parameters

Command syntax: AT+DOPT=<reset\_allowed>,<dtx\_allowed>

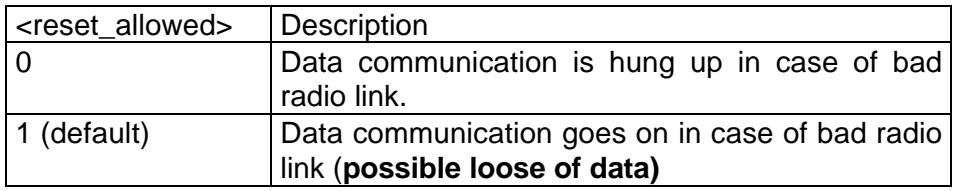

#### **The second parameter is reserved for future use.**

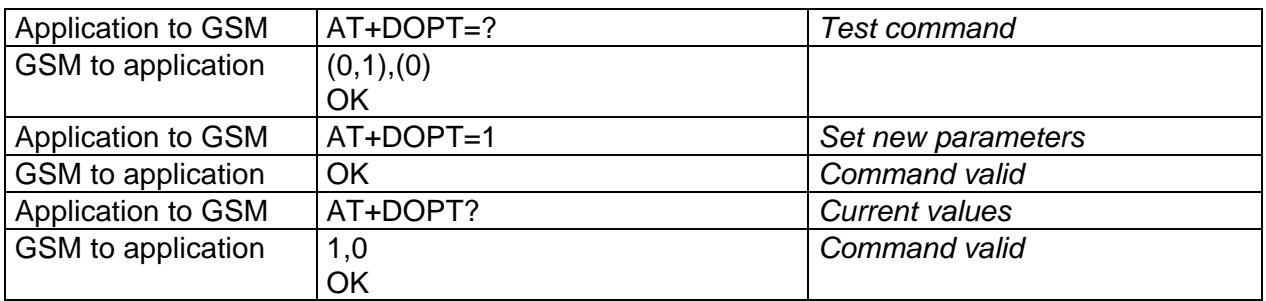

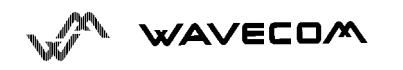

# **12. Fax commands**

The fax service provided by the module is class 1 compatible. However only the core commands defined by ITU T.31 are supported. It means that commands like AT+FAR, +FCC,... are not supported.

Autobauding has to be enabled to set up the module for fax.

**All set commands below return an ERROR response code if they are not issued during the communication.**

# **12.1. Transmit speed +FTM**

This command sets the fax transmit speed.

Command syntax: AT+FTM=<speed>

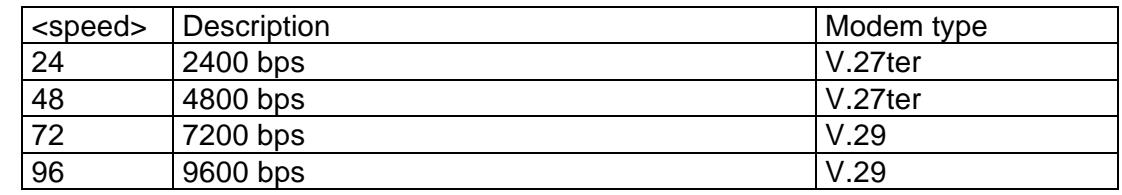

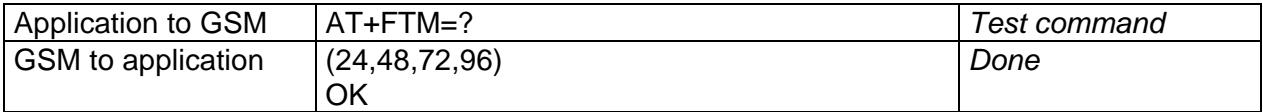

# **12.2. Receive speed +FRM**

This command sets the fax receive speed.

Command syntax: AT+FRM=<speed>

The speeds are the same as these of +FTM command.

Application to GSM AT+FRM=? *Test command*

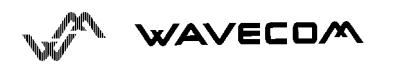

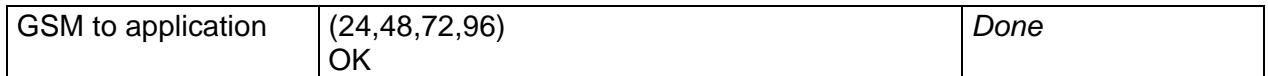

# **12.3. HDLC transmit speed +FTH**

This command sets the fax transmit speed, using the HDLC protocol.

Command syntax: AT+FTH=<speed>

<speed> can only take 3 value which corresponds to V.21 channels 300 bps.

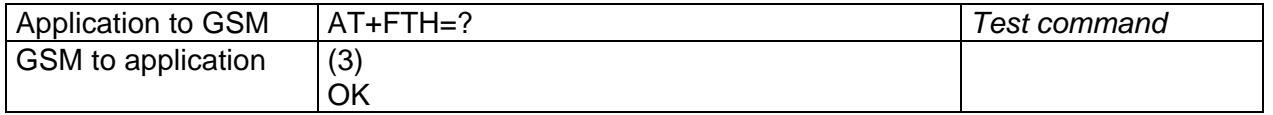

# **12.4. HDLC receive speed +FRH**

This command sets the fax receive speed, using the HDLC protocol.

Command syntax: AT+FRH=<speed>

<speed> can only take 3 value which corresponds to V.21 channels 300 bps.

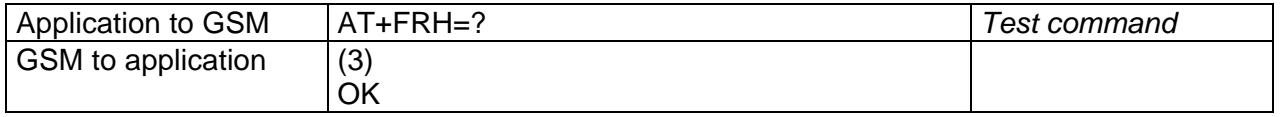

# **12.5. Stop transmission and wait +FTS**

This command stops the transmission for the specified period.

Command syntax: AT+FTS=<n>

<n>: silence period (units of 10 ms).

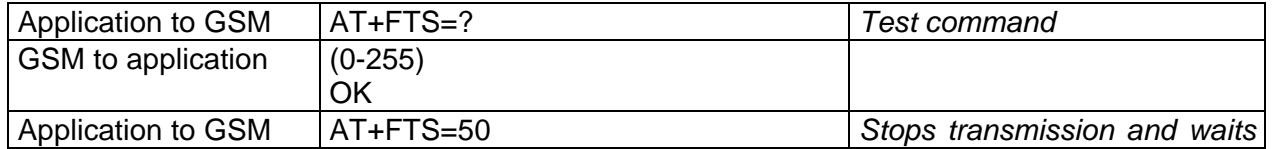

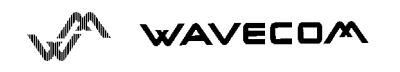

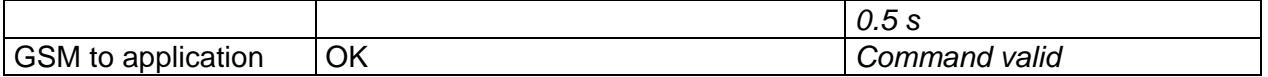

# **12.6. Receive silence +FRS**

This command causes the modem to report back to the DTE after the specified period.

It is aborted if any character is received.

Command syntax: AT+FRS=<n>

<n>is in units of 10 ms.

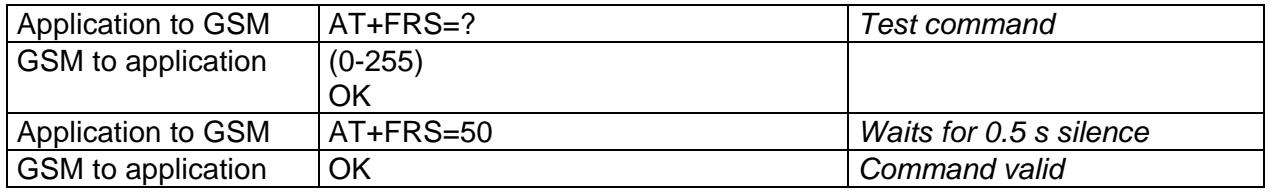

# **12.7. Setting up the PC fax application:**

The recommended fax application is *Delrina WinFax v8.0*.

It should be configured as follows (menu Setup/Fax Modem Setup) :

- ◆ Port: any com
- ♦ Model: Generic Class 1 (hardware flow control). A generic class 1 with software flow control can be also selected.
- ♦ Init: default string is suitable for the module
- ♦ Reset: default string is suitable for the module
- ♦ Maximum Transmit Rate: 9600 baud (if higher then rate will be automatically cut back to 9600 baud).

Others settings are of no relevance for the GSM unit: they can be modified.

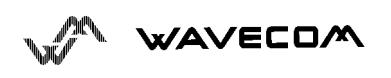

# **13. V24-V25 commands**

# **13.1. Fixed DTE rate +IPR**

This commands specifies the data rate at which the DCE will accept commands.

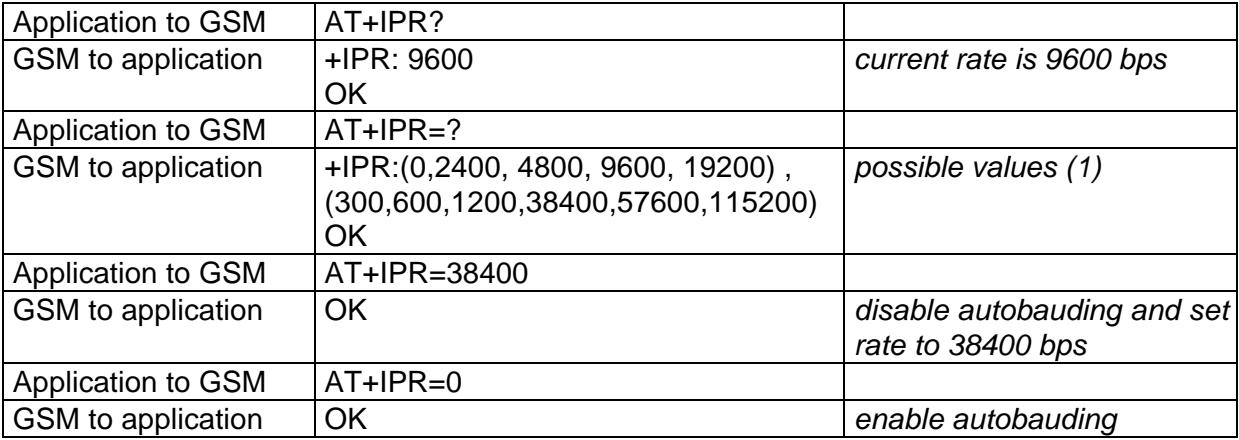

Note (1) : first set of values indicates the range of autodetectable speeds. The second set of values indicates all the possible speeds which can be used by DCE.

An autobauding is provided which operates from 2400 to 19200 baud. However some constraints have to be dealt with :

- any AT command issued by DTE must start with a capital 'A' and 'T' (or '\'). If not, DCE may send back some garbagge characters and get de-synchronized. Shoud it happen, DTE shall just issue once or twice 'AT\r' (at 2400 or 4800 baud) or just 'AT' (at 9600 baud) to get the modem re-synchronized.
- the DTE shall wait for 1ms after receipt of the last character of the AT response (which is always '\n' or 0x0A) to send a new AT command at either the same rate or a new rate. Shoud this delay ignored, DCE can get de-synchronised. Once again, sending once or twice 'AT\r' or just 'AT' causes the DCE to recover.

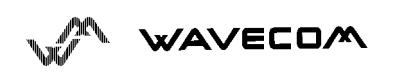

**Be careful :** at start-up if autobauding is enabled and no AT command has been received yet, the module sends all unsolicited responses (like RING) at 9600 baud.

# **13.2. DTE-DCE character framing +ICF**

This command is used to determine the local serial port start-stop (asynchronous) character framing that the DCE shall use.

Command syntax: AT+ICF= <format>, <parity>

 $*$  <format>  $\cdot$ 

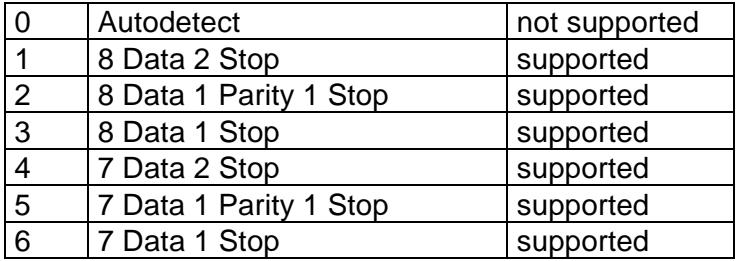

\* <parity> :

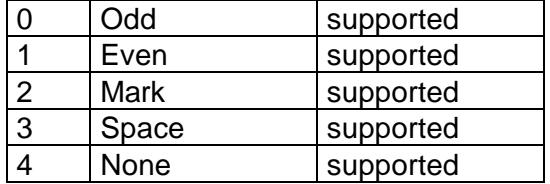

Note 1) setting a character framing different from 8N1 will disable autobauding (in the case it was activated). However setting it back to 8N1 will not re-enable autobaud.

Note 2) setting the framing to 8N1 will let the autobauding enabled, if it was already enabled (implying framing was already 8N1).

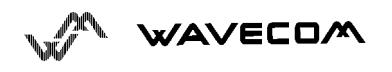

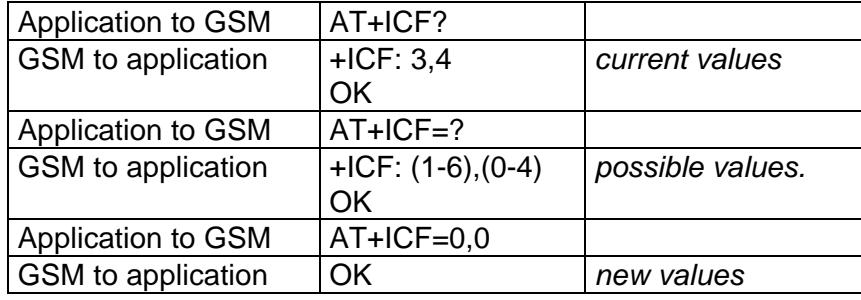

# **13.3. DTE-DCE local flow control +IFC**

This command is used to control the operation of local flow control between the DTE and DCE.

AT+IFC=<DCE\_by\_DTE>,<DTE\_by\_DCE>

 $*$  < DCE by DTE > :

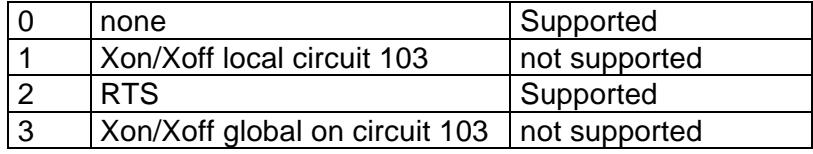

Important note : when this parameter is set to 2 (DTE invokes flow control through RTS) the behavior of the DCE is the following :

If the DCE has never detected RTS in high (or ON) condition since startup then it ignores RTS, assuming this signal is not connected.

As soon as DCE detects RTS high, then this signal acts upon it. Therefore subsequent RTS transition to OFF will prevent DCE from sending any further data in online and in offline as well.

This behavior allows the user to use the default settings (hardware flow control) and let RTS disconnected. In the case RTS is connected and is high at least once then it acts upon DCE.

 $*$  < DTE\_by\_DCE > :

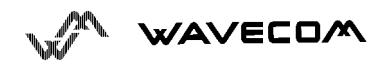
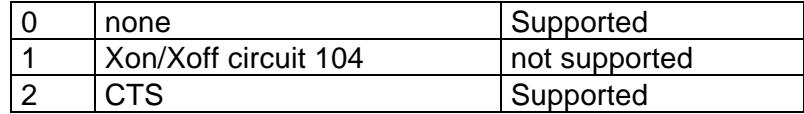

When this parameter is set to 0 (none) then CTS is kept high all the time.

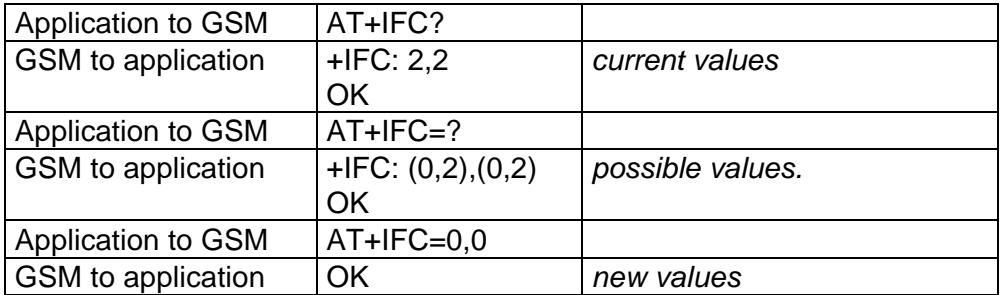

## **13.4. Set DCD signal &C**

This commands controls the Data Carrier Detect (DCD) signal.

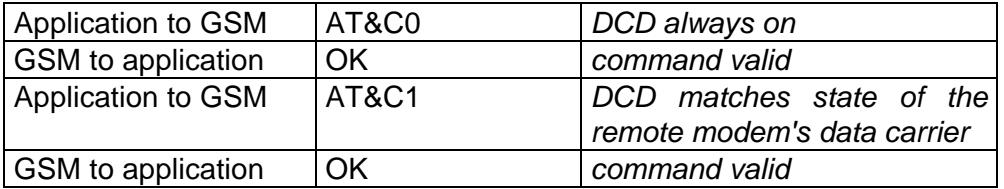

## **13.5. Set DTR signal &D**

This commands controls the Data Terminal Ready (DTR) signal.

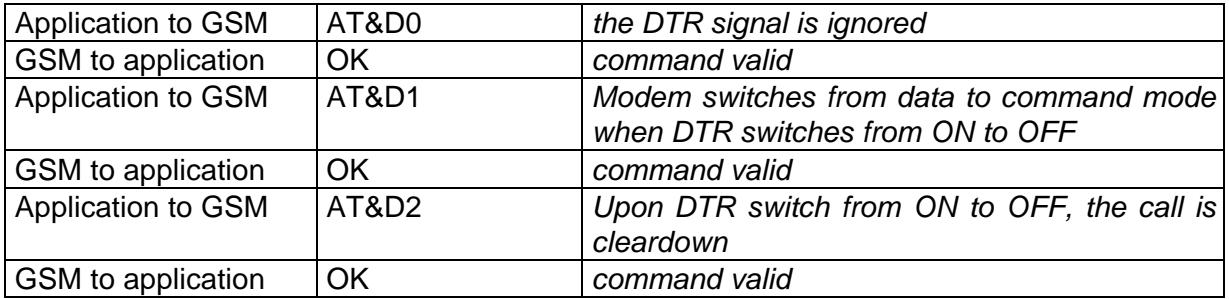

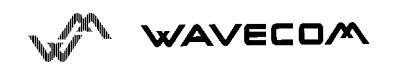

## **13.6. Set DSR signal &S**

This commands controls the Data Set Ready (DSR) signal.

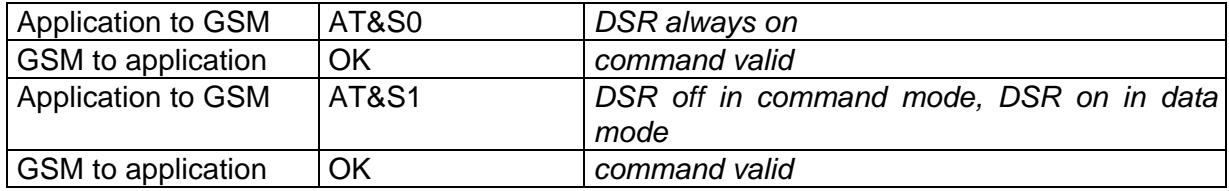

## **13.7. Back to online mode O**

If you have established a connection and the mobile is in online command mode, this command allows to return to online data mode.

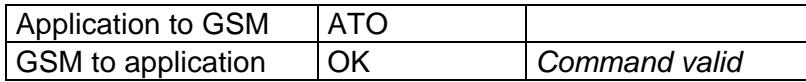

## **13.8. Result code suppression Q**

Determines whether the mobile sends result codes or not

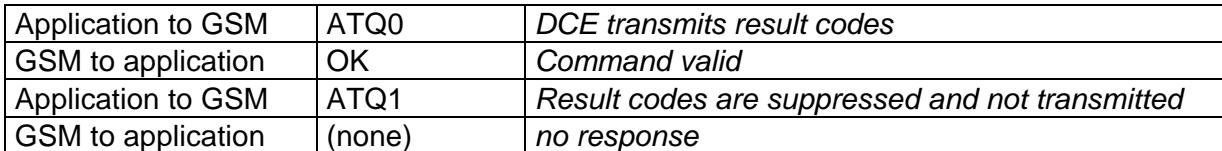

#### **13.9. DCE response format V**

Determines the DCE response format, with or without header characters <CR><LF>, and with the use of numeric result codes.

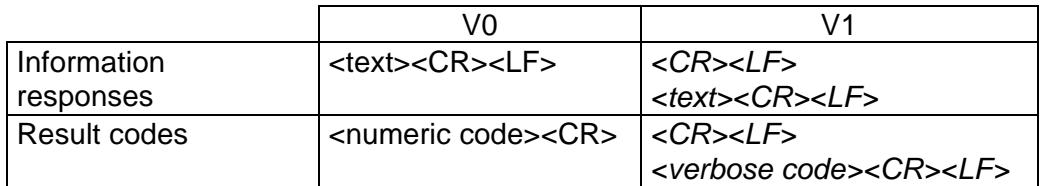

Application to GSM ATV0 *DCE transmits limited headers and trailers and*

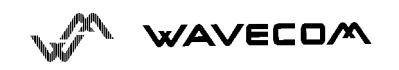

AT commands interface

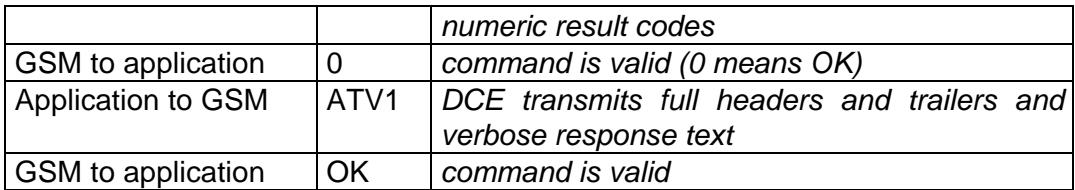

## **13.10.Default configurationZ**

Restores the configuration profile. Any call is released.

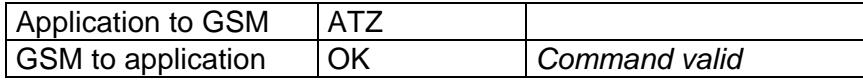

#### **13.11.Save configuration &W**

This commands writes the active configuration to a non-volatile memory (EEPROM). Description of the stored parameters is in appendice 16.10

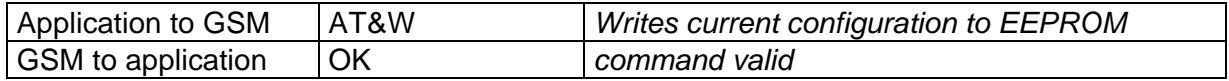

#### **13.12.Auto-tests &T**

**AT&T0** is used to perform auto-tests. The response will be OK if no software problem is detected (EEPROM, RAM and ROM checksums), otherwise a simple ERROR response is sent.

**AT&T1** is used to close the audio loop, and **AT&T2** is used to open the audio loop. This is used to validate the audio loop (microphone to speaker).

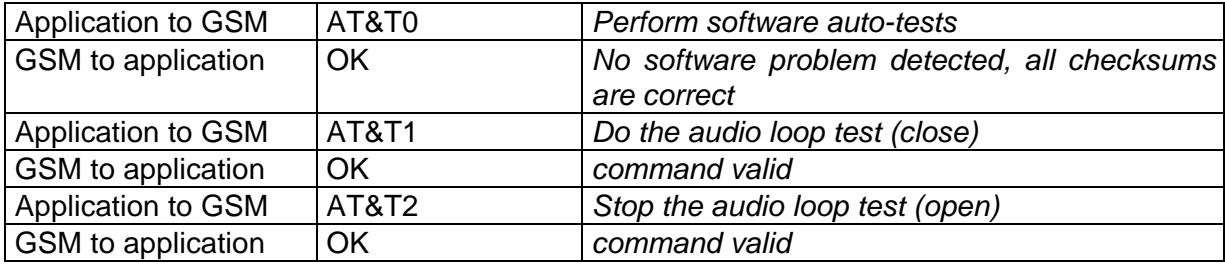

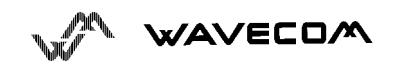

## **13.13.Echo E**

This command is used to determines whether or not the modem echoes characters received by an external application (DTE).

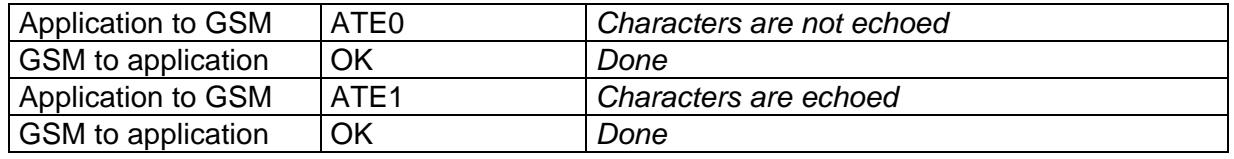

#### **13.14.Restore factory settings &F**

This command is used to restore the factory settings from EEPROM.

The settings which are restored are listed in appendice 16.10.

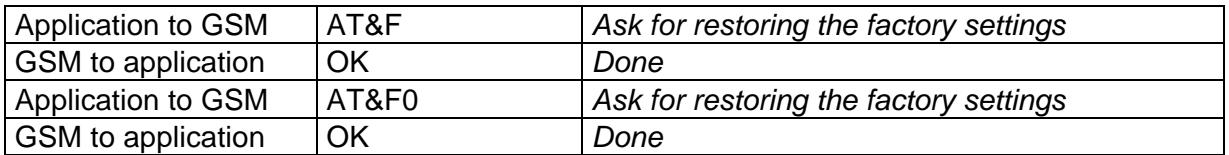

## **13.15.Display configuration &V**

This command is used to display modem configuration

- **&V0 :** Display the modem configuration in RAM.
- **&V1 :** Display the modem configuration in EEPROM.
- **&V2 :** Display the factory modem configuration.

The parameters which are displayed are the following:

Q, V, S0, S2, S3, S4, S5, +CR, +CRC, +CMEE, +CBST, +SPEAKER,+ECHO

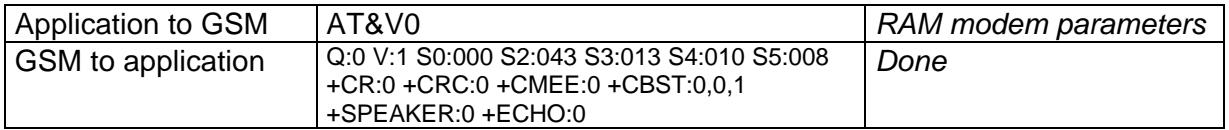

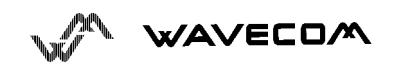

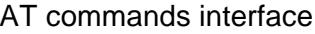

**OK** 

#### **13.16.Request identification information I**

This command causes the GSM module to transmit one or more lines of specific information text.

**I0 :** Display the manufacturer followed by model identifications. This command is equivalent to +CGMI and +CGMM.

**I3 :** Display the revision identification (equivalent to +CGMR).

**I4 :** Display the modem configuration in RAM (equivalent to &V0).

**I5 :** Display the modem configuration in EEPROM (equivalent to &V1).

**I6 :** Display the modem data features. This command enumerates the supported data rates, data modes, and fax classes.

**I7 :** Display the modem voice features.

If the value is different, an "OK" string will be sent back.

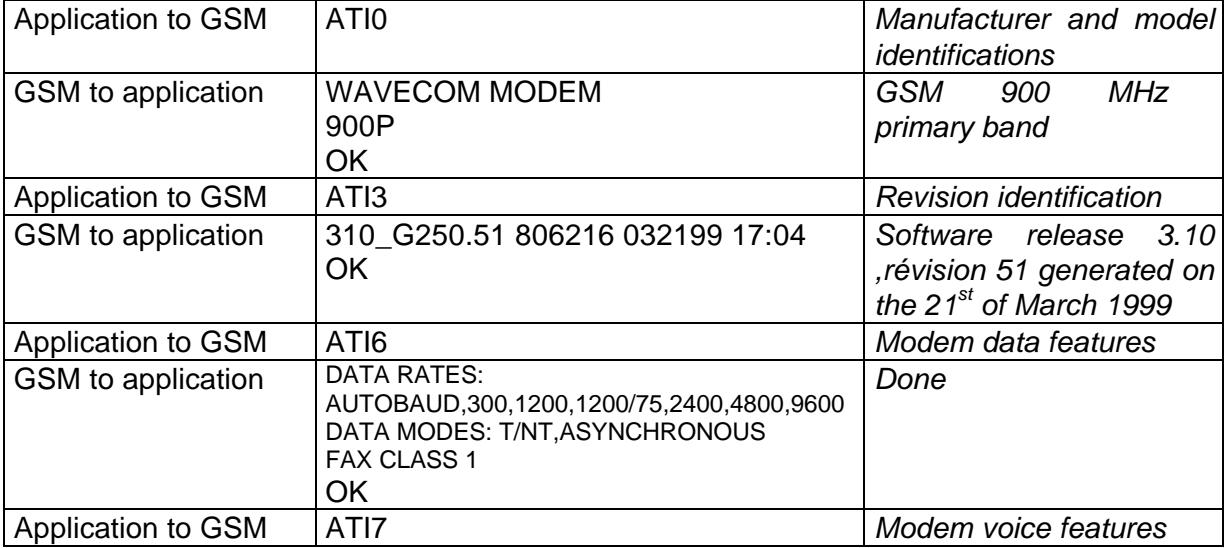

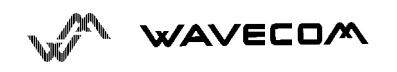

AT commands interface

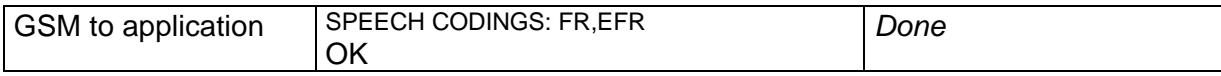

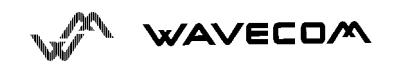

This confidential document is the property of WAVECOM and may not be copied or circulated without permission 104

# **14. Specific AT commands**

#### **14.1. Cell environment description +CCED**

This command can be used by the application to retrieve the cell parameters of the main cell and of up to six neighbour cells.

Two ways may exist for the external application to know these cell parameters : on request of the application, or automatically by the module every 5 seconds.

The automatic mode is not supported during communication or registration.

The command to manage this functionality is :

Command syntax: AT+CCED=<mode>[, <requested dump>]

\* <mode> :

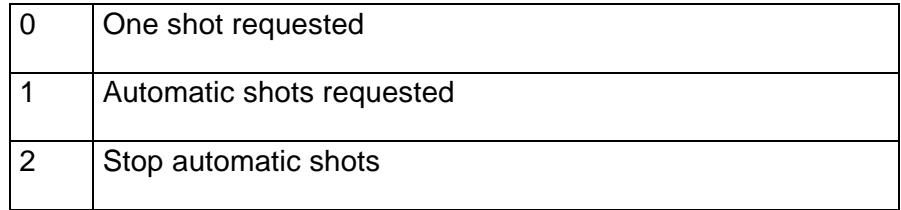

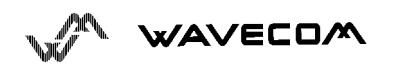

\* <requested dump> :

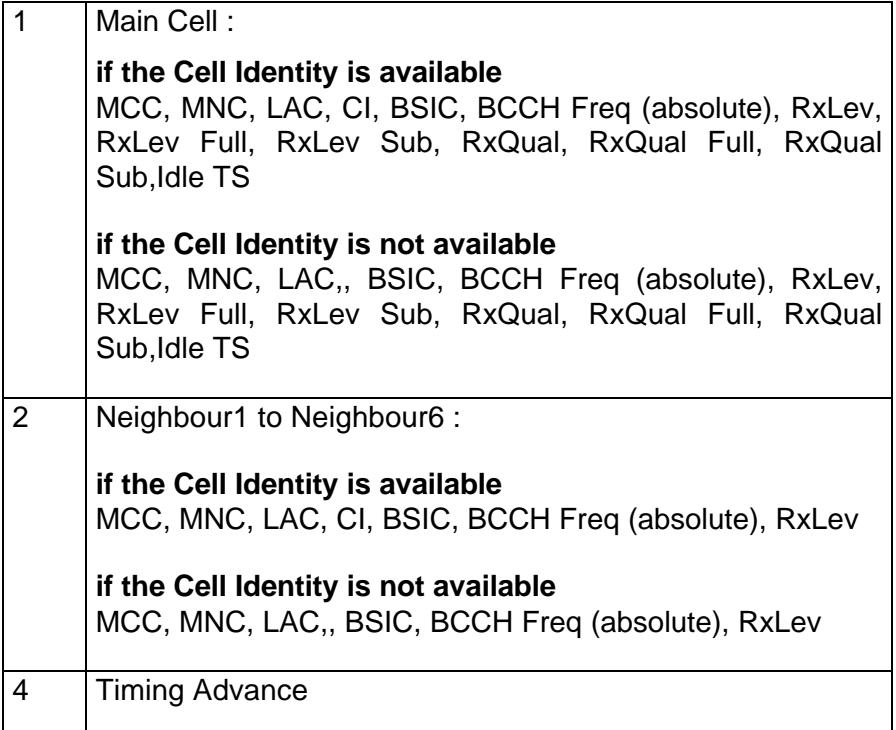

Combination (addition of the values) of the requested dumped are supported.

Notice that in idle mode, only RxLev measures (one the main cell and on the neighbour cells) are done. The value of these RxLev is set in the RxLev Full field for the main cell.

The response will be :

+CCED :<value>, ... , <value> OK

Where <value> is the ASCII string of the values (in decimal except LAC and CI values are in hexadecimal) of the parameters. If a field can not be measured - or has no sense - the parameter is not filled (two consecutive commas are then found).

If the <requested dump> parameter is absent, this of the last +CCED command (or 15 by default) will be taken.

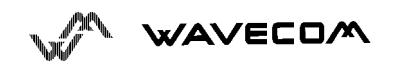

Values of MCC/MNC are set to 0 in case of "No service"

#### **14.2. Automatic RxLev indication +CCED**

The CCED command has been extended to indicate the the *received signal strength indication* (rssi) of the main cell. The principle of the command is not changed :

> Command Syntax: AT+CCED=<mode>[, <requested dump>]

\* <mode> :

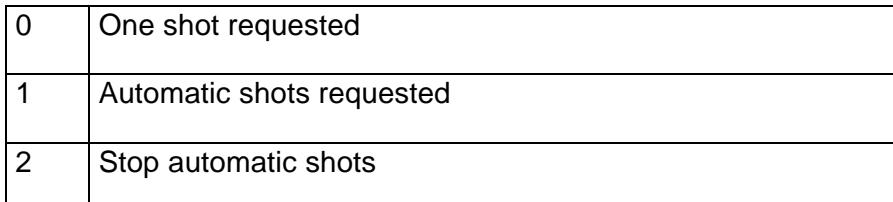

\* <requested dump> :

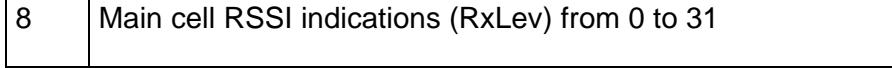

The response will be a +CSQ answer and not a +CCED answer. The 07.07 format for the +CSQ is respected. The <br >>ber> is not evaluated by this command, so the <ber> value will always be 99.

> +CSQ :<rssi>, 99 OK

This +CSQ answer, when automatic shots are selected, is sent every time the <rssi> measured by the module changes. This automatic shots are supported in idle mode and during communication.

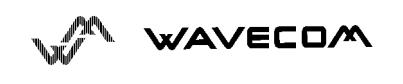

Combination (addition of the values) of the requested dumped (1,2,4,8) are supported. Both answer +CCED and +CSQ may be then generated.

If the <requested dump> parameter is absent, this of the last +CCED command (or 15 by default) will be taken.

#### **14.3. General Indications +WIND**

Wavecom introduced a general mechanism to send unsollicited non standardized indication to the customer application. The yet identified unsollicited non standardized indications are :

- indication of a physical change on the SIM presence pin from connector (meaning SIM inserted, SIM removed)
- indication during a mobile originated call establishement, that the calling party is ringing.
- Indication of the availability of the module, after boot, to receive AT commands

For each of these indications, a "bit flow" has to be indicated. The syntax of the command is :

Command syntax: AT+WIND= <IndLevel >

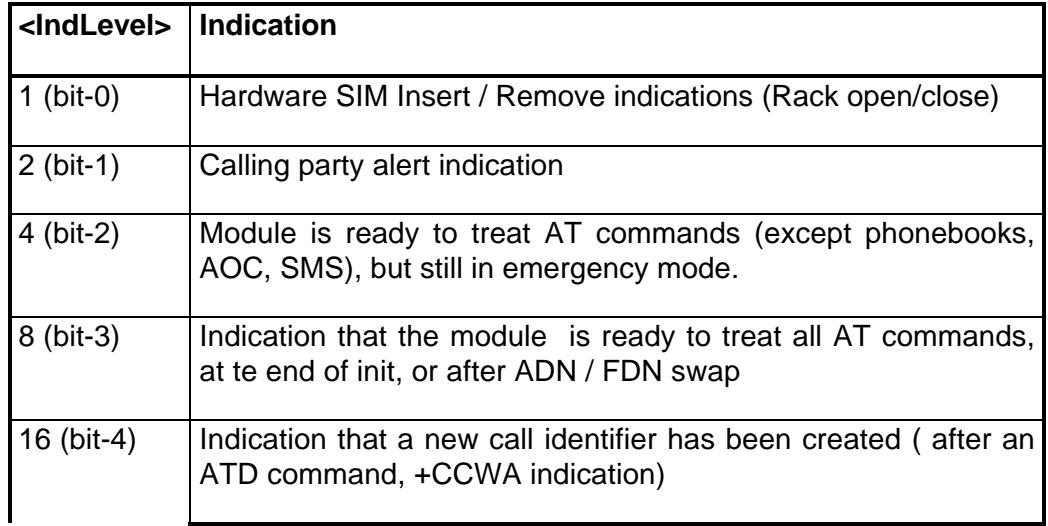

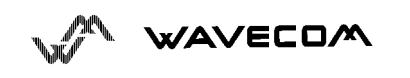

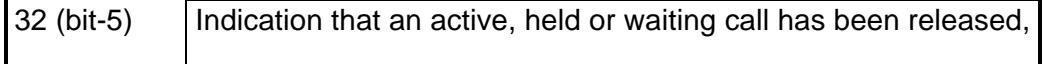

If <IndLevel> is equal to 0 (default value), no unsolicited "+WIND: <IndNb>" will occur.

#### **Combination (addition of the values) shall be used to allow more than one indication flow.**

 $0 \leq$  IndLevel  $\leq 63$ 

The answer is OK if the value are in the previous range.

The unsolicited answer will then be :

+WIND : <event> [ , <idx> ]

<idx>: Call identifier, defined in +CLCC command.

The supported events are:

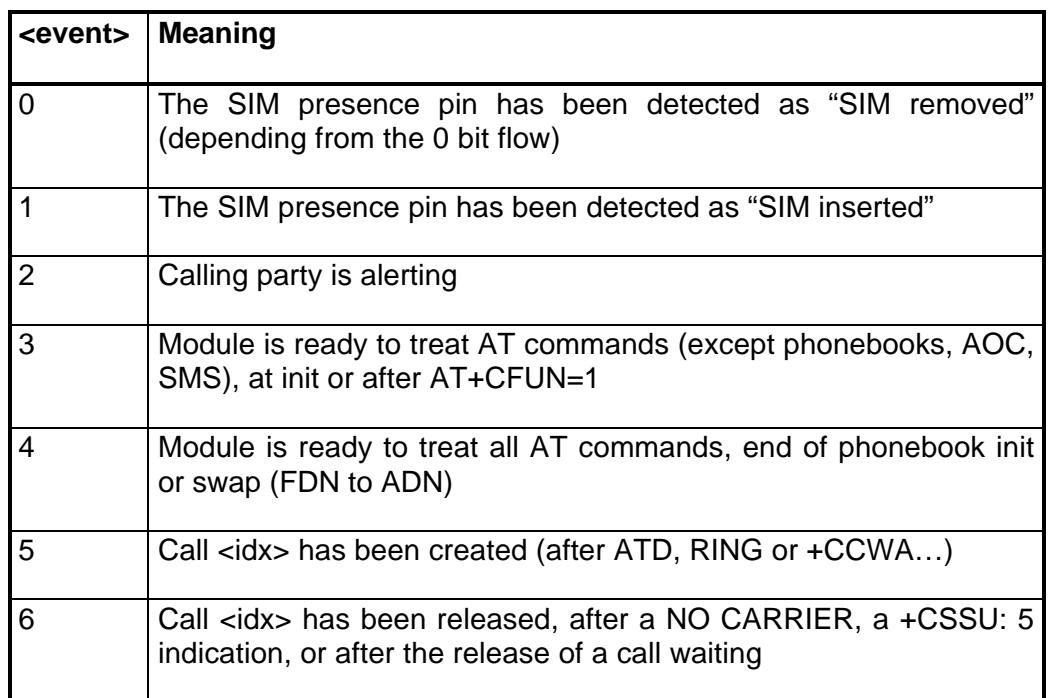

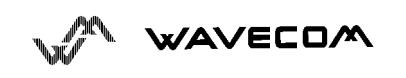

AT+WIND? Command is supported and indicates the <allowed bit flows>. AT+WIND is automatically stored in e2p. This means the &W commands has not to be used. And the selected flows are always activated after boot.

Default value is 0 : No flow activated. No indication.

AT+WIND=? Indicates the posibbles values. (0-63)

#### **14.4. Data ciphering mode between ME and MSC +ALEA**

This command is used to get a random value from the mobile station and to reenter it codes by the DES algorithm. In the way Application to GSM, an "h" character shall be added before the value.

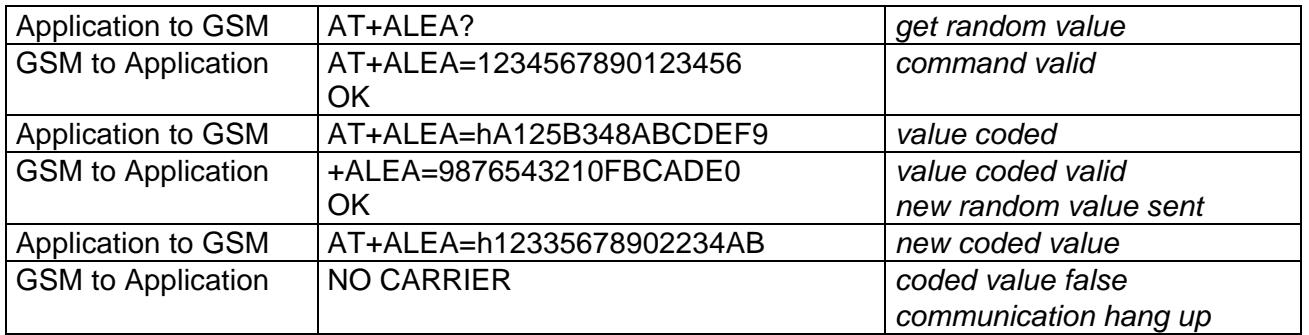

#### **14.5. Data ciphering mode +CRYPT**

This command enables or disables the data ciphering (D.E.S algorithm) of the PIN and a random value sent periodically in order to insure a more secure communication.

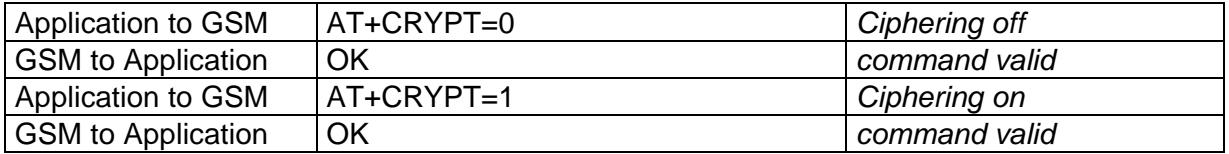

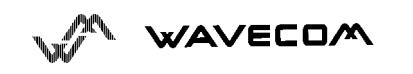

#### **14.6. Key management +EXPKEY**

This command is used to enter the key used in the D.E.S algorithm to cipher the data (PIN ). In the way Application to GSM, an "h" character shall be added before the value.

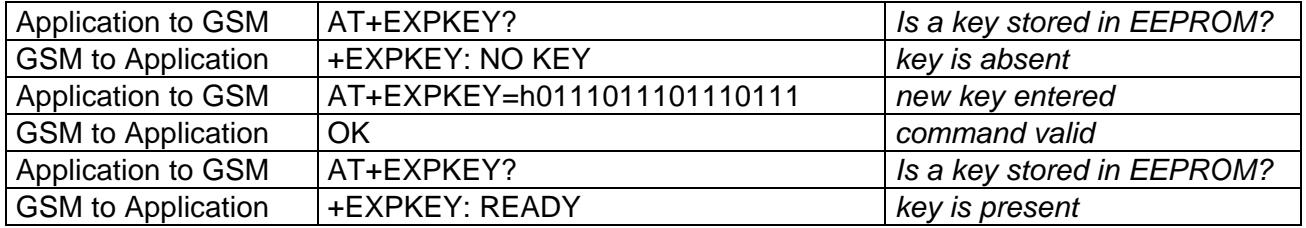

#### 14.7. Informations on PLMN +CPLMN

This command returns the status and the number of all PLMNs seen by the mobile. It also indicates the BCCH frequency number (absolute) of the strongest cell and its RxLev

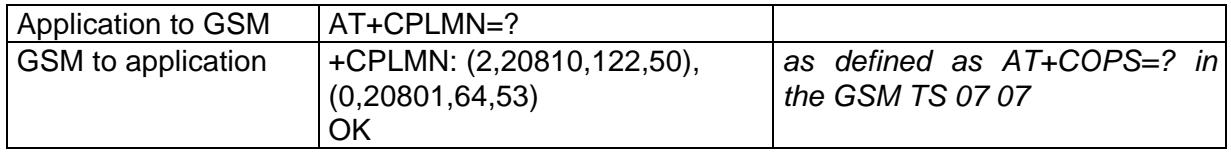

#### **14.8. Analog digital converters measurements +ADC**

This command allows to get the DC level of ADC A and ADC B (those voltages are coded on 8 bits, see hardware specifications). Those values are updated every 10 seconds.

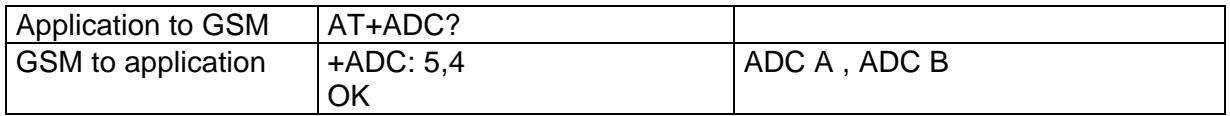

#### **14.9. Mobile Equipment event reporting +CMER**

This command enabled or disables sending of unsolicited result codes in the case of key pressing.

Command Syntax: AT+CMER=<mode>,<keyp>,<disp>,<ind>,<br/>bfr>

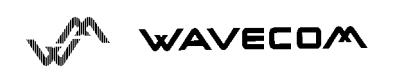

<keyp> (keypad) :

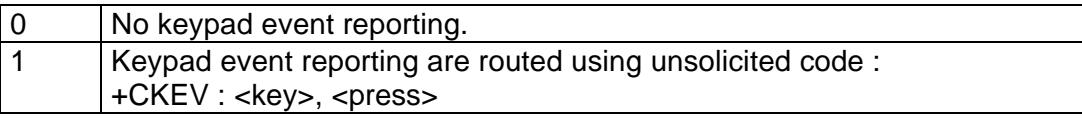

<press>

1: key press

0: key release

<key> : Keyboard map is (5,5)

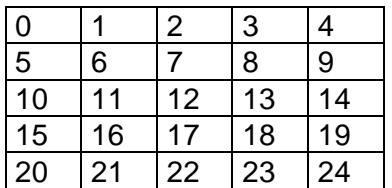

#### **14.10. Read Language Preference +WLPR**

Command syntax: AT+WLPR= <index >

Response syntax: +WLPR: <value>

Read a Language Preference value of EF-LP. The first indexes should have the highest priority.

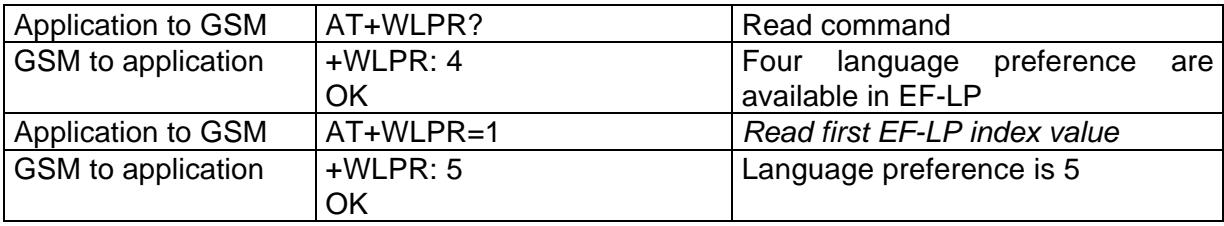

#### **14.11. Write Language Preference +WLPW**

Command syntax: AT+WLPW=<index >,<value>

Response syntax: OK or +CME ERROR: <err>

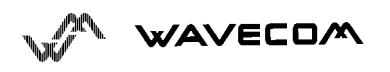

#### Write a Language Preference value in EF-LP

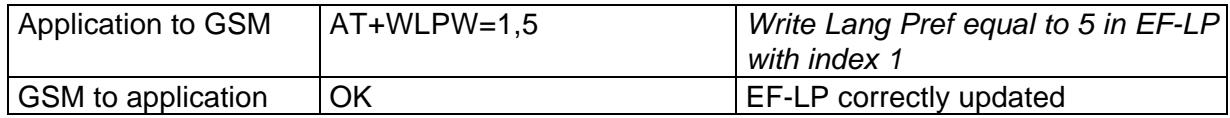

#### **14.12. Read GPIO value +WIOR**

Command syntax: AT+WIOR=<index >

Response syntax: +WIOR: <value>

Set the I/O port as an input and read the I/O pin, 0 if the pin is reset, 1 if the pin is set. Eight I/O ports are available, so the <index> value is between 0 and 7.

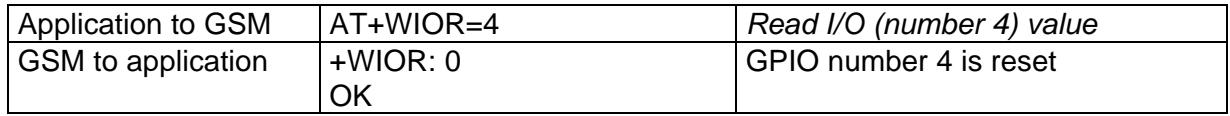

#### **14.13. Write GPIO value +WIOW**

Command syntax: AT+WIOW=<index >,<value>

Response syntax: OK

Set the I/O port as an output with a I/O pin value, 0 for reset, 1 for set

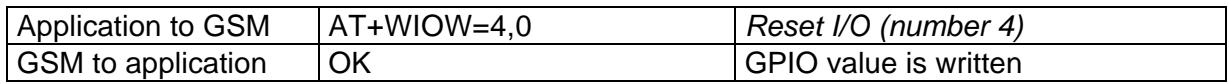

#### **14.14.Abort command +WAC**

This **specific** command allows to abort SMS, SS and PLMN selection.

Command syntax:

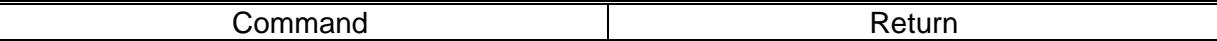

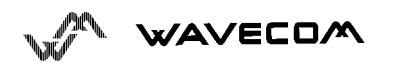

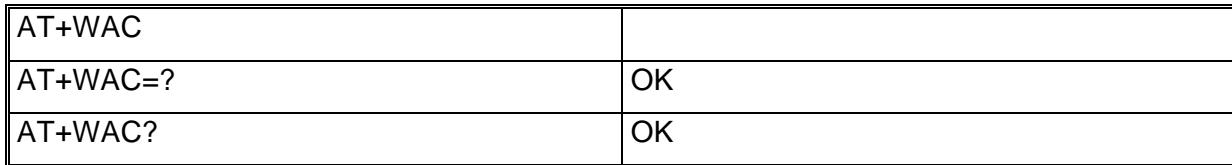

Example:

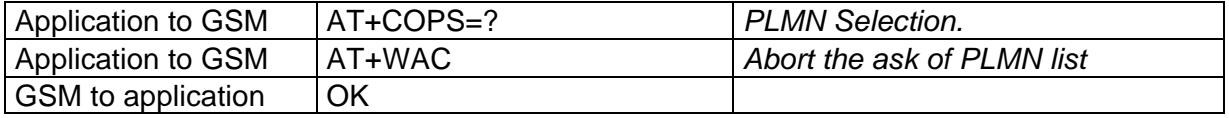

#### **14.15.Play tone +WTONE**

This **specific** command allows to play a tone on the current speaker or on the buzzer. The frequency, gain and duration can be settled.

Command syntax:

AT+WTONE=<mode>[,<dest>,<freq>,<gain>,<duration>]

Response syntax: OK or +CME ERROR: <err>

<mode>:

0: Stop playing.

1: Play a tone

<dest>

This parameter settles the destination (mandatory if <mode>=1)

1: Speaker

2: Buzzer

<freq>

This parameter settles the frequency (in Hz) of the tone (mandatory if  $<$ mode $>=$ 1).

If <dest> is the speaker, the range is between 1Hz and 3999Hz. If <dest> is the buzzer, the range is between 1Hz and 50000Hz.

<gain> (0-15)

This parameter settles the gain of the tone. By default, the value is 9.

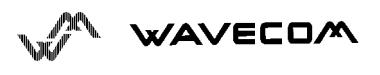

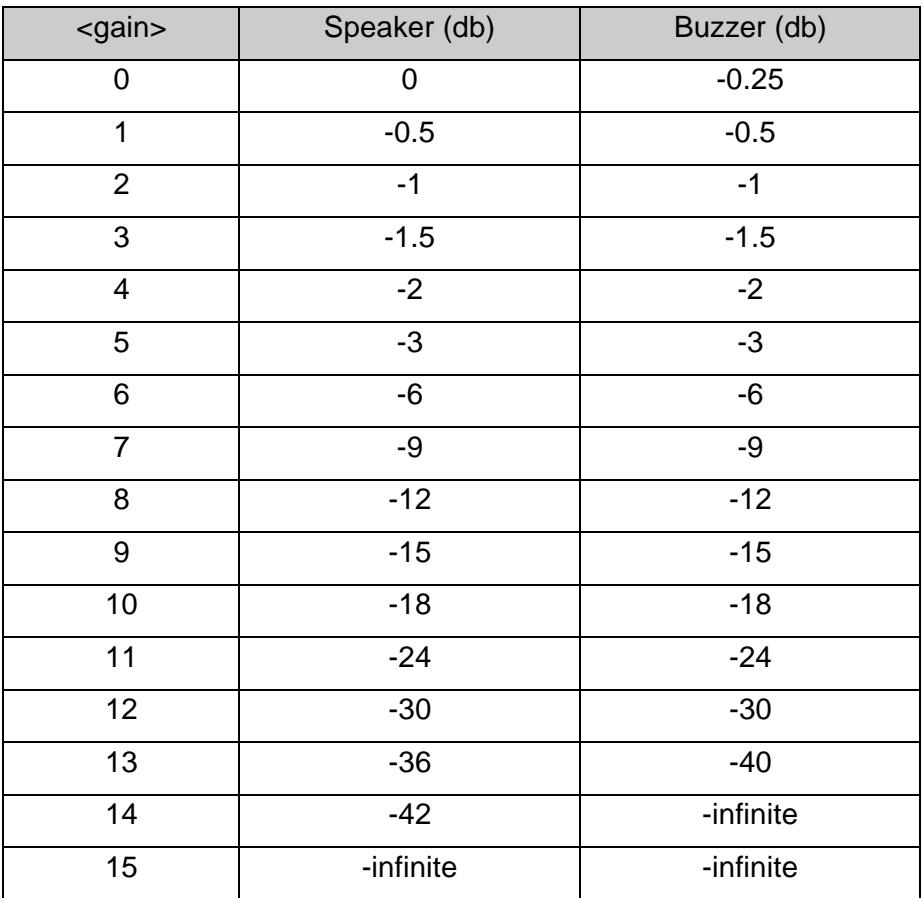

<duration> (0-255)

This parameter settles the duration of the tone (unit of 20 ms). When this parameter is equal to 0 (default value), the duration is infinite, and the tone can be stopped by AT+WTONE=0.

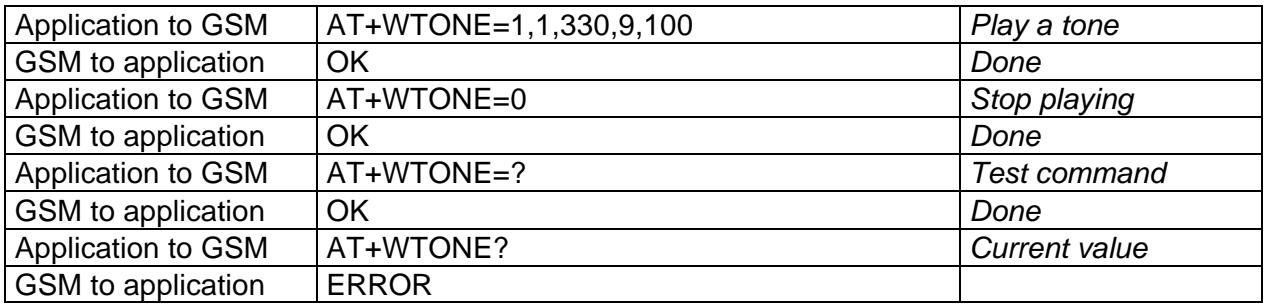

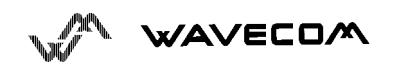

#### **14.16.Play DTMF tone +WDTMF**

This **specific** command allows to play a DTMF tone on the current speaker. The DTMF, gain and duration can be settled.

This command is only used to play a DTMF tone. To send a DTMF on the GSM network, use the command +VTS.

Command syntax:

AT+WDTMF=<mode>[,<dtmf>,<gain>,<duration>]

Response syntax: OK or +CME ERROR: <err>

<mode>: 0: Stop playing. 1: Play a DTMF tone

<dtmf>

This parameter settles the DTMF to play in {0-9,\*,#,A,B,C,D} (mandatory if <mode>=1)

 $<$ gain $>$  (0-15)

This parameter settles the gain of the tone. The values are the same as these of +WTONE (speaker) command. By default, the value is 9.

<duration> (0-255)

This parameter settles the duration of the tone (unit of 20 ms). When this parameter is equal to 0 (default value), the duration is infinite, and the DTMF tone can be stopped by AT+WDTMF=0.

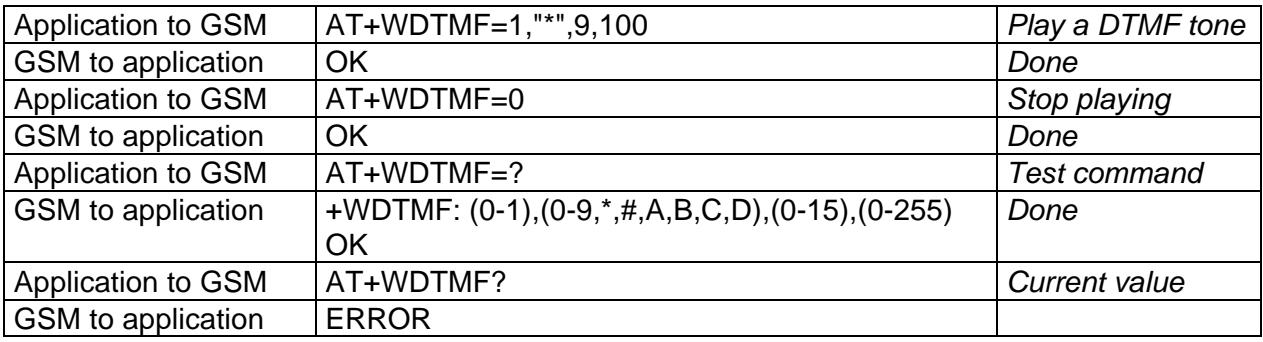

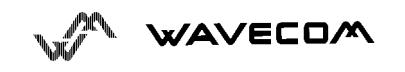

# **15. Other AT commands**

#### **15.1. V.25 ter recommandation**

Other remaining basic commands are not implemented, so an "ERROR" string will be sent back.

All commands about modulation control, error control and data compression are not recognized. An "ERROR" string will be sent back.

#### **15.2. GSM 07.05 recommandation**

All the remaining commands are not implemented, so an "ERROR" string will be sent back.

#### **15.3. GSM 07.07 recommandation**

All the remaining commands are not implemented, so an "ERROR" string will be sent back.

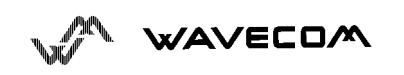

# **16. Appendices**

# **16.1. ME error result code : +CME ERROR: <error>**

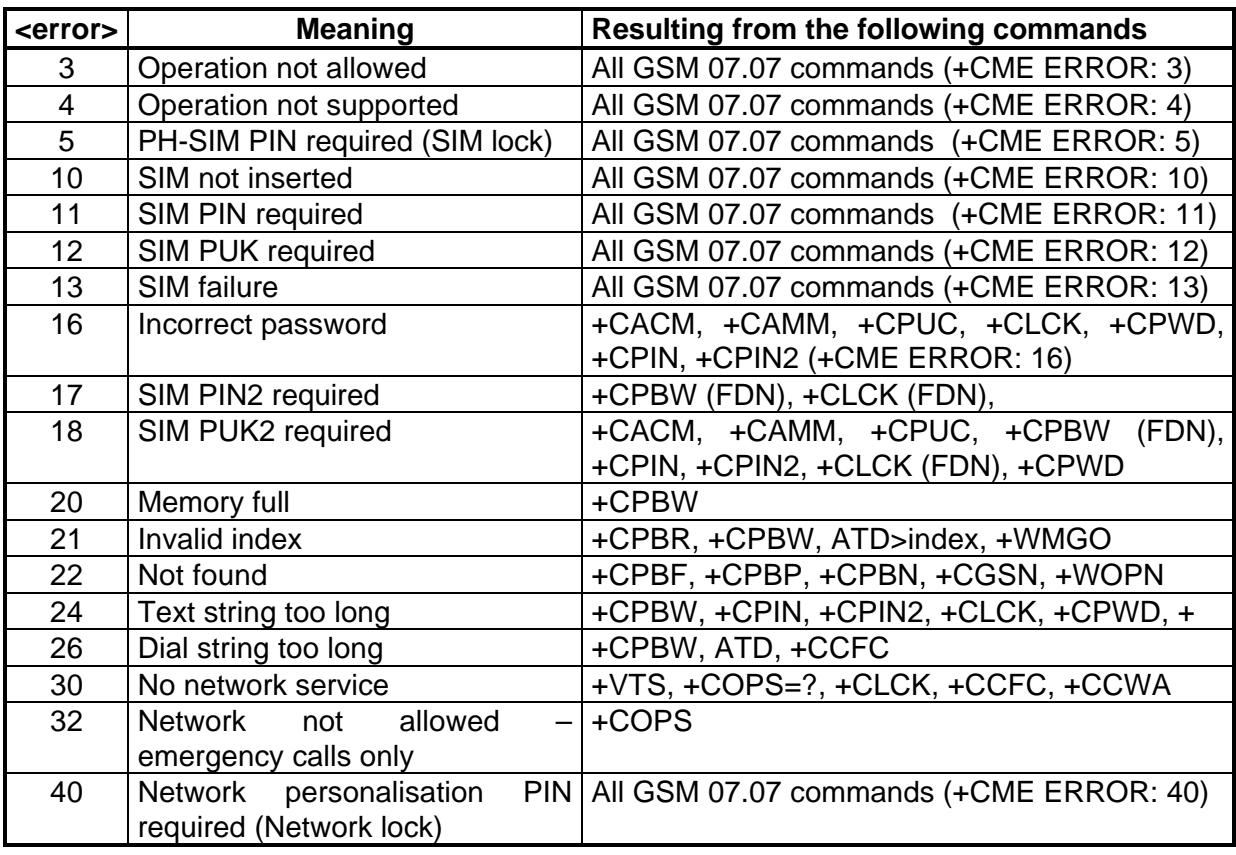

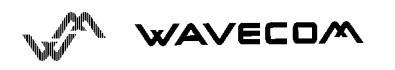

#### **16.2. Message service failure result code: +CMS ERROR : <er>**

<er> is defined as below :

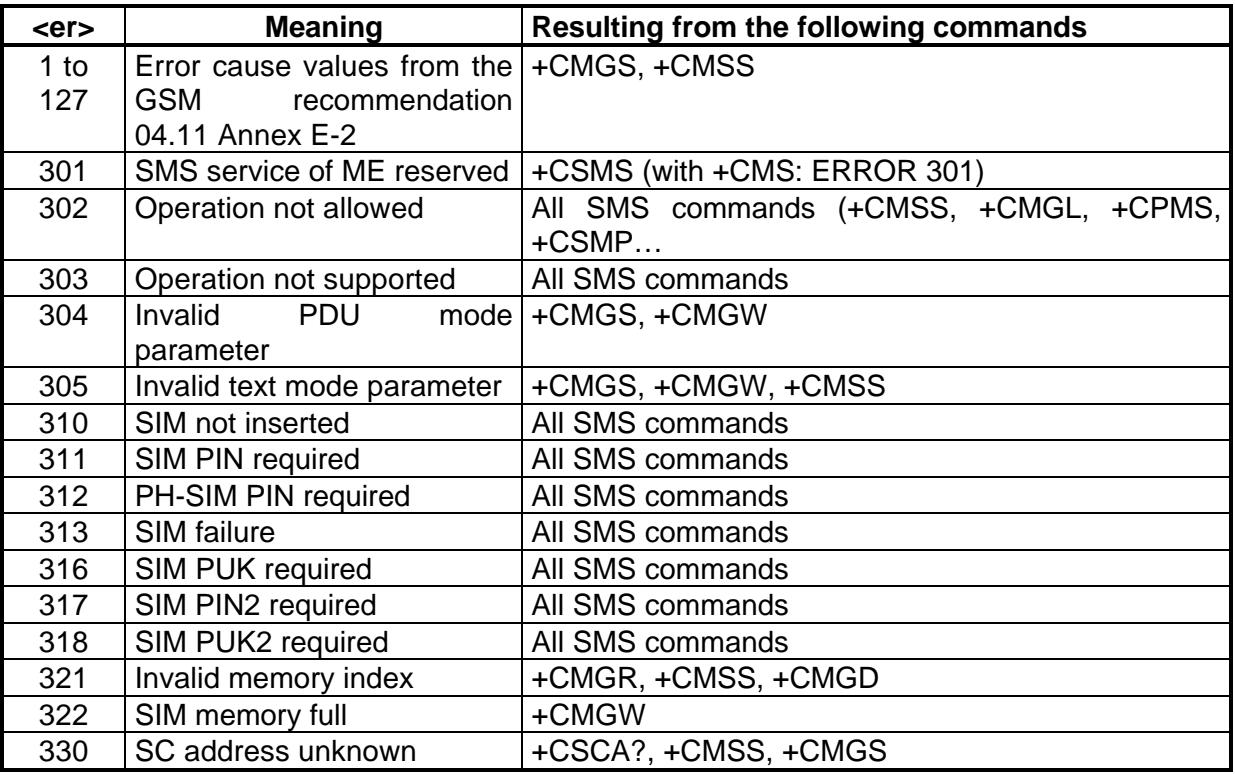

# **16.3. Specific error result codes**

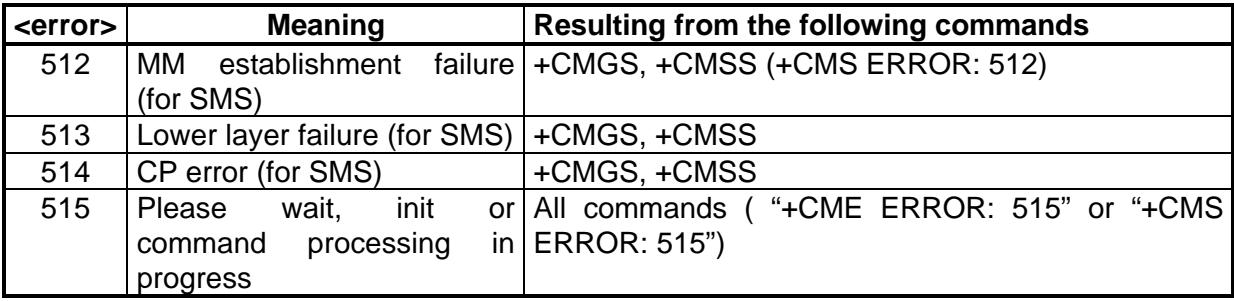

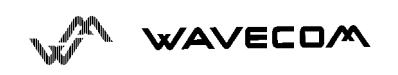

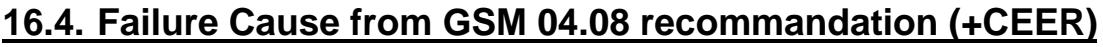

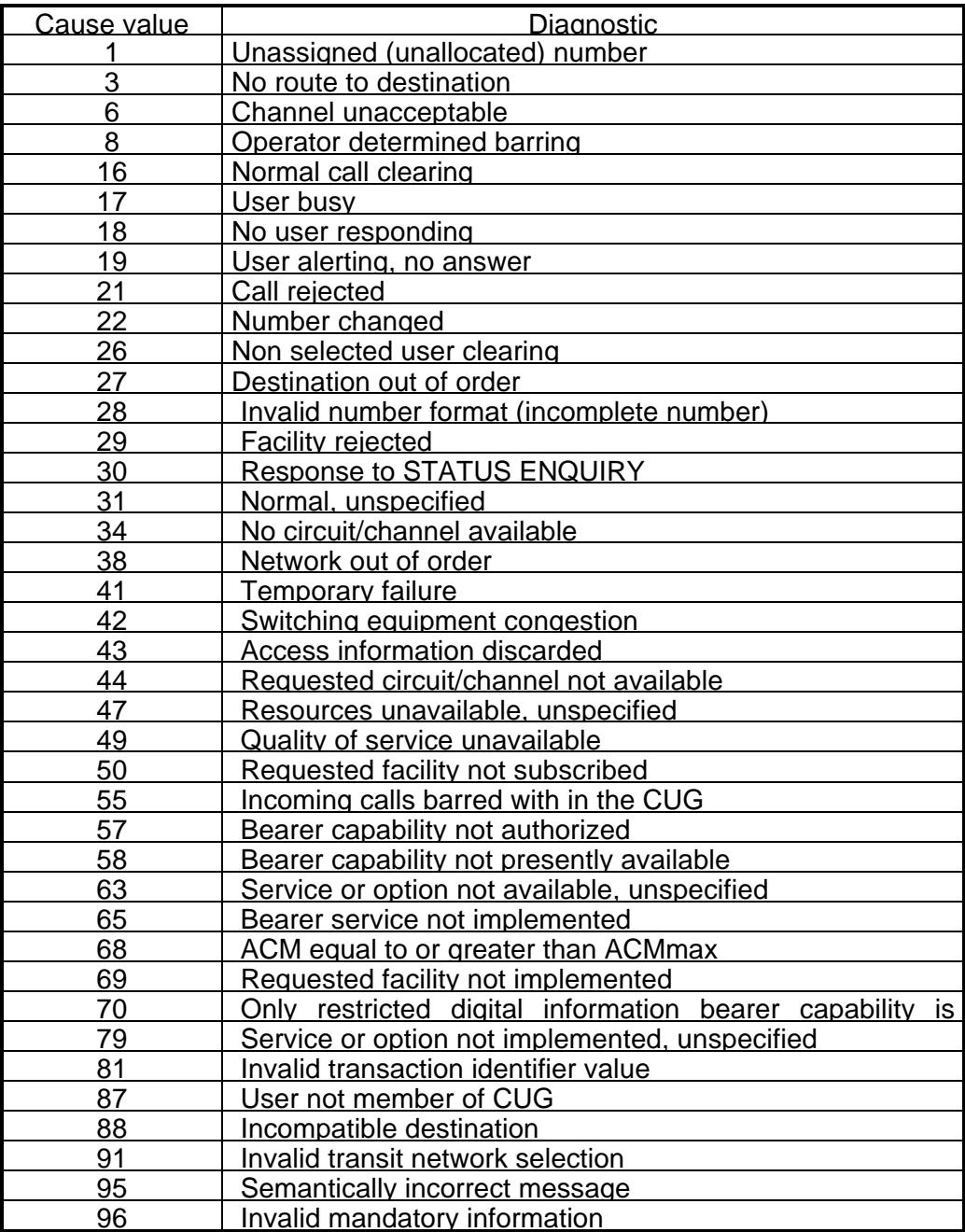

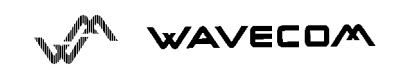

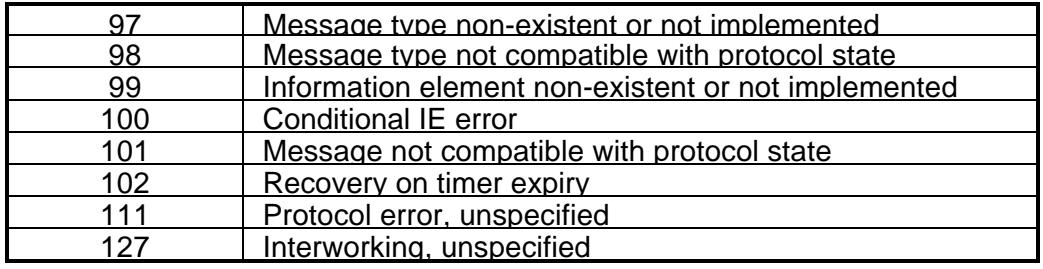

All other values in the range 0 to 31 shall be treated as cause 31. All other values in the range 32 to 47 shall be treated as cause 47. All other values in the range 48 to 63 shall be treated as cause 63. All other values in the range 64 to 79 shall be treated as cause 79. All other values in the range 80 to 95 shall be treated as cause 95. All other values in the range 96 to 111 shall be treated as cause 111. All other values in the range 112 to 127 shall be treated as cause 127.

#### **16.5. Specific Failure Cause for +CEER**

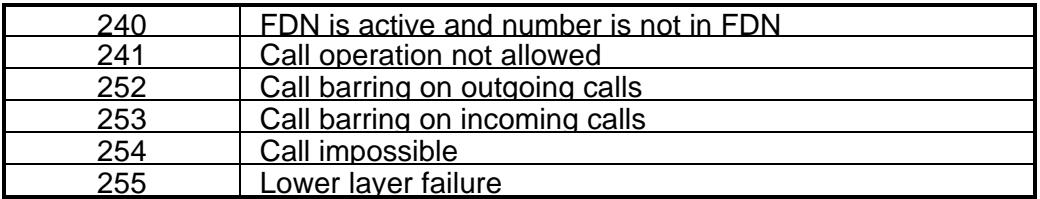

#### **16.6. GSM 04.11 Annex E-2: Mobile originating SM-transfer**

These error causes could appear for **SMS commands** (+CMGS, +CMSS, +CMGD…)

Cause no 1: "Unassigned (unallocated) number"

This cause indicates that the destination requested by the Mobile Station cannot be reached because, although the number is in a valid format, it is not currently assigned (allocated).

Cause no 8: "Operator determined barring"

This cause indicates that the MS has tried to send a mobile originating short message when the MS's network operator or service provider has forbidden such transactions.

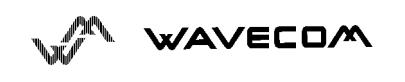

This confidential document is the property of WAVECOM and may not be copied or circulated without permission 121

Cause no 10: "Call barred"

This cause indicates that the outgoing call barred service applies to the short message service for the called destination.

Cause no 21: "Short message transfer rejected"

This cause indicates that the equipment sending this cause does not wish to accept this short message, although it could have accepted the short message since the equipment sending this cause is neither busy nor incompatible.

Cause no 27: "Destination out of service"

This cause indicates that the destination indicated by the Mobile Station cannot be reached because the interface to the destination is not functioning correctly. The term "not functioning correctly" indicates that a signalling message was unable to be delivered to the remote user; e.g., a physical layer or data link layer failure at the remote user, user equipment off-line, etc.

Cause no 28: "Unidentified subscriber"

This cause indicates that the subscriber is not registered in the PLMN (i.e. IMSI not known)

Cause no 29: "Facility rejected"

This cause indicates that the facility requested by the Mobile Station is not supported by the PLMN.

Cause no 30: "Unknown subscriber"

This cause indicates that the subscriber is not registered in the HLR (i.e. IMSI or directory number is not allocated to a subscriber).

Cause no 38: "Network out of order"

This cause indicates that the network is not functioning correctly and that the condition is likely to last a relatively long period of time; e.g., immediately reattempting the short message transfer is not likely to be successful.

Cause no 41: "Temporary failure"

This cause indicates that the network is not functioning correctly and that the condition is not likely to last a long period of time; e.g., the Mobile Station may wish to try another short message transfer attempt almost immediately.

Cause no 42: "Congestion"

This cause indicates that the short message service cannot be serviced because of high traffic.

Cause no 47: "Resources unavailable, unspecified"

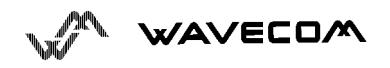

This cause is used to report a resource unavailable event only when no other cause applies.

Cause no 69: "Requested facility not implemented"

This cause indicates that the network is unable to provide the requested short message service.

Cause no 81: "Invalid short message transfer reference value"

This cause indicates that the equipment sending this cause has received a message with a short message reference which is not currently in use on the MS-network interface.

Cause no 95: "Invalid message, unspecified"

This cause is used to report an invalid message event only when no other cause in the invalid message class applies.

Cause no 96: "Invalid mandatory information"

This cause indicates that the equipment sending this cause has received a message where a mandatory information element is missing and/or has a content error (the two cases are undistinguishable).

Cause no 97: "Message type non-existent or not implemented"

This cause indicates that the equipment sending this cause has received a message with a message type it does not recognize either because this is a message not defined or defined but not implemented by the equipment sending this cause.

Cause no 98: "Message not compatible with short message protocol state"

This cause indicates that the equipment sending this cause has received a message such that the procedures do not indicate that this is a permissible message to receive while in the short message transfer state.

Cause no 99: "Information element non-existent or not implemented"

This cause indicates that the equipment sending this cause has received a message which includes information elements not recognized because the information element identifier is not defined or it is defined but not implemented by the equipment sending the cause.

However, the information element is not required to be present in the message in order for the equipment sending the cause to process the message.

Cause no 111: "Protocol error, unspecified"

This cause is used to report a protocol error event only when no other cause applies.

Cause no 127: "Interworking, unspecified"

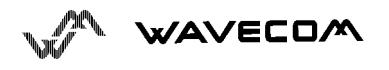

This cause indicates that there has been interworking with a network which does not provide causes for actions it takes; thus, the precise cause for a message which is being send cannot be ascertained.

All values other than specified should be treated as error Cause No 41

## **16.7. Unsolicited result codes**

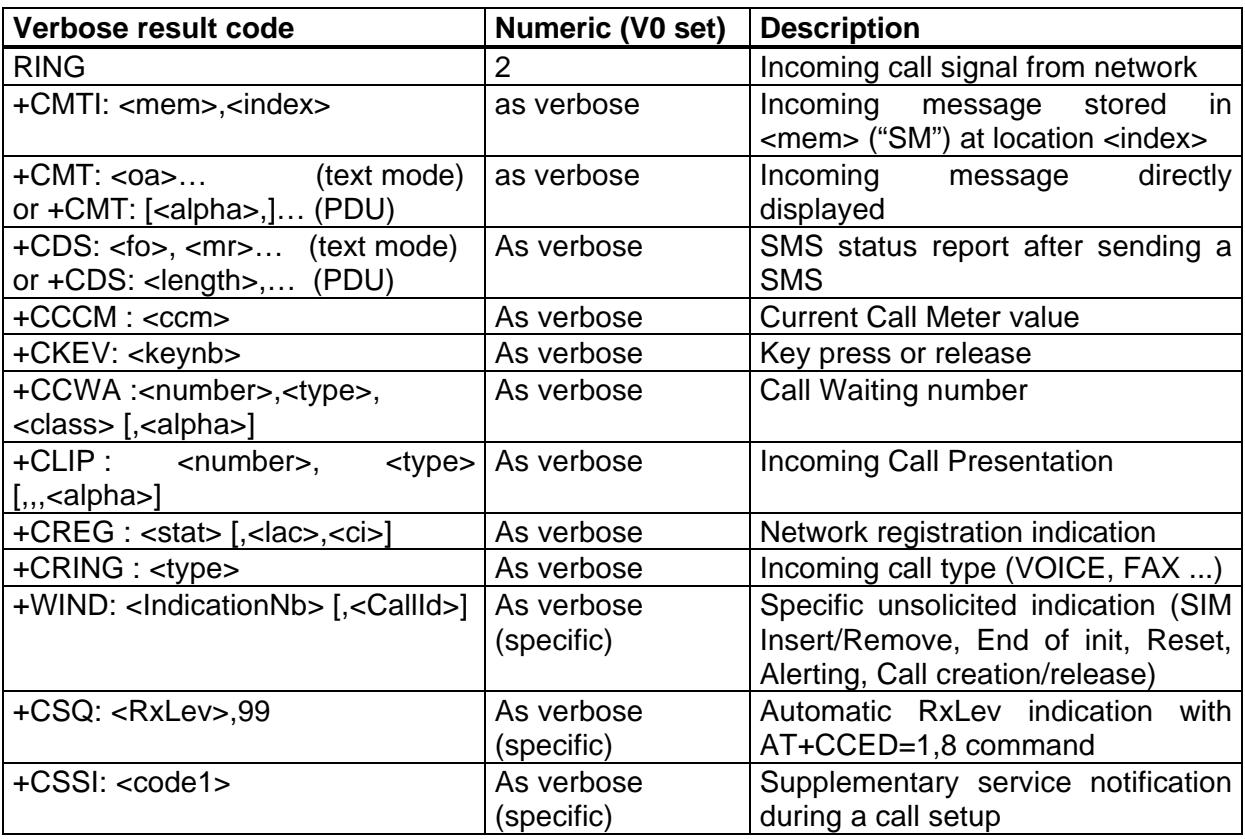

# **16.8. Final result codes**

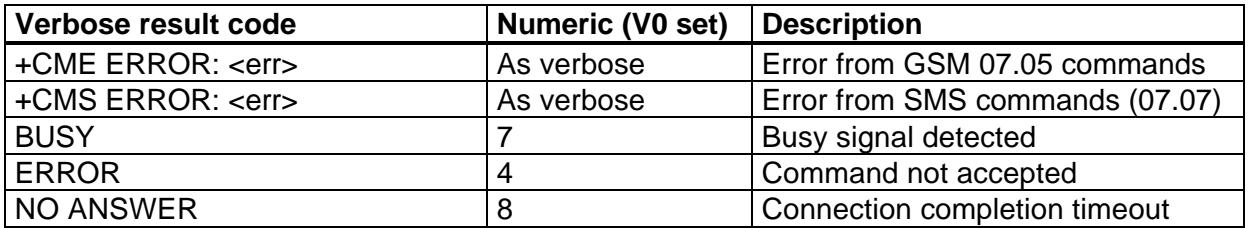

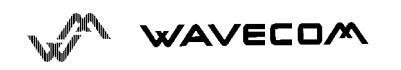

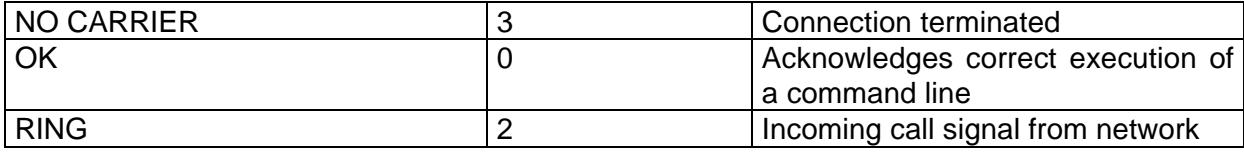

# **16.9. Intermediate result codes**

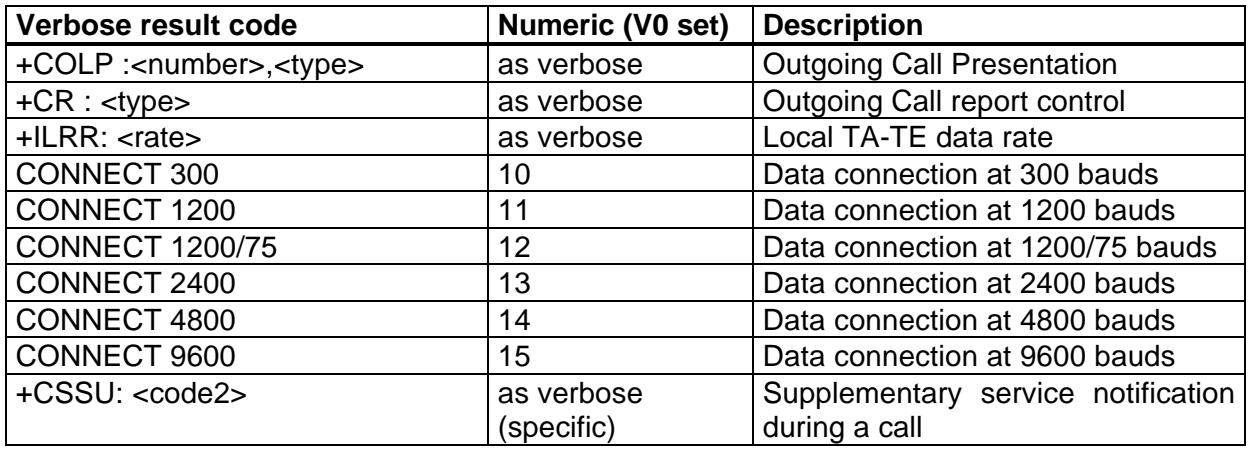

## **16.10.Parameters storage**

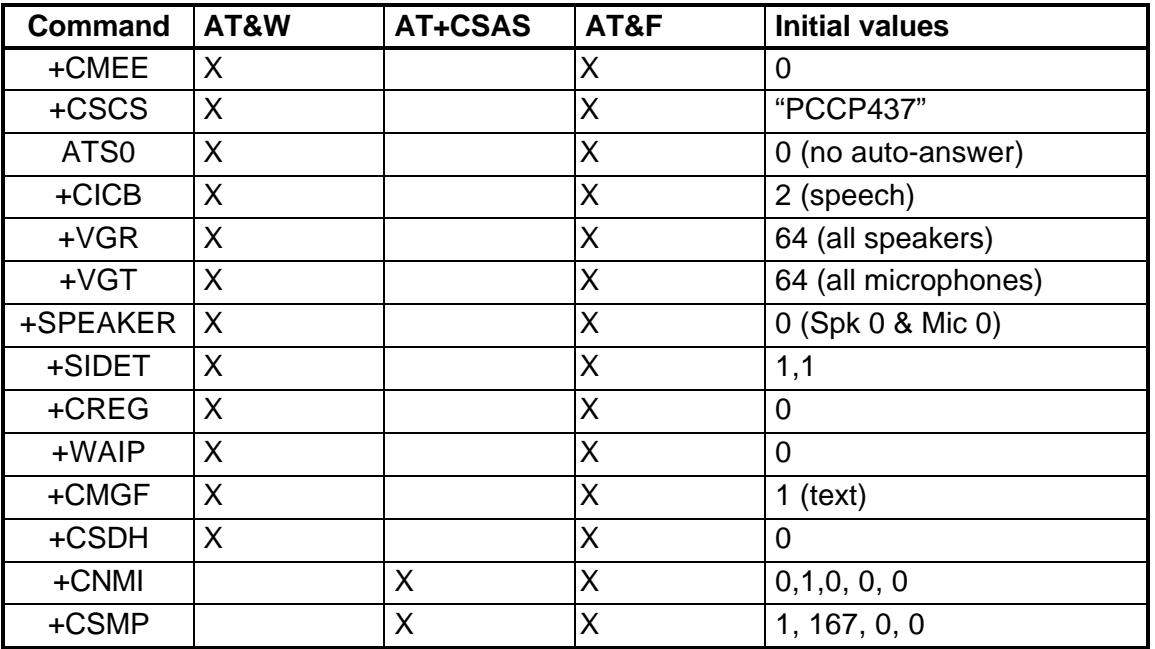

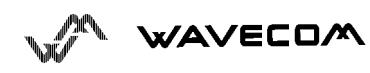

AT commands interface

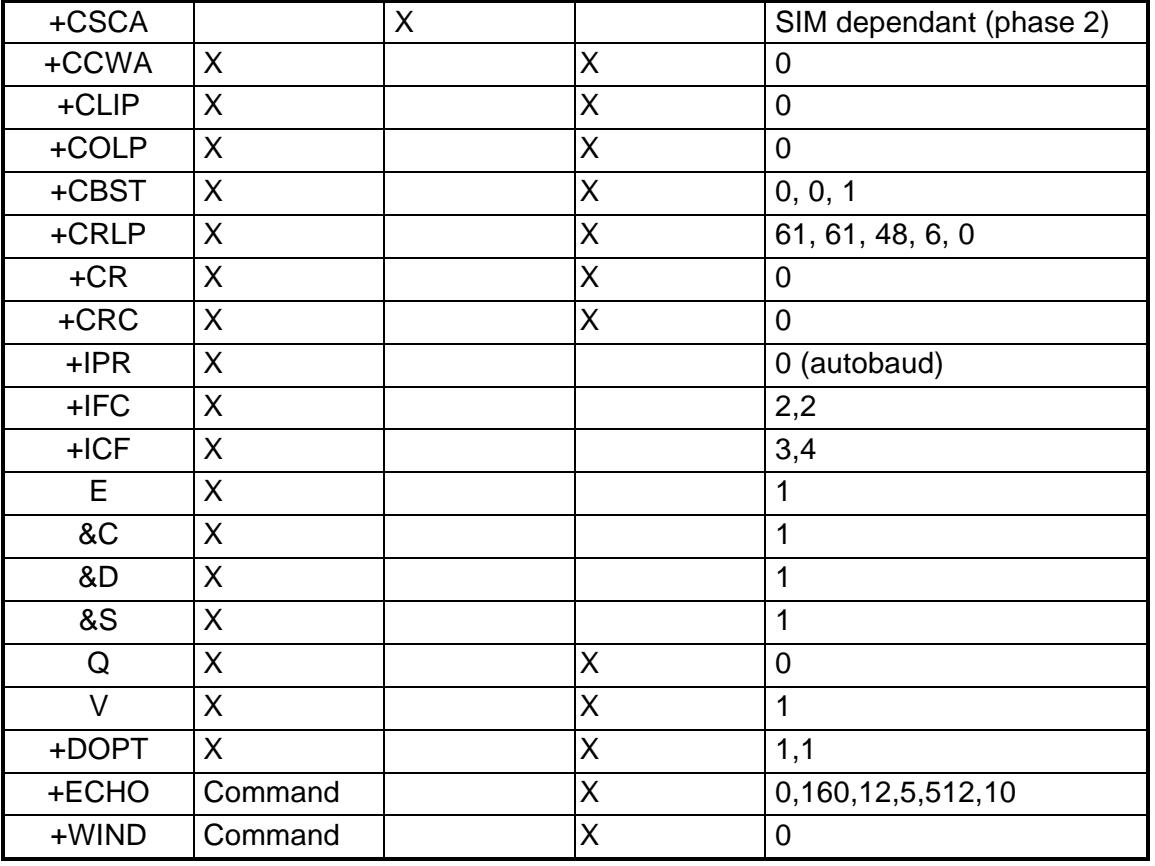

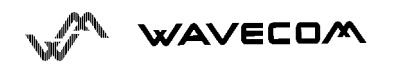

#### **16.11.GSM sequences list**

In accordance with **GSM 02.30**, the module implements the following GSM sequences, which can be acceded by the ATD and the +CKPD commands.

#### **16.11.1.Security**

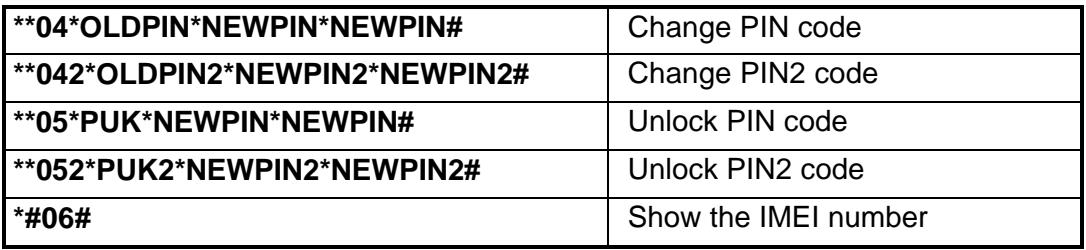

#### **16.11.2.Call forwarding**

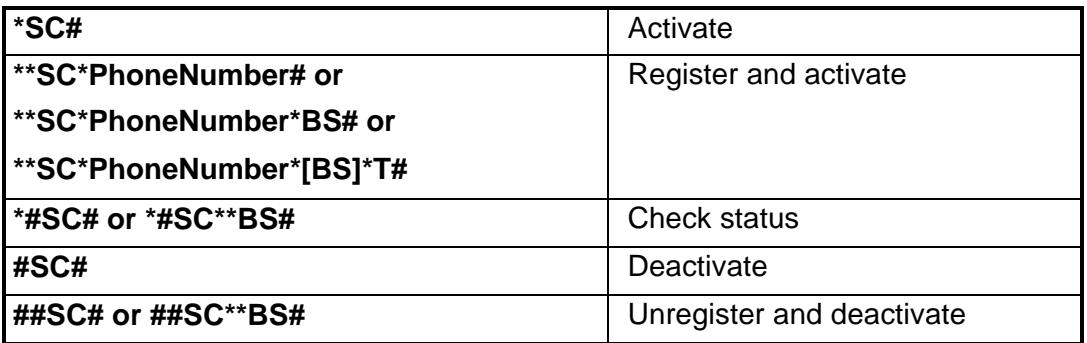

The Service codes (SC) are the followings:

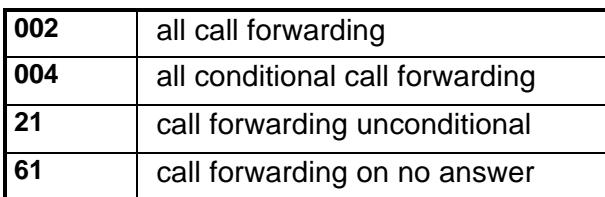

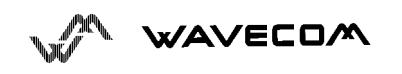

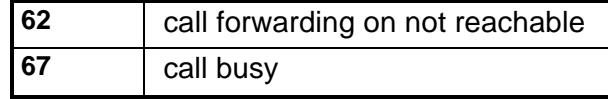

The Network service codes (BS) are the followings:

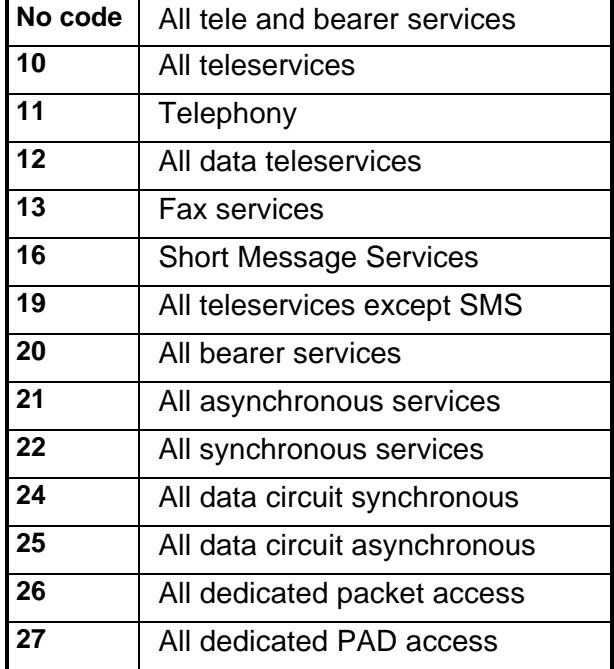

The no reply condition timer (T), is only used for SC=61.

#### **16.11.3.Call barring**

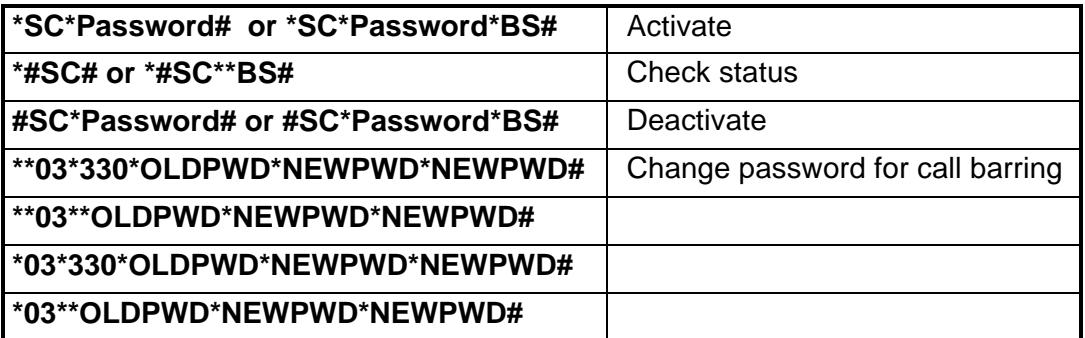

WAVECOM

The Service codes (SC) are the followings:

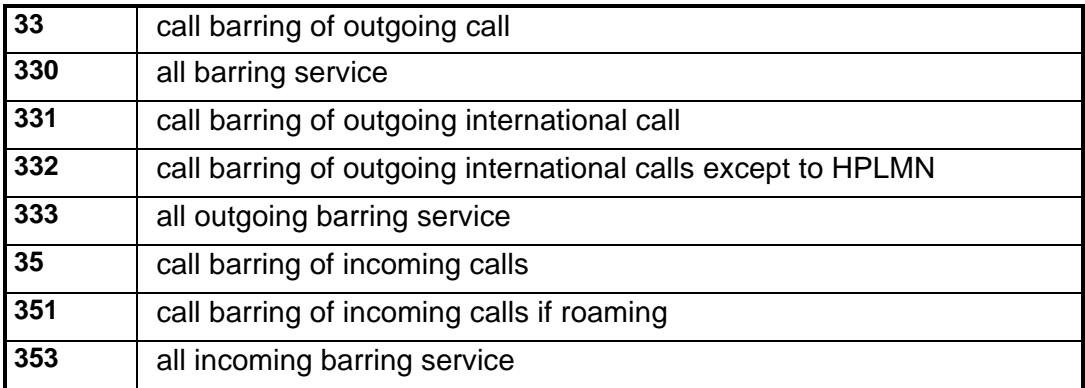

The Network service codes (BS) are the same as these of the call forwarding sequences.

#### **16.11.4.Call waiting**

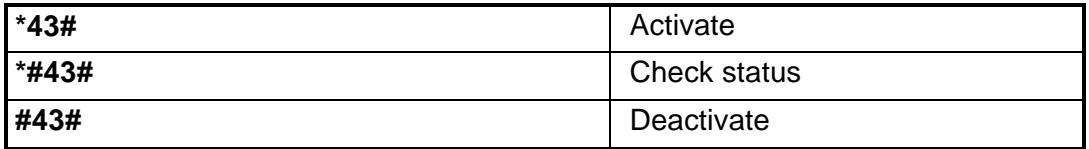

#### **16.11.5.Number presentation**

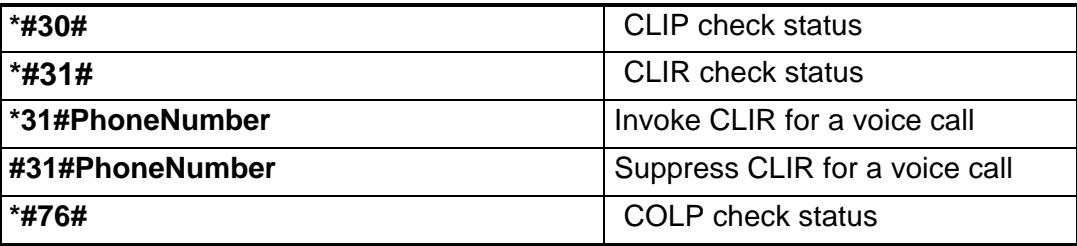

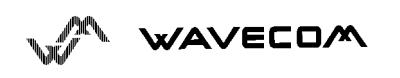

# **16.12.Operator names**

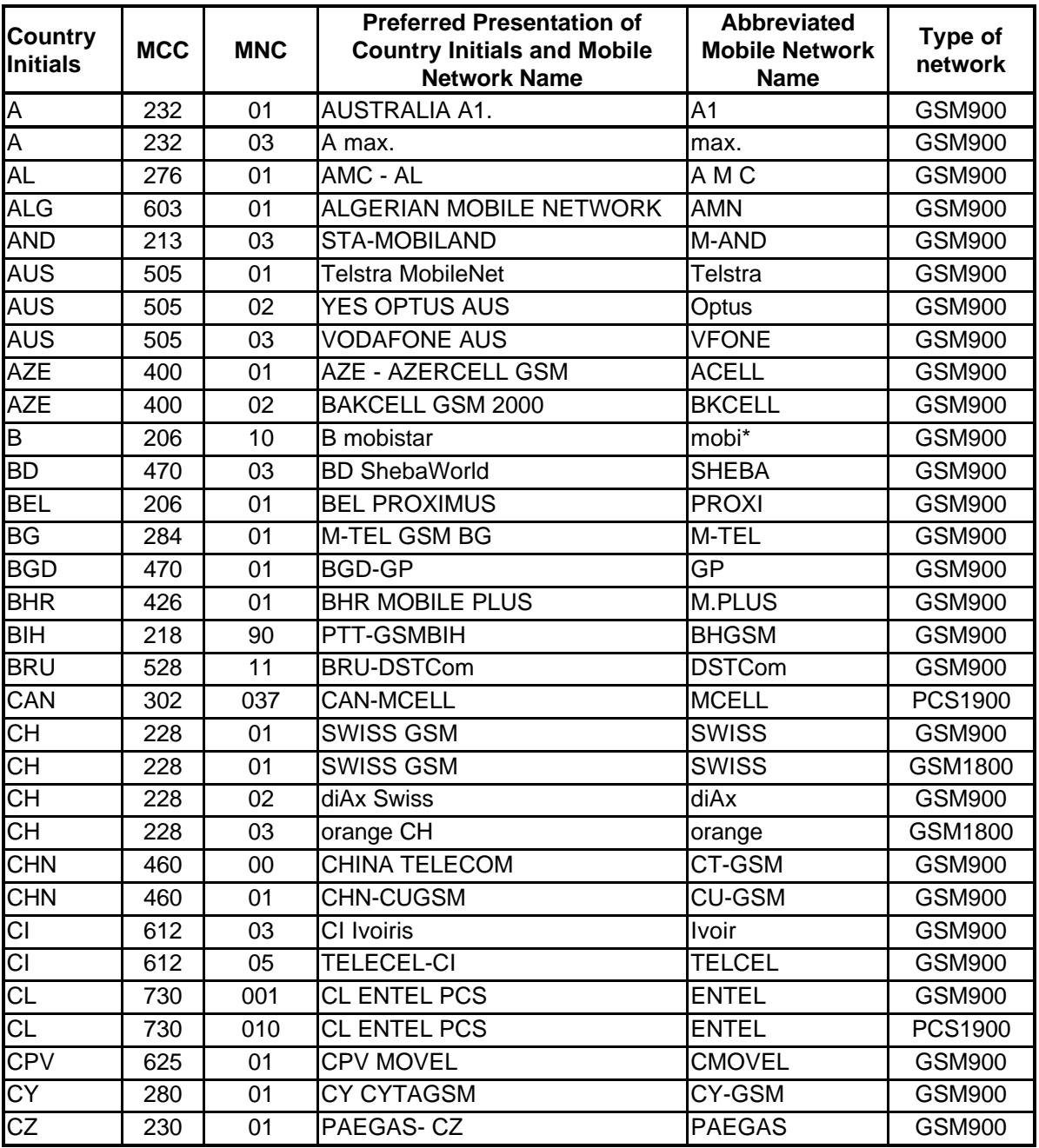

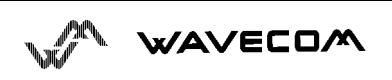

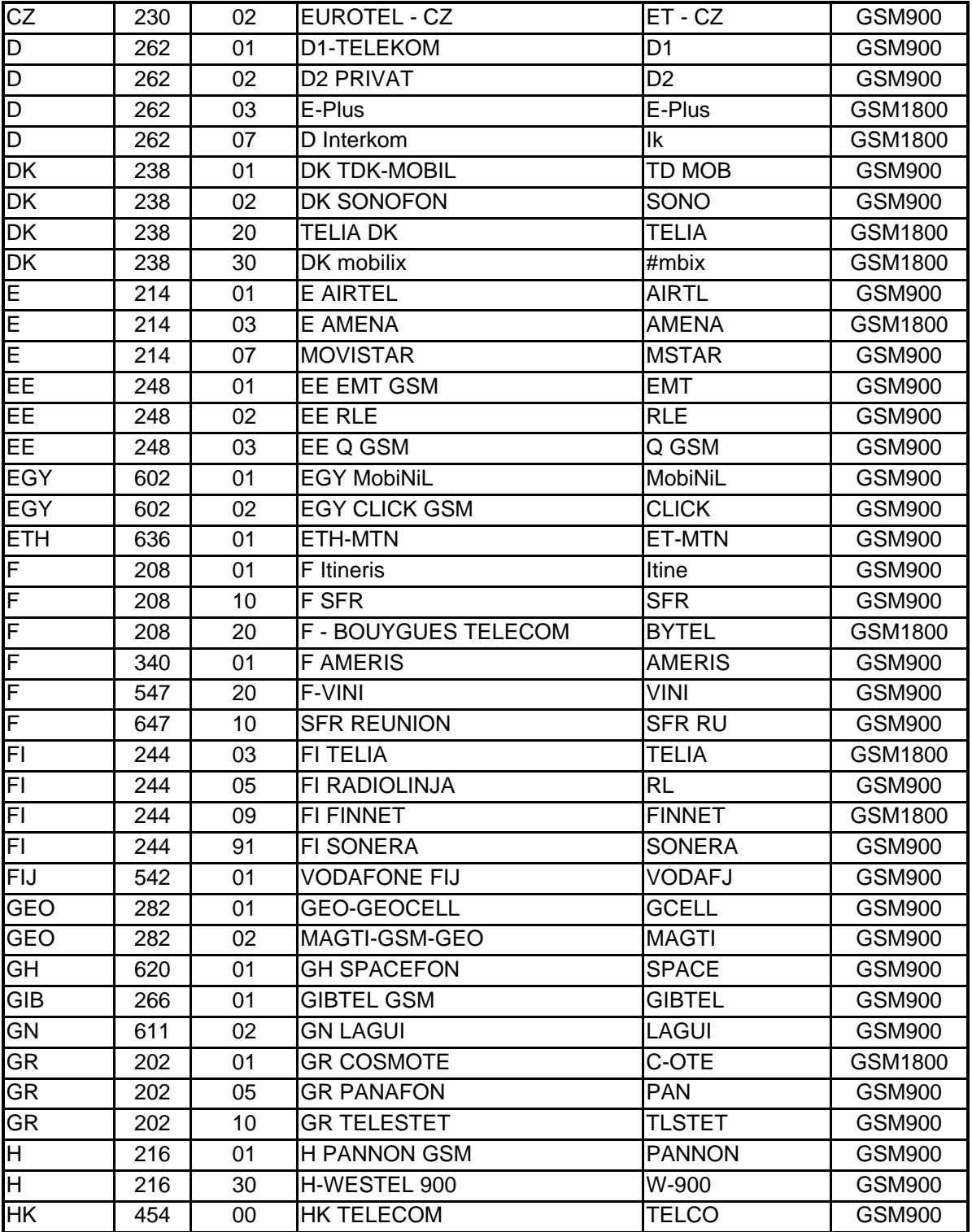

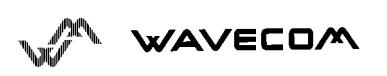

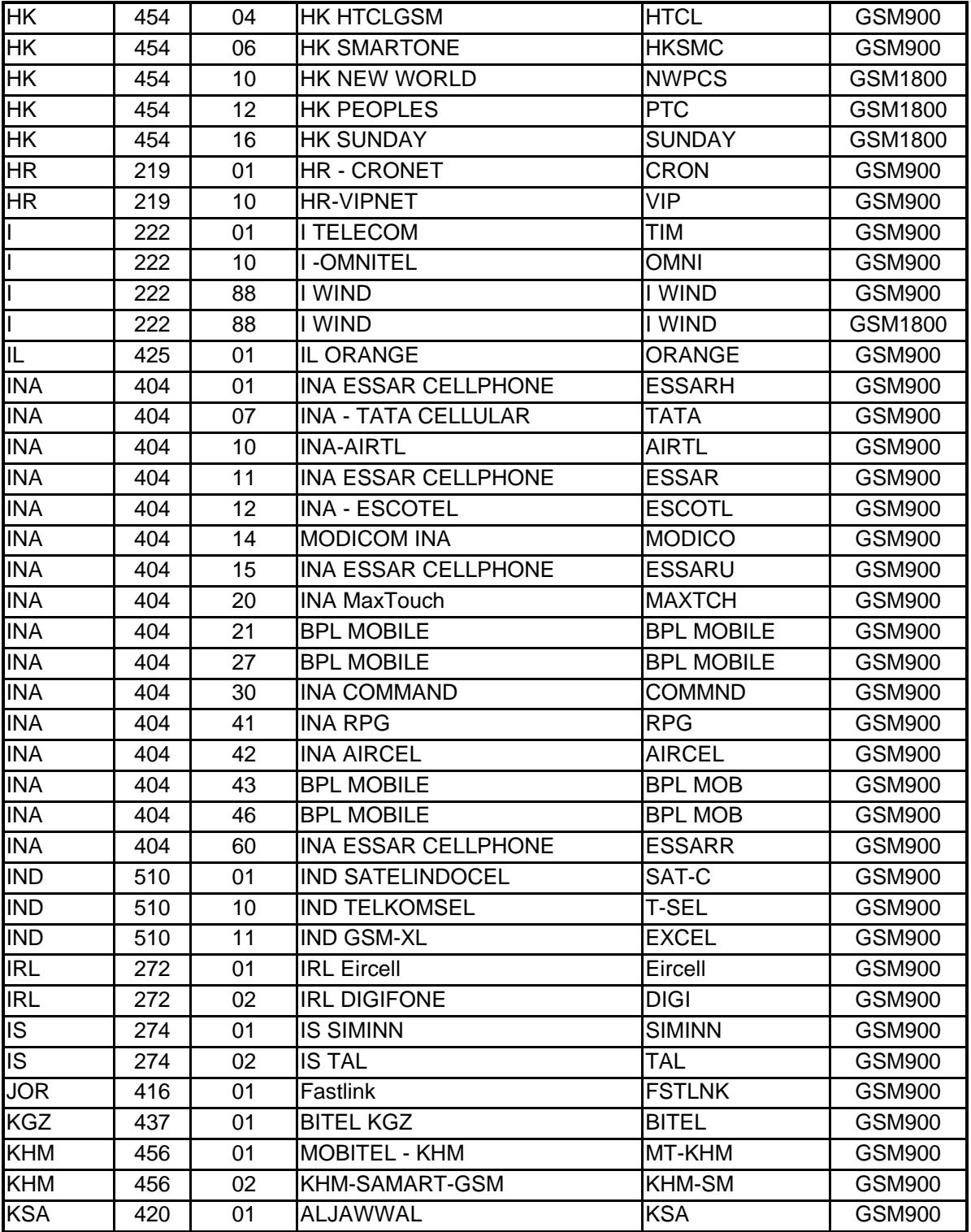

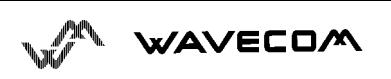

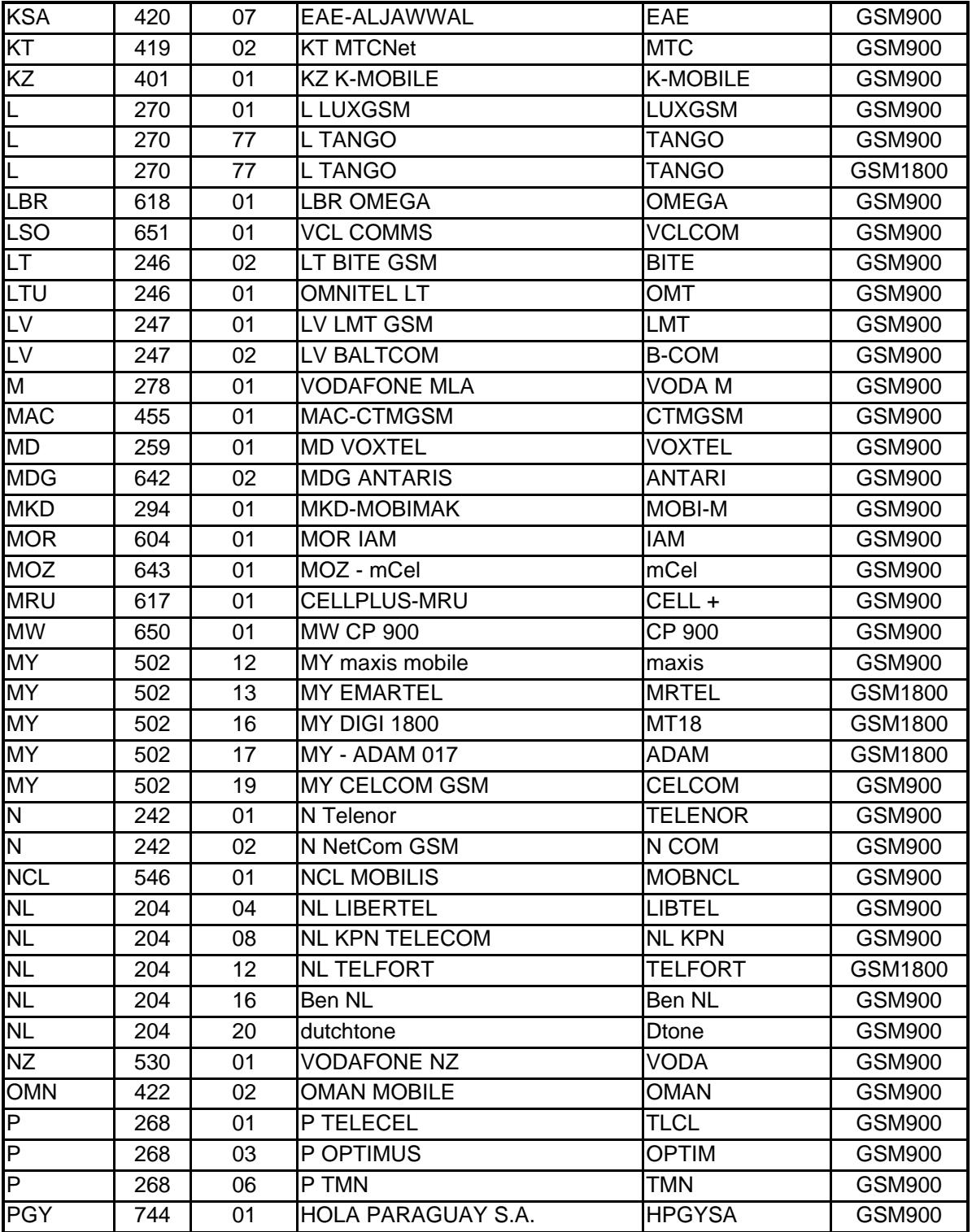

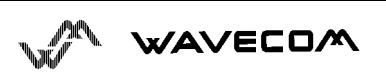

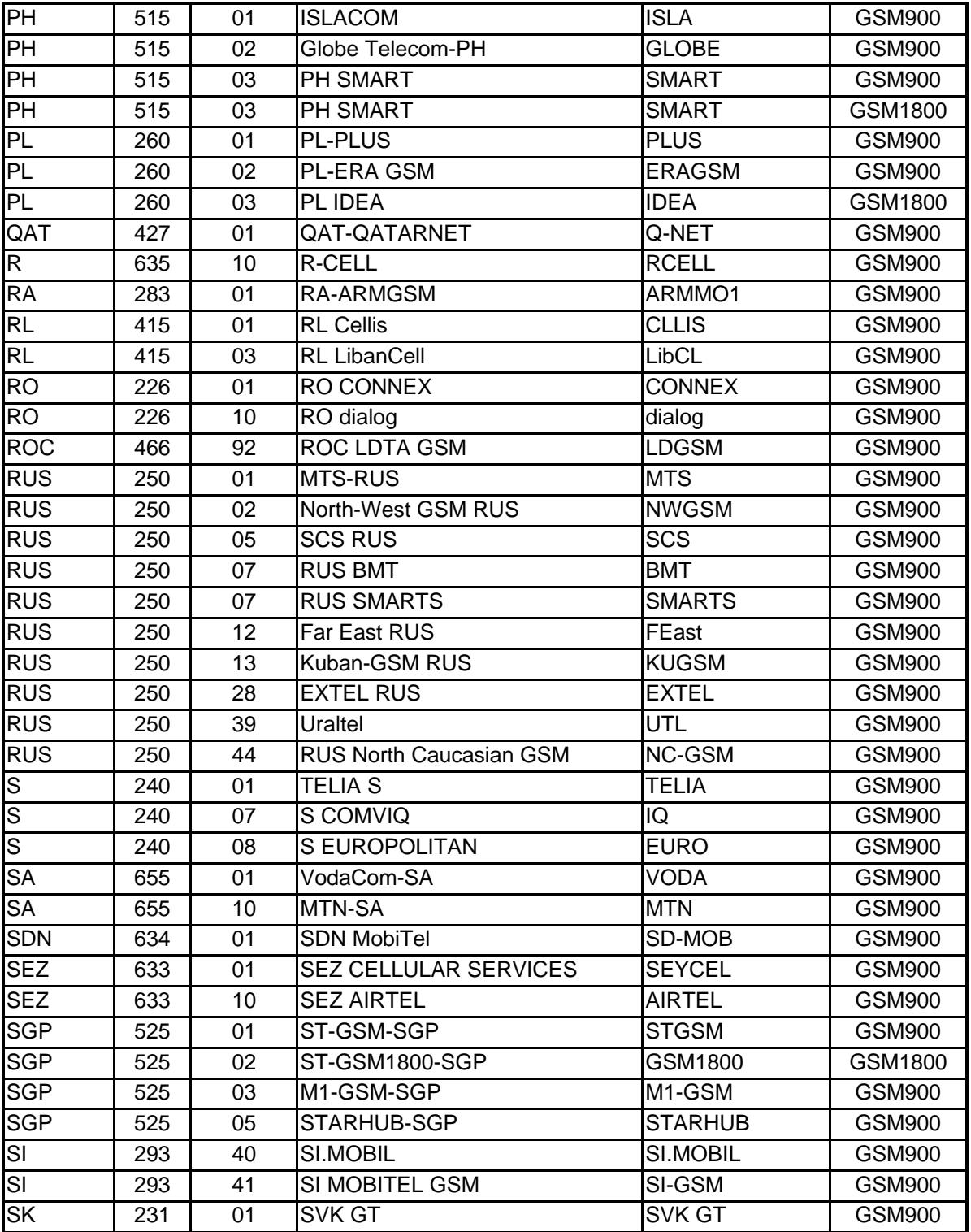

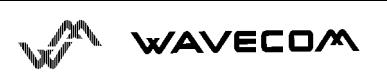
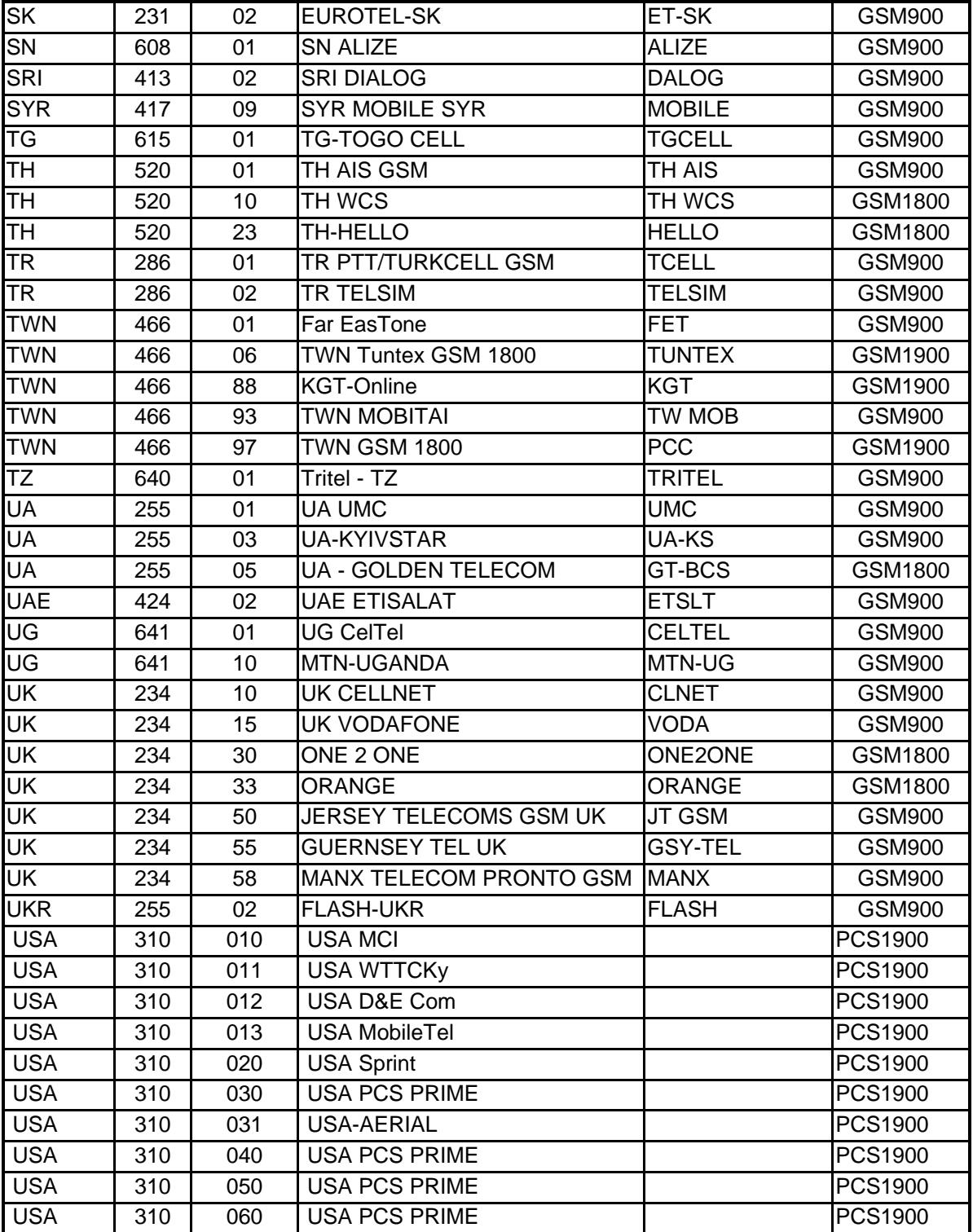

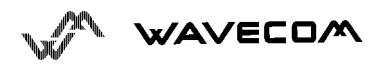

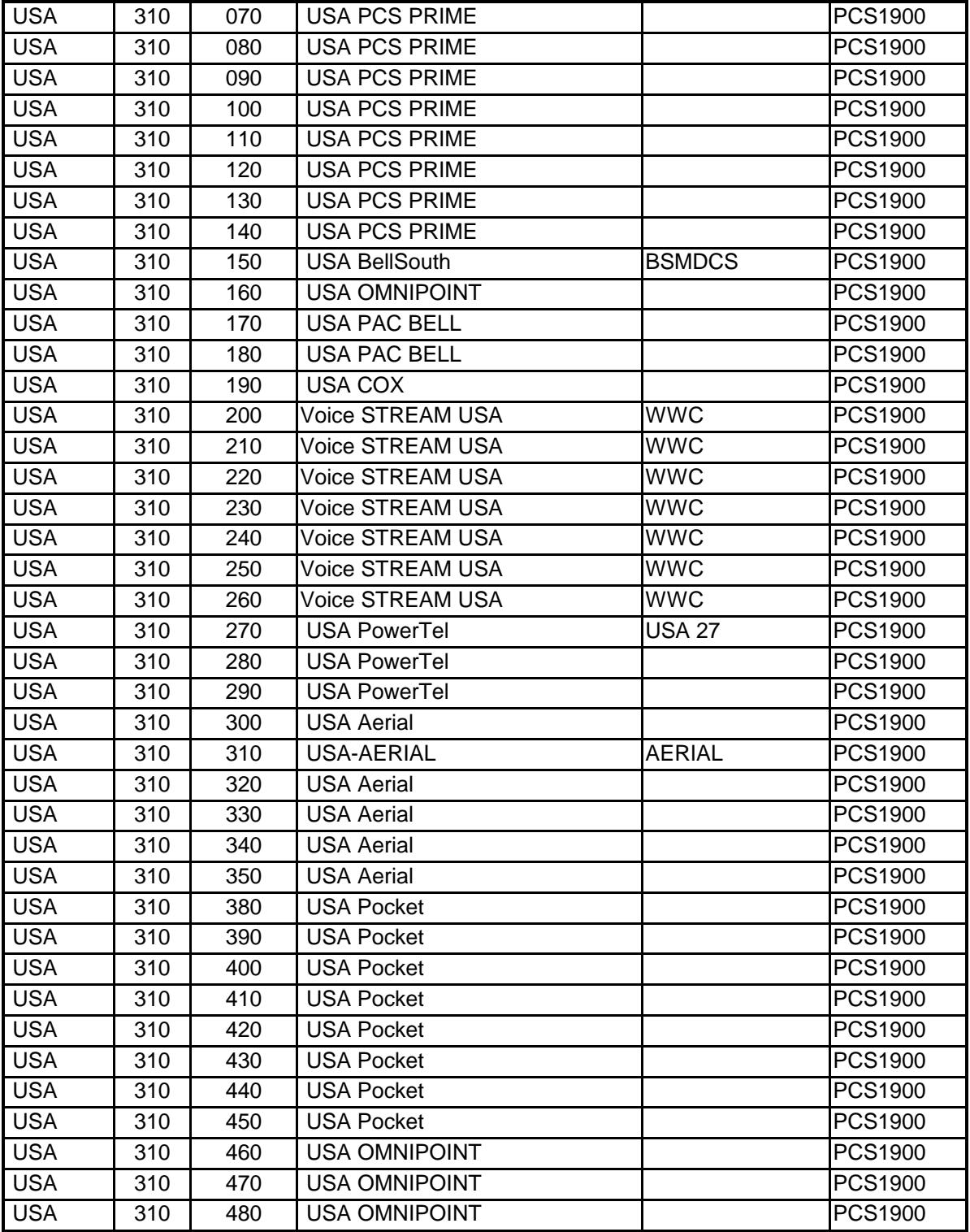

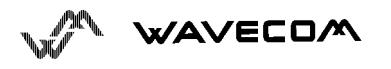

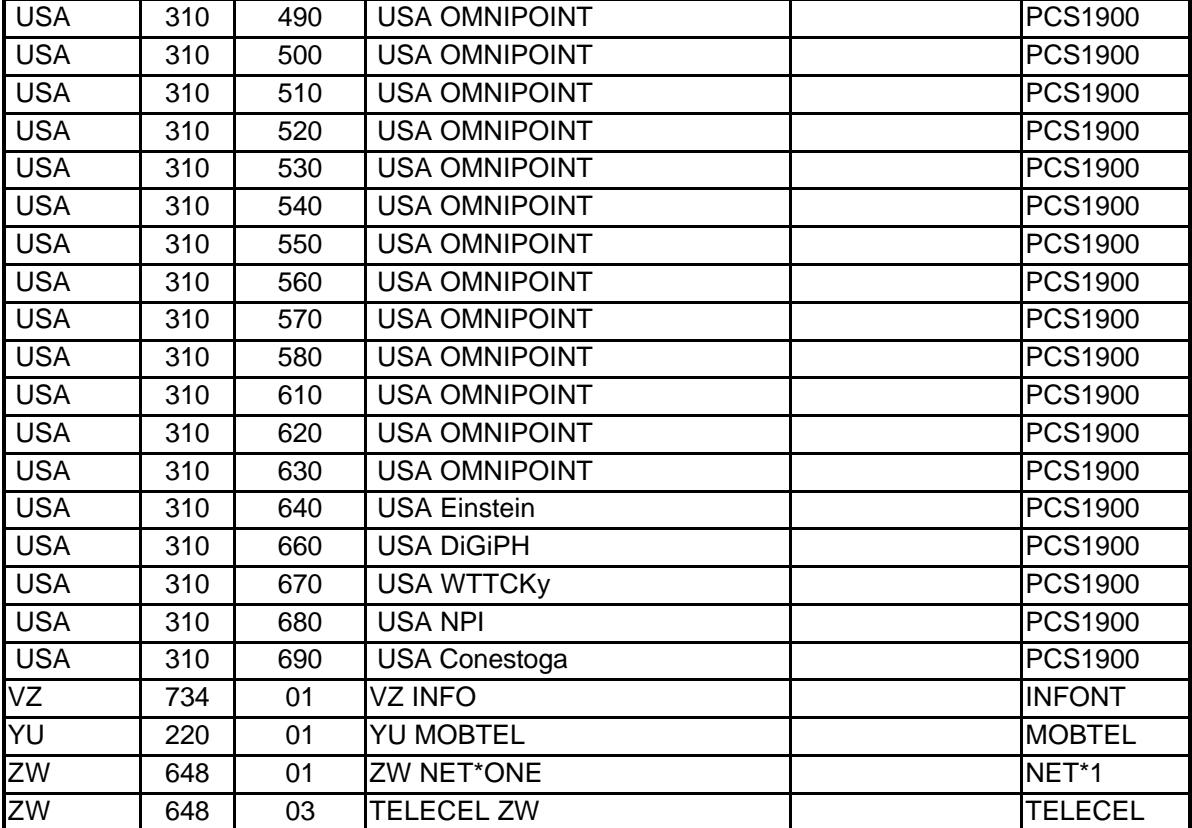

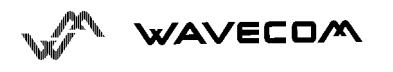

# **17. Annex A (informative)**

This chapter illustrates informative examples about the general AT commands used for a communication.

### **Informative example about the PIN required**

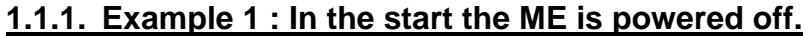

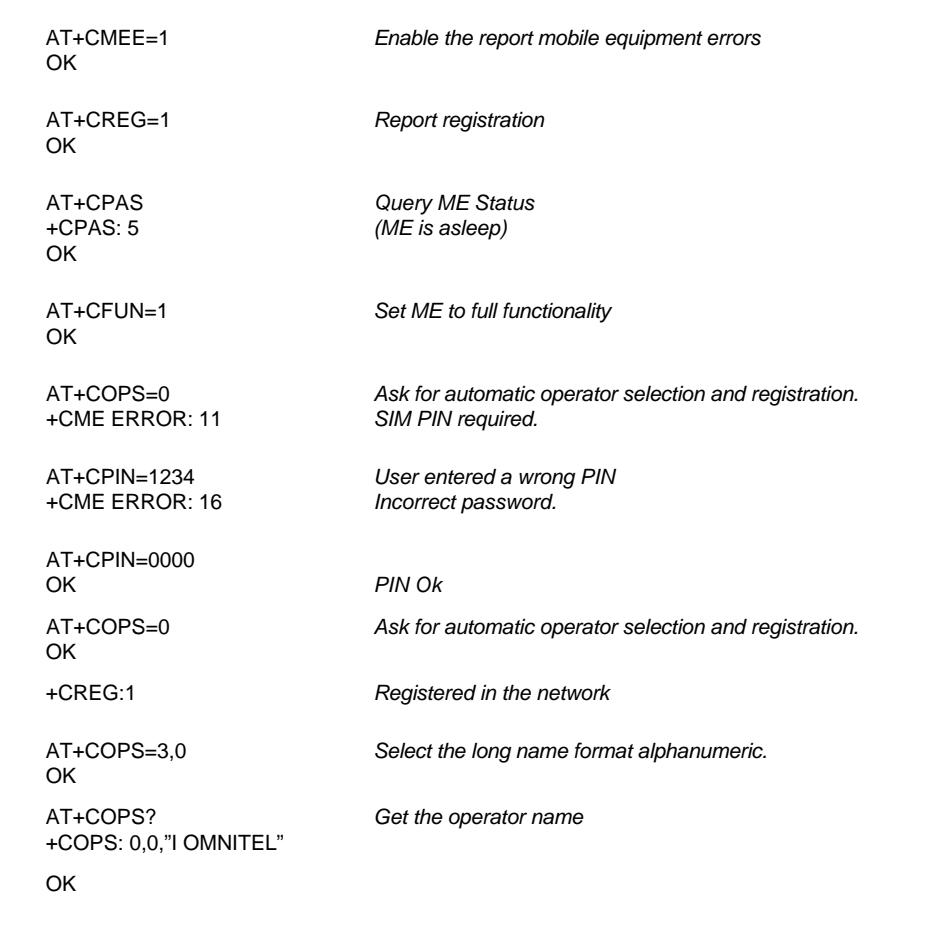

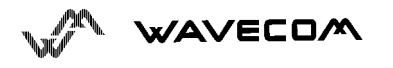

### **1.1.2. Example 2: In the start the ME has already been powered on.**

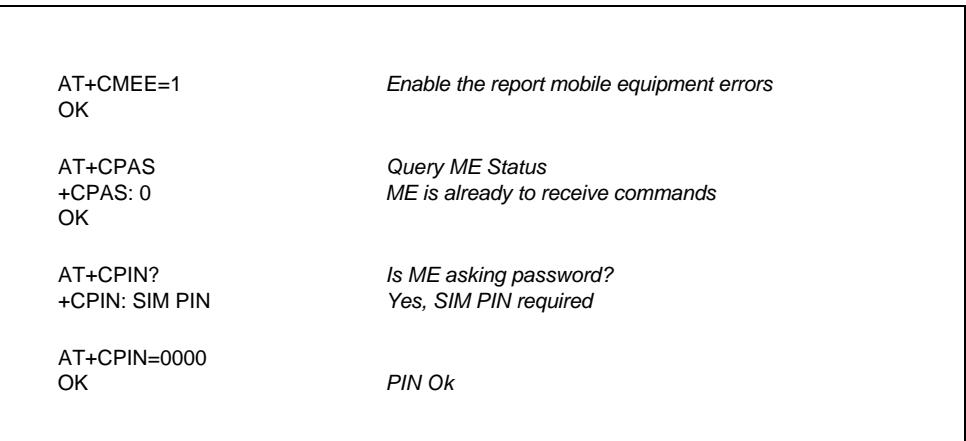

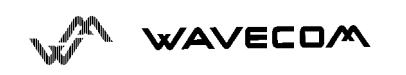

 $\overline{\phantom{a}}$ 

## **Informative example where a voice call is originated.**

In the start the ME is powered on and the SIM PIN has been entered.

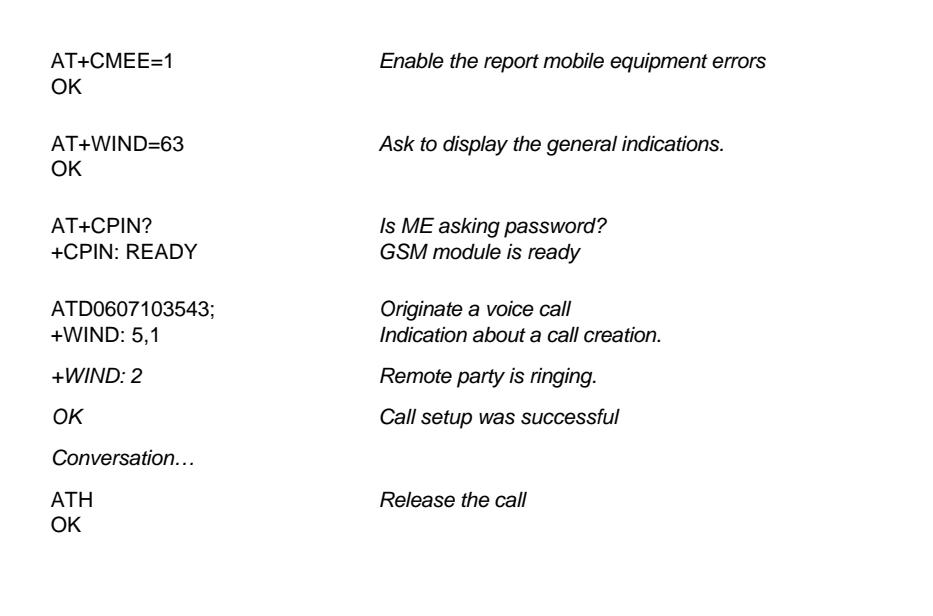

#### When a voice call is attempted from a phonebook :

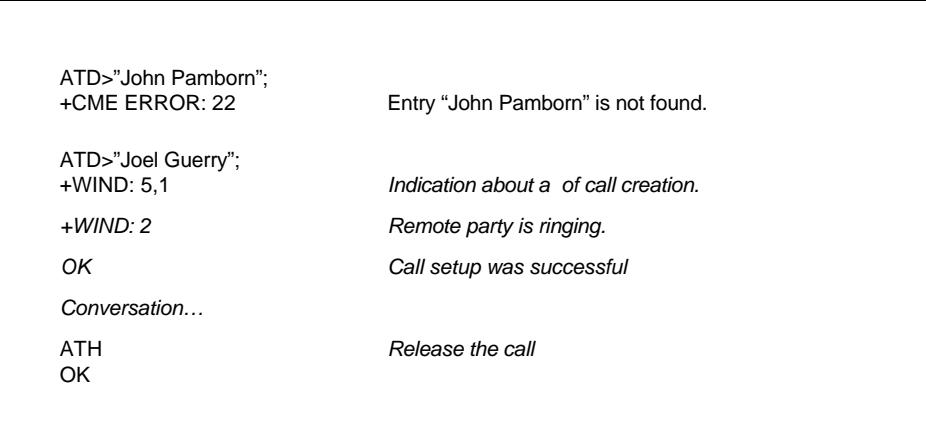

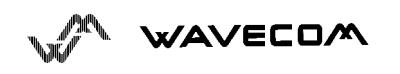

## **Informative example about an incoming call.**

In the start the ME is powered on and the SIM PIN has been entered.

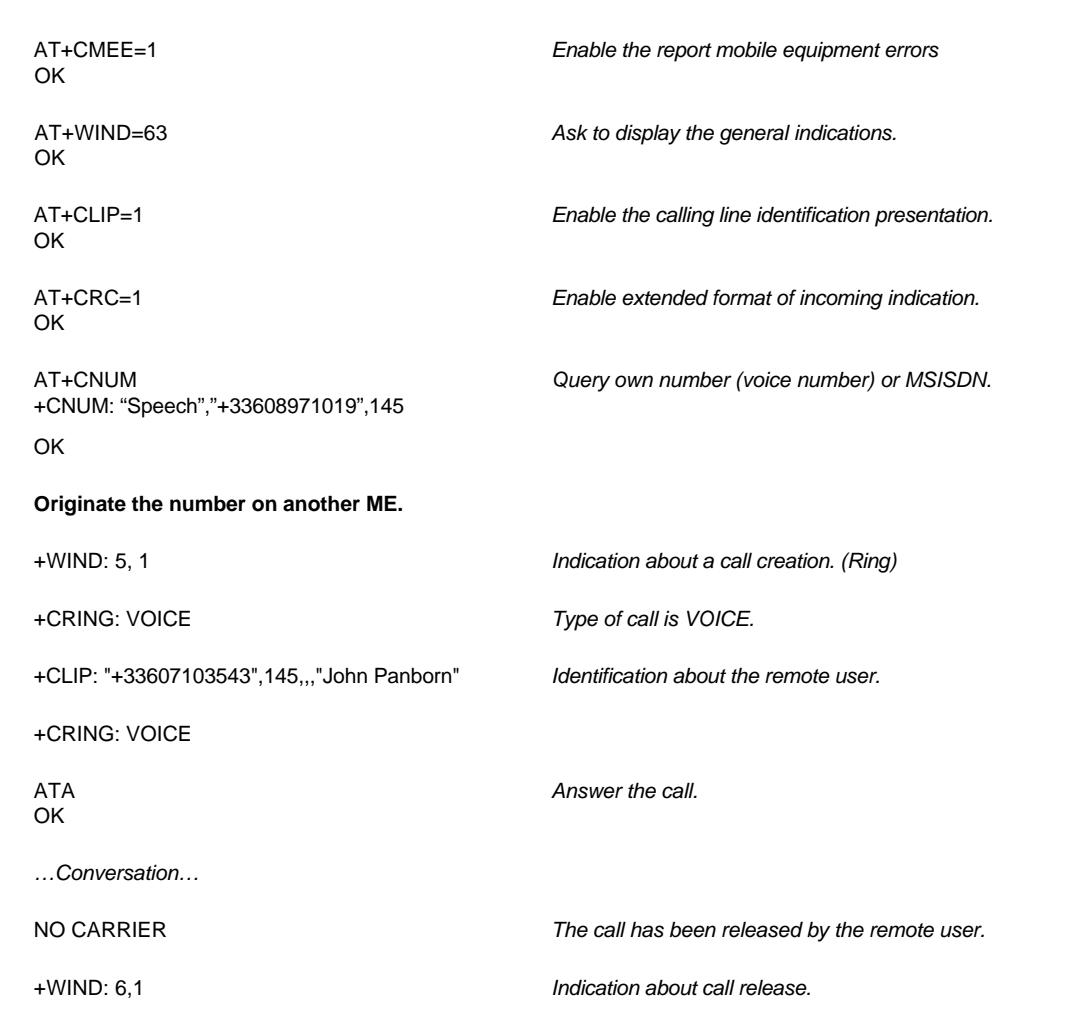

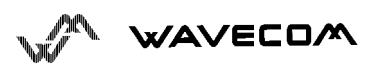

### **Informative example about a call forwarding**

In the start the ME is powered on and the SIM PIN has been entered.

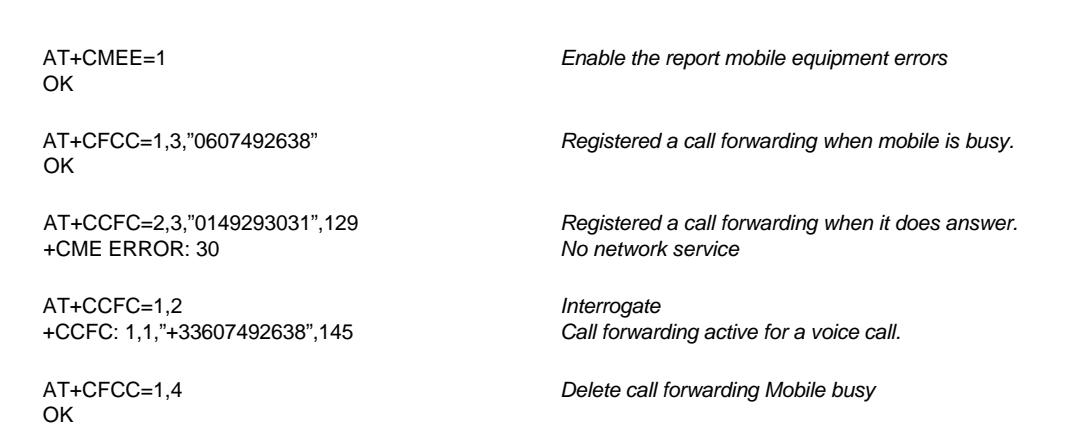

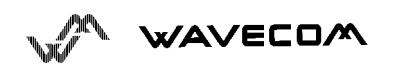

### **Informative example about a multiparty**

In the start the ME is powered on and the SIM PIN has been entered.

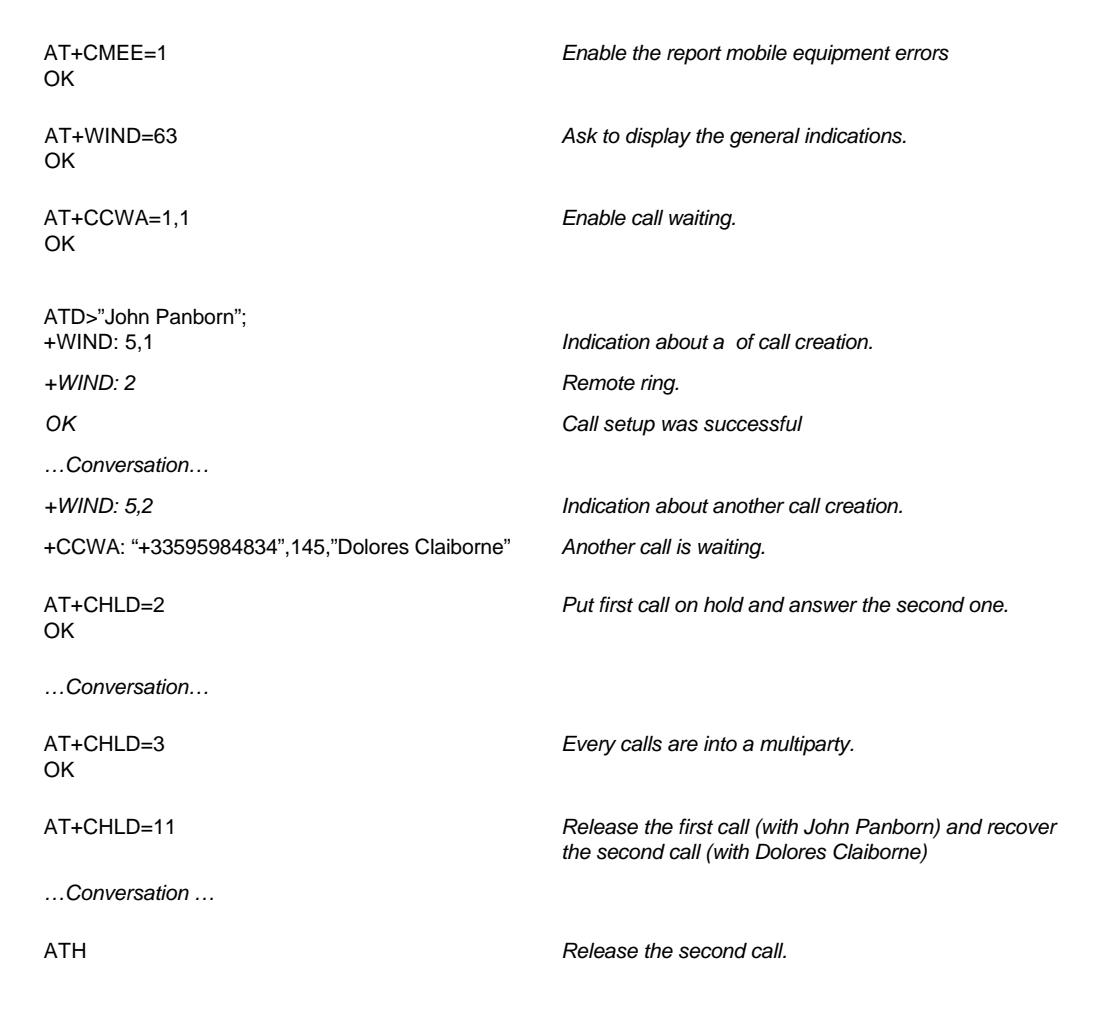

WAVECOM

#### **Informative example about phonebooks**

For each example illustrates in this section: in the start the ME is powered on and the SIM PIN has been entered.

#### **1.6.1. Example 1 : The whole phonebook of the ME is read**

OK

+CPBR: 1,"0346572834",129,"Dolores Claiborne" +CPBR: 2,"1284374523",129,"Thad Beaumont" +CPBR: 3, "1243657845",129,"John Panborn" OK

AT+CPBS=? *Query supported phonebook memories* +CPBS: ("SM","FD","ON") *ADN, FDN, and MSISDN phonebooks supported.*

AT+CPBS="SM" *Select ADN phonebook..*

AT+CPBR=? *Read index range and element lengths.* +CPBR: (1-80),20,14 *80 locations (from 1 to 80), max length of 20 for phone 14 characters max for associated text*.

AT+CPBR=1,80 *Read all entries but only the ones set are returned.*

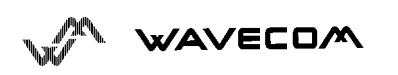

### **1.6.2. Example 2 : Erase or Write a phonebook entry**

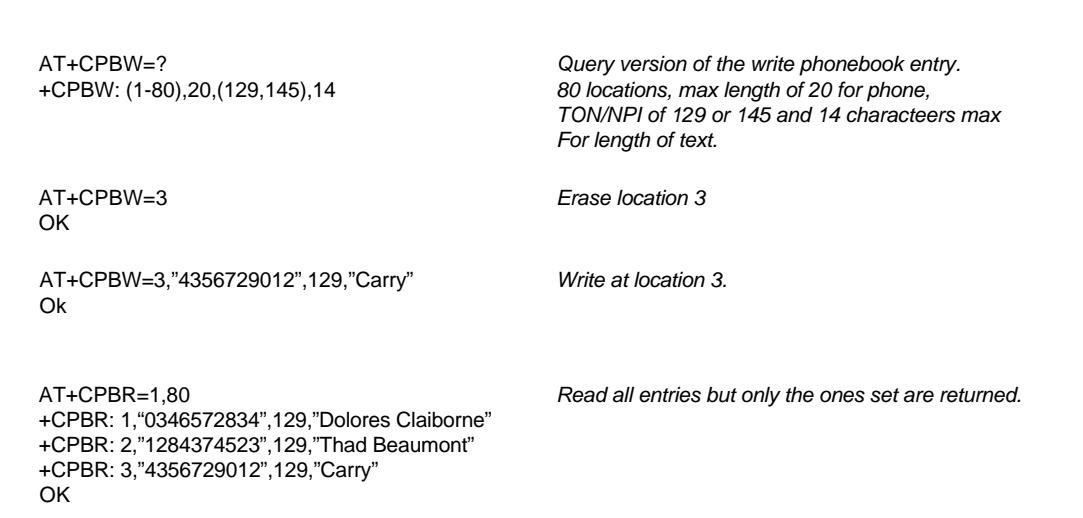

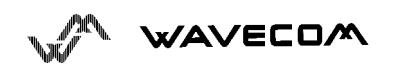

#### **1.6.3. Example 3 : Find phonebook entries**

AT+CPBF="D" *Read entry with "D".* +CPBF: 1,"0346572834",129,"Dolores Claiborne" OK

+CME ERROR: 22

AT+CPBF=? *Query version of the write phonebook entry.* Max length of 20 for phone, *10 characters for the text.*

AT+CPBF="W" *Read entrie with "D".*

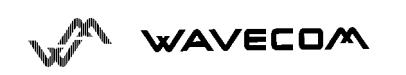

### **Informative example about short messages**

#### **1.6.4. Example 4 : Send a short message**

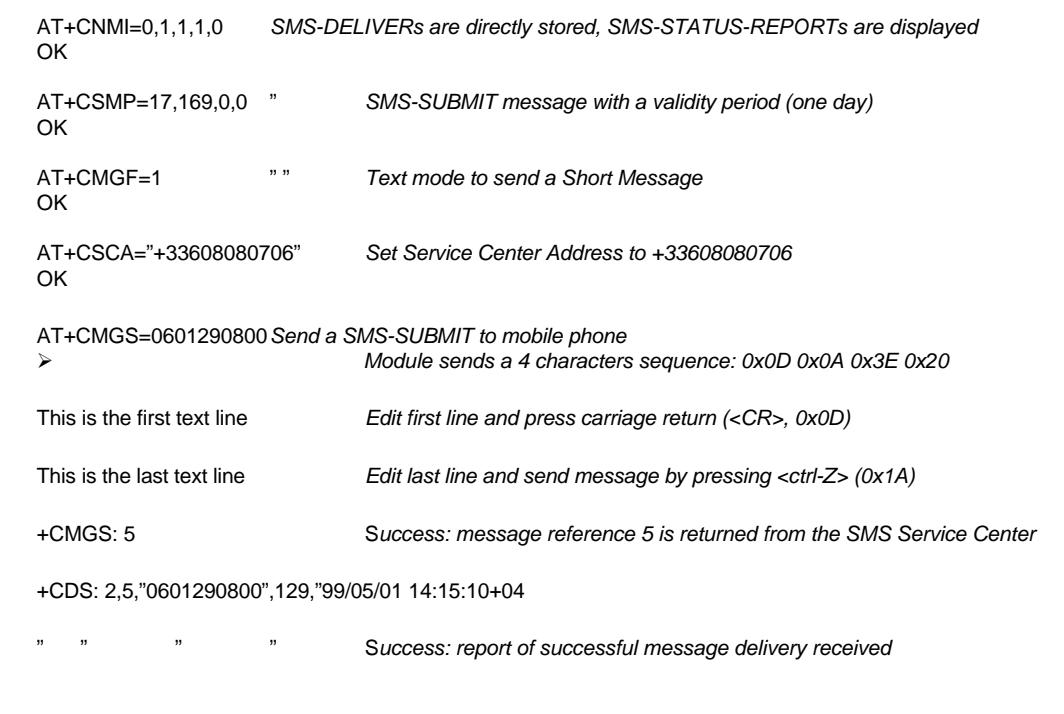

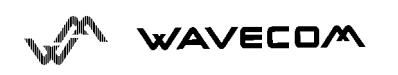

#### AT commands interface

#### **1.6.5. Example 5: Read short messages**

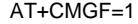

**Text mode to read Short Messages** 

AT+CMGL="ALL" *List all stored messages* +CMGL: 1,"REC READ","+336290918",,"99/05/01 14:15:10+04" This is the first message +CMGL: 2,"REC UNREAD","+336290918",,"99/05/01 14:19:44+04" This is the second message OK

AT+CMGR=1 " " *Read the first message* +CMGR: "REC READ","+336290918",,"99/05/01 14:19:44+04" OK

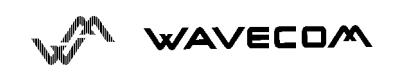